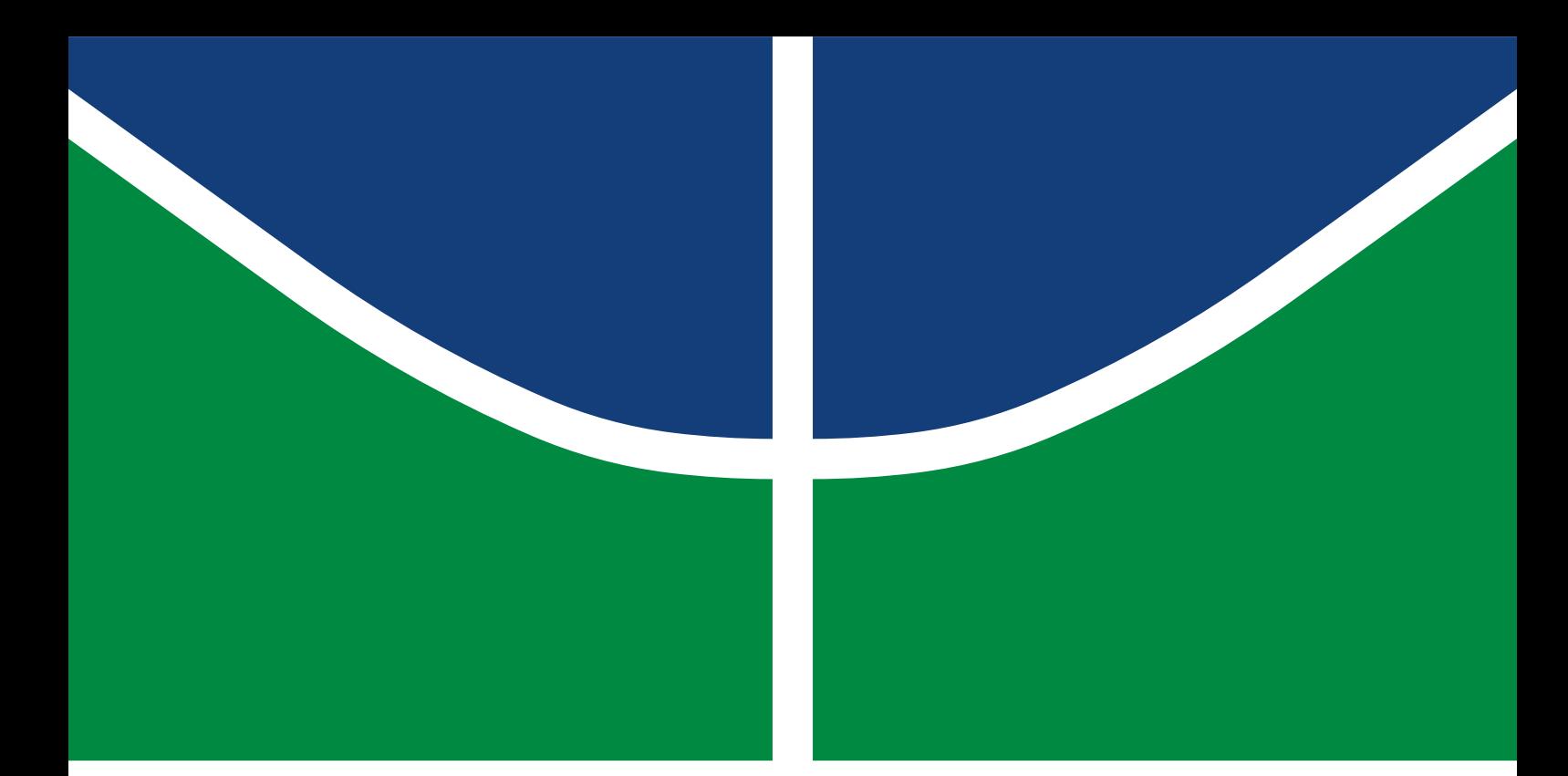

**Universidade de Brasília Faculdade de Tecnologia**

## **Uso de Estimulação Elétrica Nervosa Transcutânea Aplicado a Interfaces Hápticas**

Mateus de Moura Ramos Bittencourt Mateus Freitas Cavalcanti

PROJETO FINAL DE CURSO ENGENHARIA DE CONTROLE E AUTOMAÇÃO

> Brasília 2023

**Universidade de Brasília Faculdade de Tecnologia**

## **Uso de Estimulação Elétrica Nervosa Transcutânea Aplicado a Interfaces Hápticas**

Mateus de Moura Ramos Bittencourt Mateus Freitas Cavalcanti

> Projeto Final de Curso submetido como requisito parcial para obtenção do grau de Engenheiro de Controle e Automação

Orientador: Prof. Dr. Marcus Vinicius Lamar

Brasília 2023

Moura Ramos Bittencourt, Mateus de.

M929u Uso de Estimulação Elétrica Nervosa Transcutânea Aplicado a Interfaces Hápticas / Mateus de Moura Ramos Bittencourt; Mateus Freitas Cavalcanti; orientador Marcus Vinicius Lamar. -- Brasília, 2023.

99 p.

Projeto Final de Curso (Engenharia de Controle e Automação) -- Universidade de Brasília, 2023.

1. TENS. 2. Háptica. 3. FFT. 4. Eletrodos. I. Freitas Cavalcanti, Mateus. II. Vinicius Lamar, Marcus, orient. III. Título

**Universidade de Brasília Faculdade de Tecnologia**

## **Uso de Estimulação Elétrica Nervosa Transcutânea Aplicado a Interfaces Hápticas**

Mateus de Moura Ramos Bittencourt Mateus Freitas Cavalcanti

> Projeto Final de Curso submetido como requisito parcial para obtenção do grau de Engenheiro de Controle e Automação

Trabalho aprovado. Brasília, 17 de fevereiro de 2023:

**Prof. Dr. Marcus Vinicius Lamar, UnB/CIC** Orientador

**Profa. Dra. Carla Maria Chagas e Cavalcante Koike, UnB/CIC** Examinador interno

**Prof. Dr. Marcelo Grandi Mandelli, UnB/CIC** Examinador interno

> Brasília 2023

*Dedico esse trabalho aos meus pais e ao meu irmão por sempre me apoiarem e ajudarem com qualquer coisa, além de serem minhas referências para basicamente tudo.*

Mateus de Moura Ramos Bittencourt

*Dedico este trabalho ao meu eu do passado, que tremia de medo só de pensar em enfrentar o temido "tcc". Viu? Não foi tão difícil :)*

Mateus Freitas Cavalcanti

## **Agradecimentos**

Além da dedicatória, um agradecimento especial à minha família, por serem tudo que são e por fazerem tudo que fazem. Obrigado imensamente.

Gostaria de agradecer também à minha dupla, Mateus Freitas. Mateusinho, você é o brabo mano, toda essa experiência foi bem melhor e mais gratificante contigo.

Um agradecimento também ao professor orientador desse trabalho, Marcus Vinícius Lamar, pelo apoio e assistência exemplar à este trabalho.

Agradeço também aos inúmeros professores que me ensinaram ao longo dos anos, dentro e fora da graduação.

Por fim, mas definitivamente não menos importante, um profundo agradecimento a todos os amigos que estiveram ao meu lado ao longo dessa trajetória até aqui. Vocês me moldaram a ser quem sou e por isso sou extremamente grato a vocês.

#### Mateus de Moura Ramos Bittencourt

Primeiramente, gostaria de agradecer a todos que cruzaram o meu caminho durante a minha jornada acadêmica. Colegas e professores, vocês foram de fundamental importância durante este período da minha vida.

Agradeço aos meus pais, que sempre me apoiaram e deram suporte nos meus estudos. Vocês foram e sempre vão ser meus maiores exemplos e inspirações.

Ao professor orientador, Marcus Vinícius Lamar, um agradecimento especial por todo o suporte dado durante o desenvolvimento deste trabalho.

Por fim, gostaria de agradecer ao bit (outro Mateus) por me aguentar todos esses anos de amizade e topar explorar esse trabalho comigo. Muito obrigado!

Mateus Freitas Cavalcanti

*"Deixe de lado esse baixo astral Erga a cabeça, enfrente o mal Que agindo assim será vital Para o seu coração É que em cada experiência Se aprende uma lição" (Almir Guineto)*

## **Resumo**

Este documento versa a continuação de trabalhos anteriores, do formado Tito Klautau, envolvendo interfaces hápticas para deficientes auditivos. Estudos abordando o atuador háptico por estimulação elétrica transcutânea foram feitos para testar a viabilidade do uso de eletrodos não invasivos como melhoria em relação aos motores de vibração usados nos trabalhos anteriores. Verificou-se também a eficácia do algorítimo de janelamento da Transformada Rápida de Fourier para processamento sonoro, a fim de gerar estímulos táteis que permitam a percepção das nuances de uma música para pessoas surdas.

**Palavras-chave**: TENS. Háptica. FFT. Eletrodos.

# **Abstract**

This document is a continuation of previous works, by graduate Tito Klautau, involving haptic interfaces for the hearing impaired. Studies addressing the haptic actuator by transcutaneous electrical stimulation were carried out to test the feasibility of using non-invasive electrodes as an improvement in relation to the vibration motors used in previous works. It was also verified the effectiveness of the windowing algorithm of the Fast Fourier Transform for sound processing, in order to generate tactile stimuli that allow the perception of nuances of a song for deaf people.

**Keywords**: TENS. Haptic. FFT. Electrodes.

# **Lista de ilustrações**

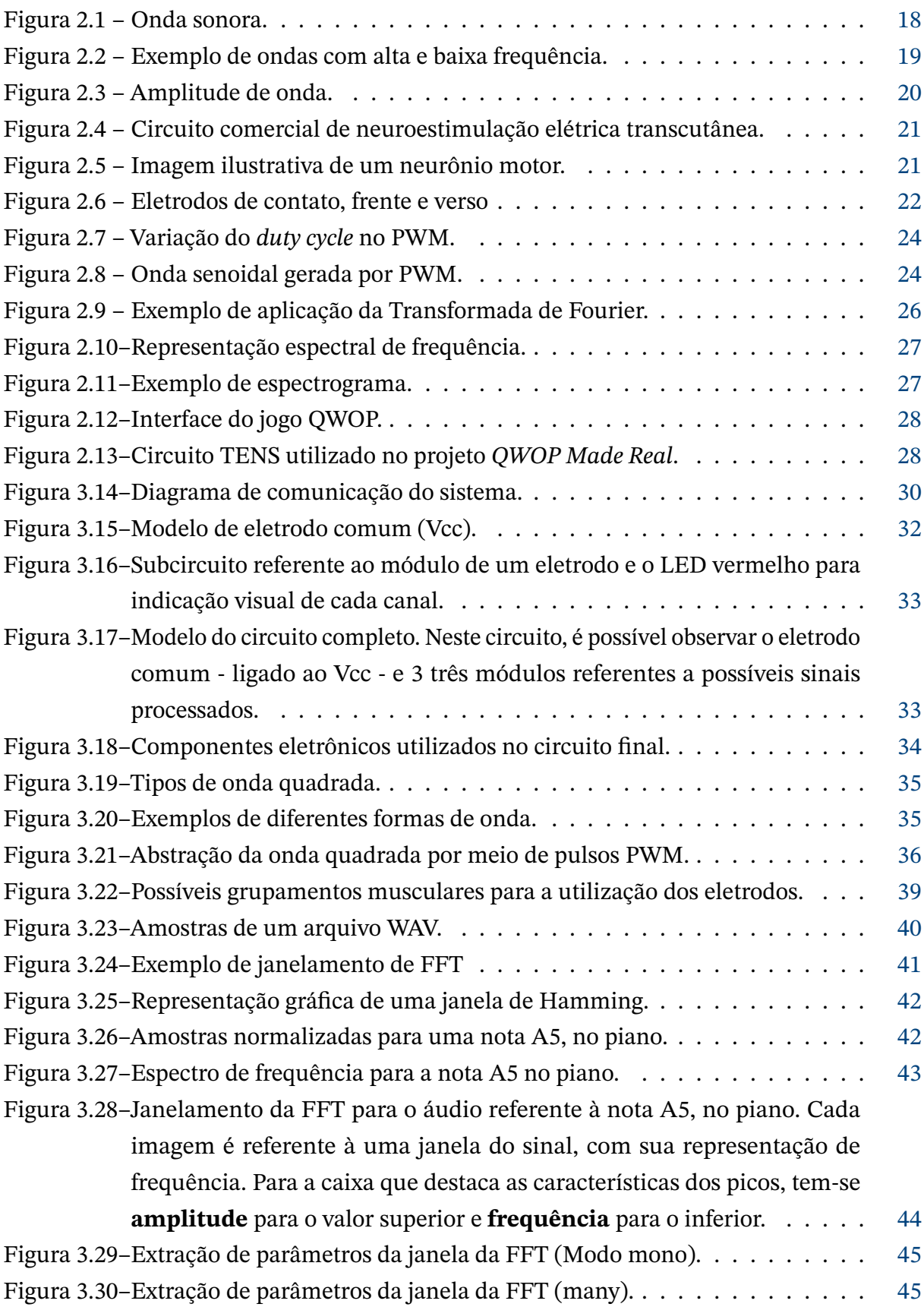

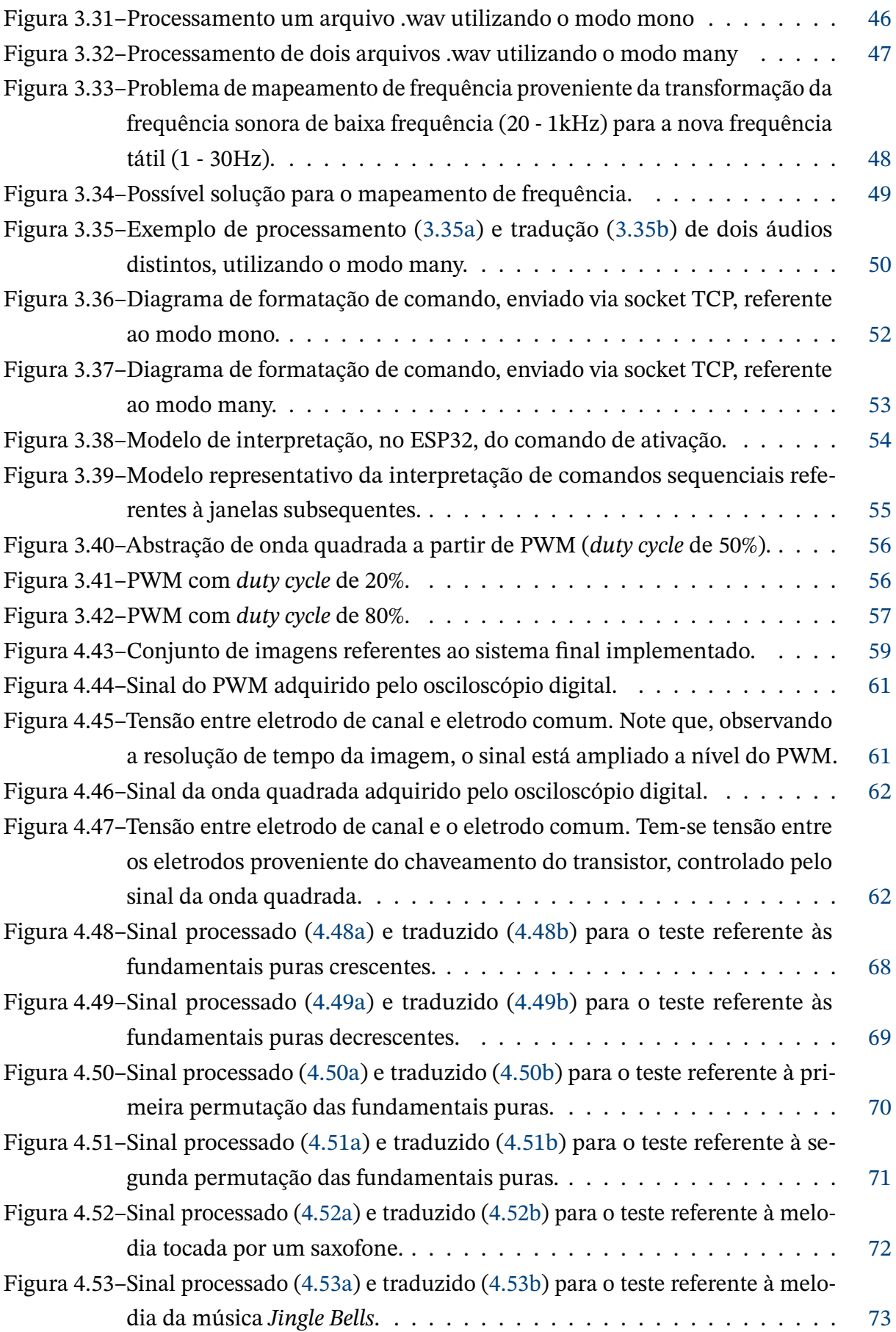

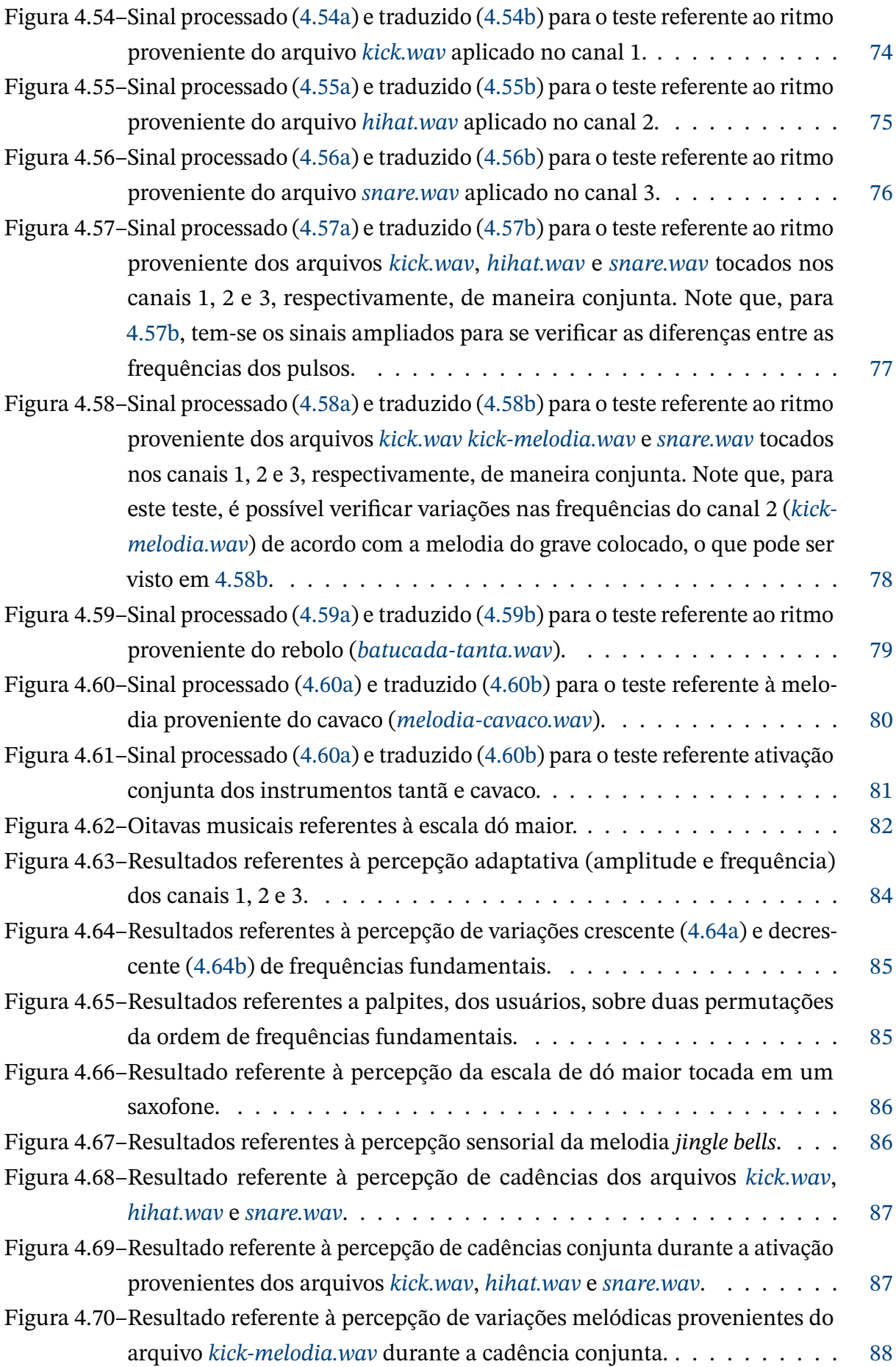

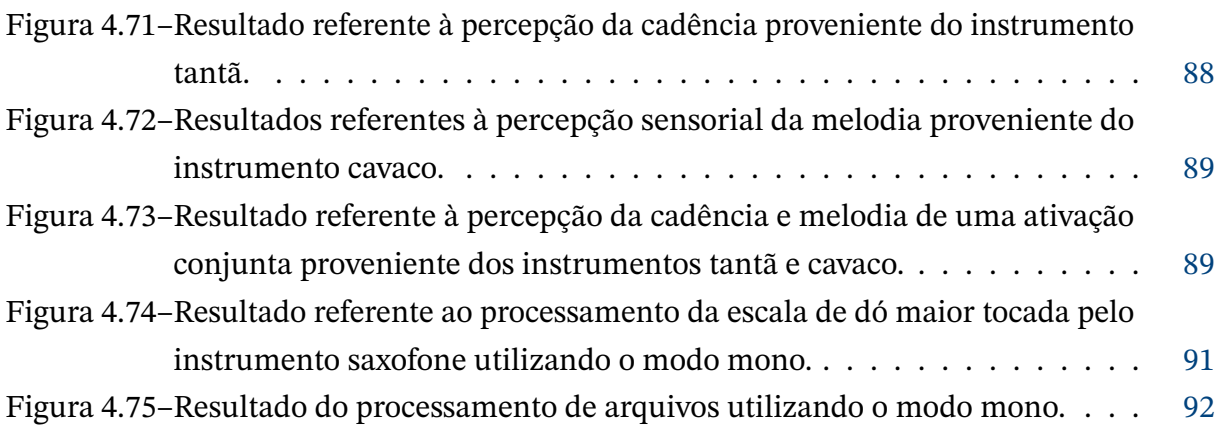

## **Lista de tabelas**

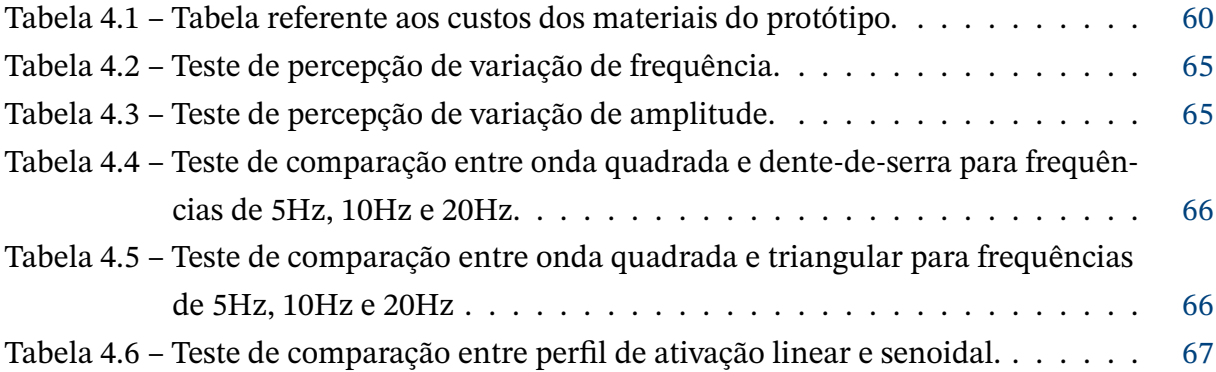

## **Sumário**

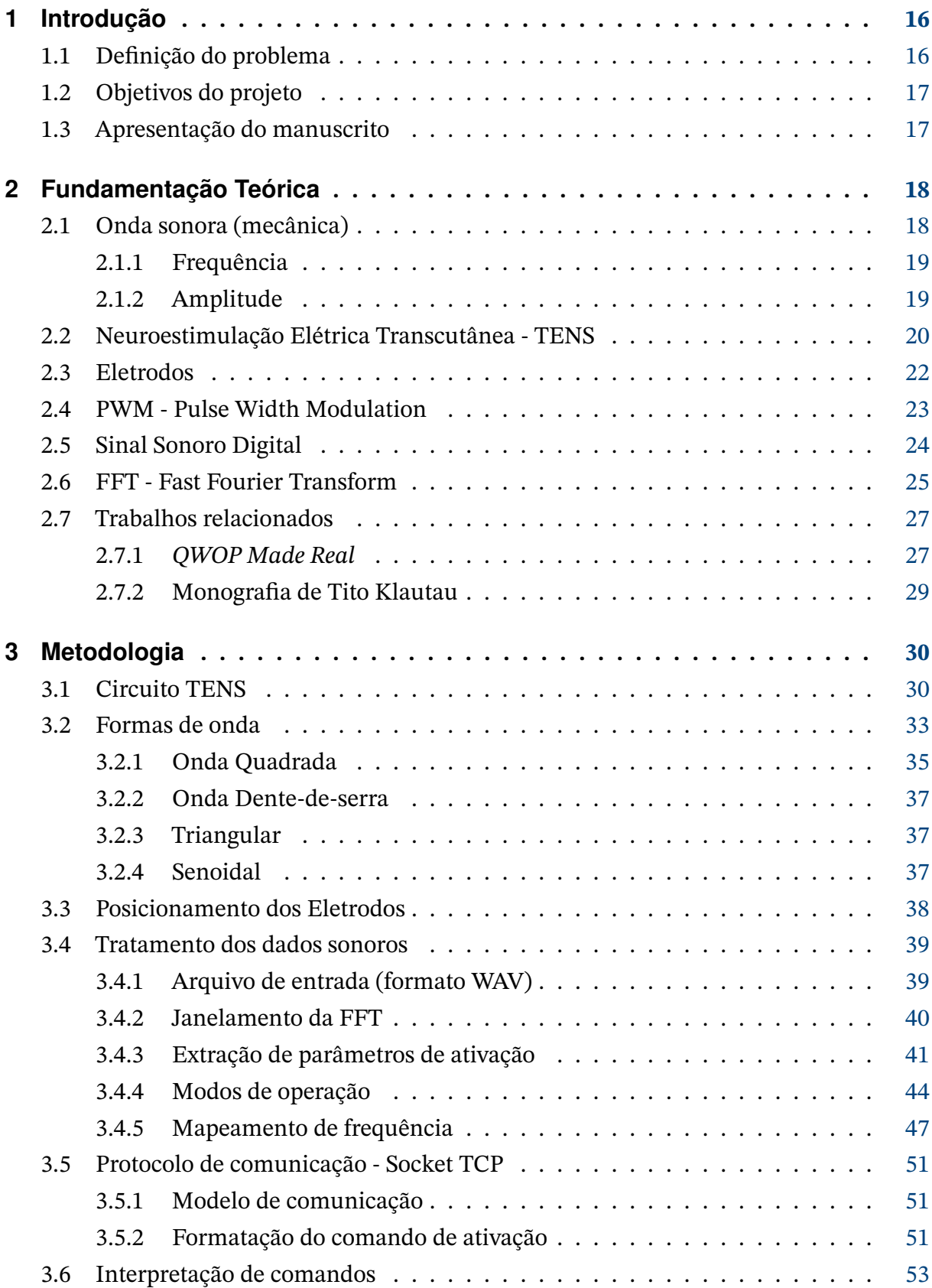

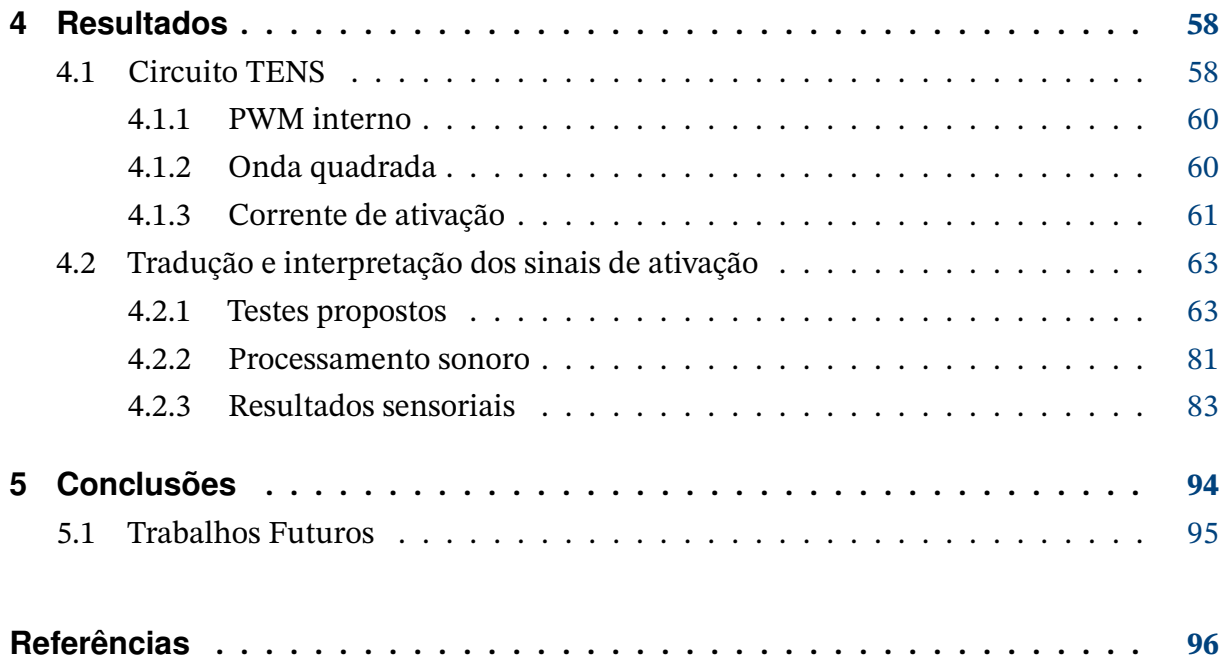

## <span id="page-16-0"></span>**1 Introdução**

A música é uma forma de arte que utiliza combinações de sons e ritmos para criar uma obra expressiva e estética. Pode ser expressada por meio do canto ou tocada com instrumentos musicais, sendo frequentemente usada como forma de entretenimento, manifestação artística ou expressão cultural. A música é uma forma universal de comunicação e é apreciada em todo o mundo. Ela pode influenciar diversos aspectos da sociedade e da vida individual, incluindo o campo emotivo, podendo ser utilizada como uma forma de terapia. No contexto cultural, é uma parte importante dos costumes e tradições de um povo e pode ser utilizada para preservar legados e valores. Além disso, a música apresenta uma forte característica comportamental, podendo influenciar no hábito das pessoas, especialmente em ambientes de interação social, como danças e festas. Na indústria, é um mercado global avaliado em bilhões de dólares e tem impacto econômico significativo. Por fim, no contexto da saúde, a exposição precoce à música pode ter impactos positivos no desenvolvimento infantil, incluindo melhorias na coordenação motora, bem como na percepção de ritmo e de padrões.

A deficiência auditiva é uma condição de perda parcial ou total da capacidade de ouvir. Ela pode ser causada por uma variedade de fatores, incluindo problemas genéticos, doenças, lesões, uso excessivo de aparelhos auditivos ou simplesmente o processo natural de envelhecimento. Essa condição pode afetar a vida de uma pessoa de várias maneiras, incluindo sua habilidade de se comunicar, seguir instruções e aprender. Algumas pessoas com essa debilidade usam dispositivos de amplificação de som, como aparelhos auditivos ou implante coclear, para melhorar sua capacidade de ouvir. Outras pessoas aprendem a se comunicar por meio de línguas de sinais ou outros meios não-verbais. No entanto, um dos grandes prejuízos da falta de audição é a perda da percepção de uma das artes, a música. Mesmo que existam hoje muitas formas de acessibilidade para deficientes auditivos na sociedade, a música ainda não apresenta uma vasta disponibilidade para essa classe de pessoas. Embora já existam algumas formas de inclusão musical, por meio de dispositivos como camisas e mochilas vibratórias, que passam a sensação musical por meio de motores de vibração, estes dispositivos não são acessíveis financeiramente.

### <span id="page-16-1"></span>**1.1 Definição do problema**

Este trabalho usou como base os estudos prévios apresentados no documento [\(KLAU-](#page-97-0)[TAU,](#page-97-0) [2019\)](#page-97-0). Em seus estudos, Tito propôs um sistema tradutor de som para tato por meio de motores de vibração. Em contrapartida ao modelo de atuadores adotado, é proposto, neste trabalho, a tradução de arquivos sonoros do contexto musical por meio da utilização de estimulação transcutânea. É desejado o estudo sobre a qualidade sensorial da tradução referente

aos novos atuadores, assim como os custos totais de protótipo, quando comparado com os componentes utilizados no modelo anterior (motores, microcontrolador, entre outros). Em paralelo, é estudado também a utilização do algoritmo de janelamento da Transformada Rápida de Fourier (FFT, do inglês *Fast Fourier Trasform*) para análise sonora e aplicação de seu resultado no espectro tátil.

## <span id="page-17-0"></span>**1.2 Objetivos do projeto**

Os estudos abordados neste trabalho visam o desenvolvimento e implementação de um protótipo viável para a tradução de arquivos referentes ao contexto musical para estímulos hápticos. A partir disto, as relações sensoriais provenientes de ativações musculares devem ser estudadas a fim de se definir a melhor abordagem para uma tradução verossímil. Além disso, é visado a implementação de um algoritmo de processamento sonoro preciso pois este é a base para a construção dos sinais referentes aos estímulos sonoros. As implementações devem também ser validadas a partir de testes propostos, observando as relações entre os sinais traduzidos e suas respectivas sensações, nos usuários. Sendo assim, pode-se efetuar as devidas comparações com o trabalho proposto em [\(KLAUTAU,](#page-97-0) [2019\)](#page-97-0), referente à utilização de acionadores mecânicos de vibração.

### <span id="page-17-1"></span>**1.3 Apresentação do manuscrito**

Este manuscrito possui uma estrutura de 5 capítulos. O capítulo 1, referente à introdução, visa abordar o problema de pesquisa, o assunto que será estudado e implementado no projeto, bem como sua motivação e objetivos. Para o capítulo 2 - Fundamentação Teórica - o objetivo é apresentar todo conhecimento prévio necessário para o completo entendimento deste manuscrito, assim como definições e teoremas utilizados. No caso da metodologia, apresentado no Capítulo 3, é professado o passo a passo de desenvolvimento e realização do projeto. Neste capítulo discute-se sobre testes realizados e tomadas de decisões em cada fase do projeto. No capítulo 4, são abordados as consequências, resultados e frutos dos testes realizados no capítulo anterior, além de apresentar o produto final gerado. É neste capítulo que justificam-se todas as tomadas de decisões que houveram para a decorrência do projeto. Por fim, o capítulo 5, referente às conclusões, tem como finalidade analisar os resultados e comparar o rumo tomado com outros possíveis caminhos, para diferentes decisões e soluções implementadas. Neste capítulo também é discutido ideias para projetos futuros que usam este como base.

## <span id="page-18-1"></span>**2 Fundamentação Teórica**

Para a compreensão do funcionamento do projeto aqui apresentado, é necessário um conhecimento prévio de como funcionam as ativações musculares, circuito TENS (*Transcutaneous Electrical Nerve Stimulation*, neuroestimulação elétrica transcutânea), eletrodos (*pads*), entre outros conceitos. A seguir são apresentados algumas seções com fundamentos para um melhor entendimento deste trabalho, assim como trabalhos relacionados.

## <span id="page-18-2"></span>**2.1 Onda sonora (mecânica)**

As ondas sonoras (também chamadas de mecânica) são ondas que se propagam de maneira longitudinal e seu comportamento é proveniente das variações de pressão do meio [\(ASTH,](#page-96-1) [2021\)](#page-96-1). Essas variações são resultados da movimentação de partículas, que formam zonas de compressão e rarefação no meio de propagação. A partir disso, esse tipo de onda necessita de um meio material para sua propagação (i.e. água, ar, ...), em contrapartida às ondas transversais, por exemplo, que podem propagar no vácuo. O movimento desse tipo de onda é dito longitudinal uma vez que o movimento das partículas é paralelo à direção de propagação da onda, como pode ser visto na [Figura 2.1.](#page-18-0)

<span id="page-18-0"></span>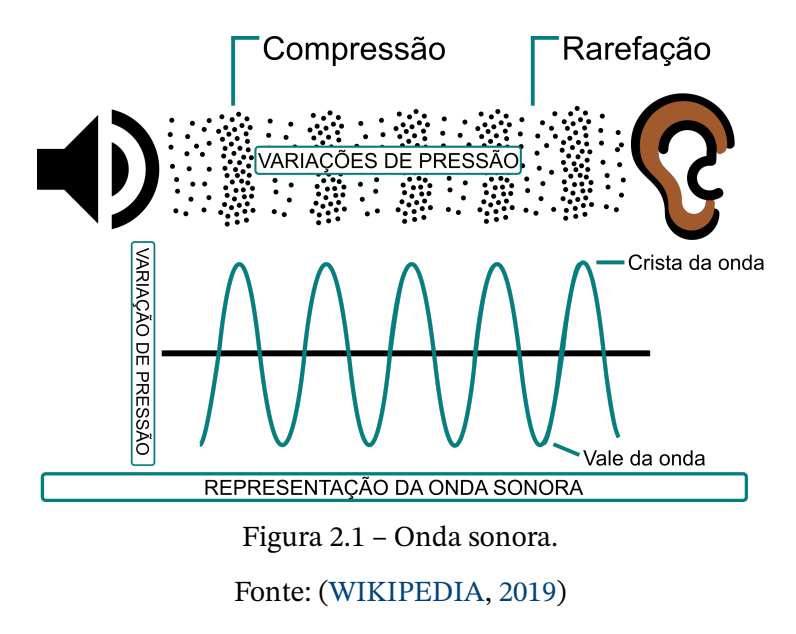

No ar, as ondas sonoras se propagam com velocidade aproximada de 344 m/s em uma temperatura de 20ºC, apresentando velocidades diferentes dependendo diretamente do meio.

#### <span id="page-19-1"></span>2.1.1 Frequência

Podemos classificar a frequência como uma das principais características de uma onda periódica. É definida como a quantidade de ciclos que uma onda repete em um intervalo de um segundo e sua unidade é definida em Hertz (ciclos/s). Por exemplo, na [Figura 2.2,](#page-19-0) é possível observar duas ondas com alta e baixa frequência. Para a onda de alta frequência existem mais ciclos no mesmo intervalo de tempo, quando comparado à onda de baixa frequência.

<span id="page-19-0"></span>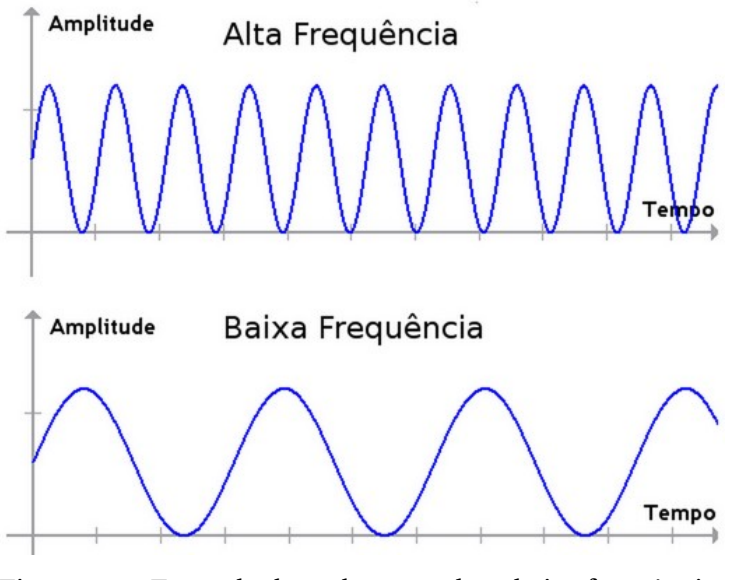

Figura 2.2 – Exemplo de ondas com alta e baixa frequência. Fonte: [\(EDUCAMAISBRASIL,](#page-96-2) [2018\)](#page-96-2)

Outro fator de grande importância para este trabalho é entender a percepção sonora associada à frequência. Ou seja, quanto menor é a frequência fundamental de uma onda sonora, mais grave é a percepção que temos do som. Em contrapartida, quanto maior a frequência fundamental de uma onda, temos a percepção de que o som é mais agudo. Essas diferenças nas percepções sonoras devem sem consideradas na hora da tradução para os acionadores uma vez que o objetivo do trabalho gira em torno da ideia de representar as características de um som a partir do acionamento muscular do indivíduo.

#### <span id="page-19-2"></span>2.1.2 Amplitude

Assim como a frequência, outra característica do som é a sua amplitude. Esse fator está diretamente relacionada com a nossa percepção de intensidade do som. Como foi mostrado na [seção 2.1,](#page-18-2) ondas mecânicas provocam um deslocamento de partículas que, por consequência, provocam diferenças de pressão no ambiente. No caso do som, as ondas sonoras provocam o deslocamento de ar e essa diferença de pressão, em acústica, é geralmente lida em termos de nível de pressão sonora, ou NPS, e dada em decibel (dB).

<span id="page-20-0"></span>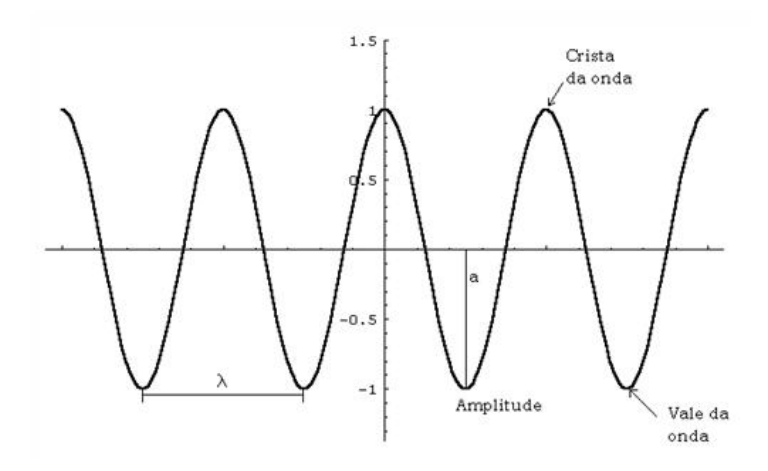

Figura 2.3 – Amplitude de onda.

Para a percepção sonora, a amplitude é responsável por definir a intensidade do som, ou seja, esse fator define se uma determinada onda sonora possui alta energia ou baixa energia. Por exemplo, ao aumentar o volume de uma música estamos basicamente aumentando a amplitude da onda gerada pelos alto-falantes.

A partir disso, as definições de frequência e amplitude das ondas sonoras serão amplamente utilizadas nas próximas sessões a fim de se definir o método de tradução do som para os acionadores.

### <span id="page-20-1"></span>**2.2 Neuroestimulação Elétrica Transcutânea - TENS**

O chamado TENS, do inglês *Transcutaneous Electrical Nerve Stimulation*, é um termo tipicamente utilizado para tratamentos não farmacológicos ou não invasivos que visam a neutralização de dores superficiais. Esse tratamento é considerado um método de fisioterapia que pode ser utilizado durante o tratamento de dores musculares crônicas e agudas [\(JOHNSON et al.,](#page-97-1) [2022\)](#page-97-1), por exemplo. O TENS consiste na aplicação de impulsos elétricos no local a ser tratado, com objetivo de ativar o sistema nervoso para exercer uma ação analgésica, ajudando no combate da dor. O processo de ativação muscular é dado por meio da aplicação de pequenos pulsos de corrente contínua de baixa frequência, utilizando eletrodos condutores diretamente na superfície da pele do paciente. A [Figura 2.4](#page-21-0) mostra um modelo comercial de aparelho de TENS.

A contração muscular realizada pelo circuito TENS é, na verdade, proveniente da estimulação de nervos próximos à superfície do corpo. Isso se dá por meio da injeção de corrente elétrica na pele, utilizando os eletrodos. Esse circuito imita o funcionamento do chamado potencial de ação [\(CARMO,](#page-96-3) [2022\)](#page-96-3), advindo do sistema nervoso central, que pode ser entendido como a ativação de um neurônio para a passagem de informação. A [Figura 2.5](#page-21-1)

Fonte: [\(UFSC,](#page-99-1) [s.d.\)](#page-99-1)

<span id="page-21-0"></span>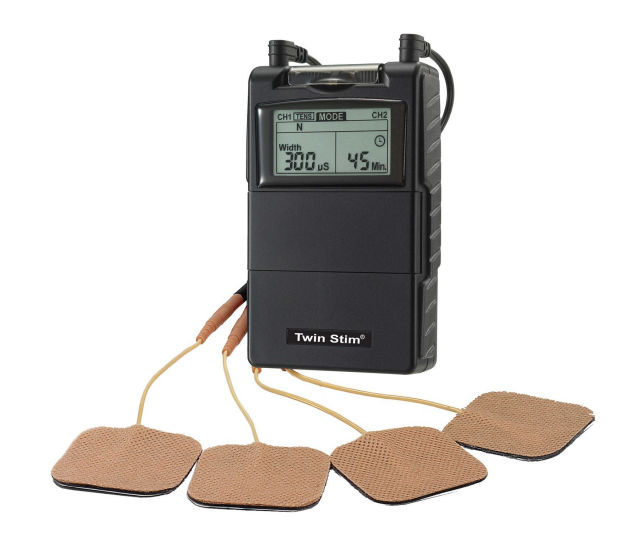

Figura 2.4 – Circuito comercial de neuroestimulação elétrica transcutânea.

Fonte: [\(PHYSIOTHERAPY,](#page-98-0) [2014\)](#page-98-0)

<span id="page-21-1"></span>apresenta um neurônio motor e sua conexão com o músculo.

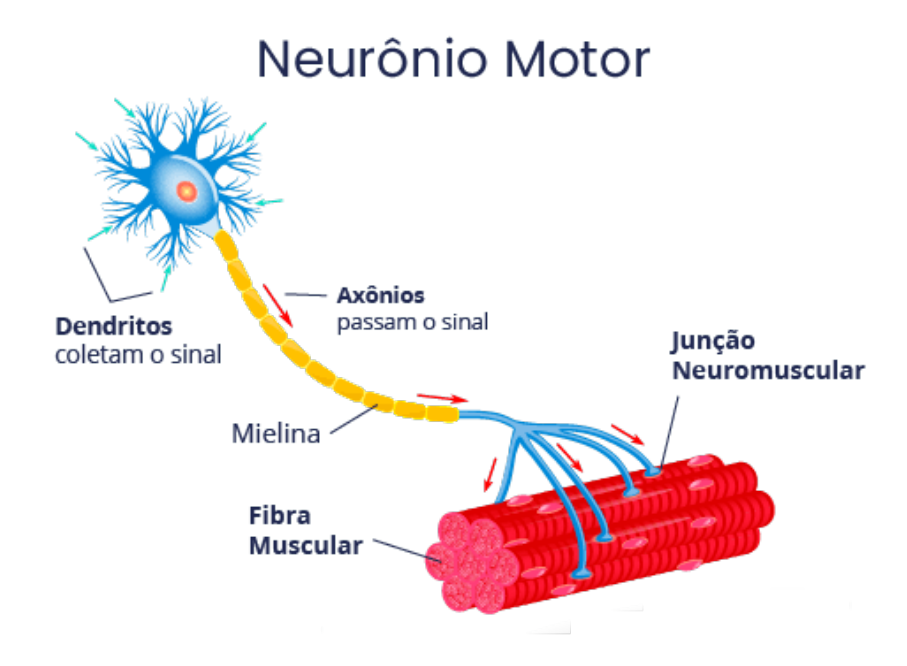

Figura 2.5 – Imagem ilustrativa de um neurônio motor.

Fonte: [\(INAME,](#page-97-2) [2022\)](#page-97-2)

Para que haja a contração muscular é necessário que a diferença de tensão entre o citoplasma (espaço intracelular) e o líquido extracelular atinja um certo limiar. Essa diferença de potencial se da pelo acúmulo de íons de Potássio (K<sup>+</sup>) e Sódio (N $a^{\mathrm{+}}$ ), e é controlada por canais de  $K^{+}$  e  $Na^{+}$ . O potencial de ação serve para abrir esse canais, causar um desequilíbrio na concentração desses íons, e obter o limiar para a ativação do neurônio. Uma vez ativada, essa célula entra em um período chamado refratário, onde é necessário um curtíssimo instante de tempo para restaurar seu estado e poder realizar outro potencial de ação.

Uma vez que a injeção de corrente será usada como potencial de ação, pode-se tirar algumas conclusões. A corrente deve ser de baixa intensidade (na ordem de miliamperes) e não deve ser ininterrupta, pois é necessário esperar o período refratário para que o neurônio seja ativado novamente.

### <span id="page-22-1"></span>**2.3 Eletrodos**

Eletrodos são condutores elétricos que permitem a passagem de corrente elétrica entre um material e um circuito externo. Eles são usados em uma ampla variedade de aplicações, como na medição de potencial eletroquímico, na soldagem, na eletroforese, na eletrodeposição, na eletro terapia, entre outras.

Existem vários tipos diferentes de eletrodos, cada um com suas próprias características e aplicações específicas. Alguns exemplos incluem eletrodos de referência, eletrodos de contato, eletrodos de medição, eletrodos de soldagem, entre outros. Cada tipo de eletrodo é projetado para atender a necessidades específicas em uma determinada aplicação [\(SKRZETUSKA; MICHALAK; KRUCIŃSKA,](#page-98-1) [2021\)](#page-98-1).

<span id="page-22-0"></span>Neste projeto, optou-se pela utilização de eletrodos de contato autoadesivos. Esse eletrodo tem um terminal quadrado adesivo à pele, no qual o fio que conduz a corrente é ramificado em vários fios menores, para assim simular a aplicação da corrente em toda a área da pele em que aquele terminal está em contato.

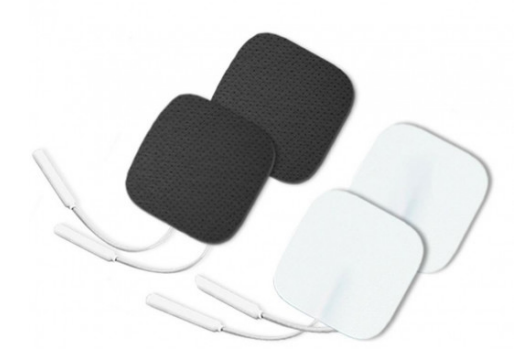

Figura 2.6 – Eletrodos de contato, frente e verso Autor: Casa da Estética

Os eletrodos de contato são usados para fornecer um ponto de conexão elétrica entre o circuito e o corpo humano. Eles são comumente usados em aparelhos de eletroterapia, que são dispositivos médicos usados para tratar dor e inflamação através da aplicação de corrente elétrica na pele [\(seção 2.2\)](#page-20-1).

Esse eletrodos são geralmente feitos de um material condutor, como cobre ou prata, e são cobertos por uma camada de material isolante, como borracha ou plástico. Eles são colocados na pele do paciente e conectados ao aparelho de eletroterapia através de fios. Quando a corrente elétrica é aplicada, ela passa pelos eletrodos e atravessa o tecido do paciente, gerando uma resposta terapêutica.

Esses dispositivos são projetados para serem seguros e confortáveis para o paciente, e são usados em conjunto com uma variedade de diferentes tipos de aparelhos de eletroterapia, como estimuladores elétricos transcutâneos, aparelhos de choque elétrico, entre outros. Eles são componentes importantes em muitos tratamentos médicos e podem ser usados para aliviar a dor, aumentar a circulação sanguínea, acelerar a cicatrização de feridas, entre outros.

### <span id="page-23-0"></span>**2.4 PWM - Pulse Width Modulation**

PWM é a sigla em inglês para Modulação por Largura de Pulso (*Pulse Width Modulation*). É uma técnica usada para controlar a potência de um sinal elétrico, geralmente usada para controlar a velocidade de motores elétricos, a luminosidade de uma lâmpada, a frequência de um sinal de áudio, entre outros.

A modulação PWM pode ser implementada a partir de uma onda quadrada, onde a largura do período ativo da onda (largura do pulso) é variável [\(SILVEIRA,](#page-98-2) [2016\)](#page-98-2). Sendo assim, a onda resultante apresenta períodos de alto valor (representados pela região ativa dos pulsos) e períodos de baixo valor (representados pelos períodos em que o sinal está desligado). A relação entre o tempo em que o sinal está ligado e o tempo em que está desligado é chamada de Ciclo de Trabalho", ou em inglês *duty cycle*, e pode ser ajustada para controlar a potência média do sinal.

Por exemplo, se um motor elétrico estiver ligado a um sinal PWM com um ciclo de trabalho de 50%, ele receberá metade da potência que receberia se estivesse ligado a uma tensão constante. Isso permite controlar a velocidade do motor de forma precisa, sem precisar de resistores adicionais ou outros componentes.

<span id="page-24-0"></span>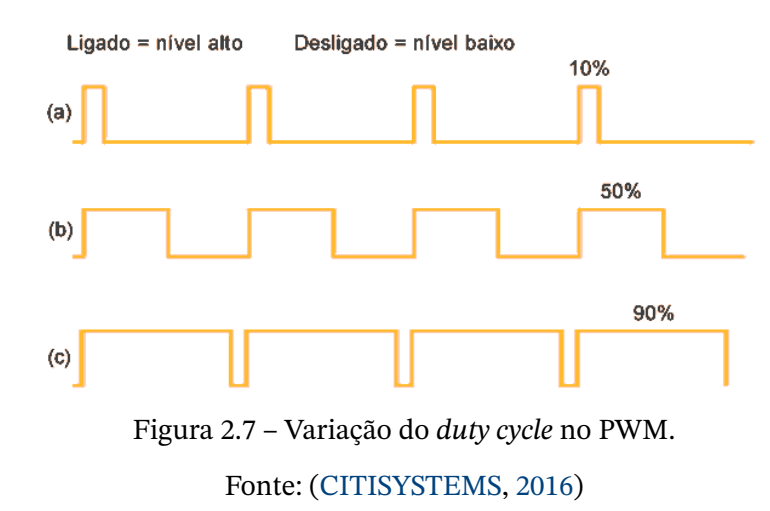

Observa-se na [Figura 2.7](#page-24-0) três casos. O caso em que o *duty cycle* é mantido em 10%, 50% e 90% respectivamente. A tensão final gerada para cada um desses exemplos é diferente, e é proporcional ao seu *duty cycle*. Portanto, a tensão medida no exemplo (a) tem 10% do valor de seu pico, (b) 50% e (c) 90%. Com isso, obtêm-se tensões variáveis e acarreta na possibilidade de gerar outras ondas, inclusive analógicas, a partir de ondas quadradas digitais moduladas, como mostrado na [Figura 2.8.](#page-24-1)

<span id="page-24-1"></span>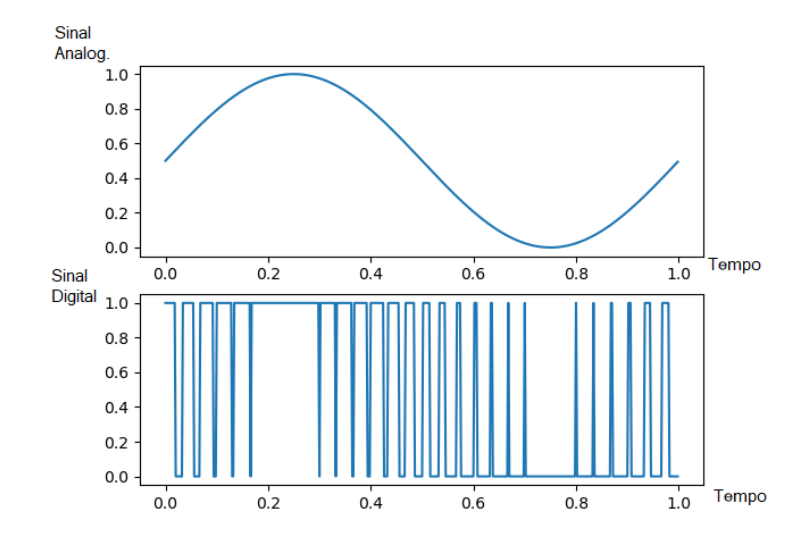

Figura 2.8 – Onda senoidal gerada por PWM.

### <span id="page-24-2"></span>**2.5 Sinal Sonoro Digital**

Um sinal sonoro pode ser representado em forma de onda através de uma série de amostras de pressões sonoras ao longo do tempo. Em programação, essas amostras podem ser armazenadas em uma estrutura de dados, como um vetor ou uma matriz, e manipuladas através de código.

Para representar um sinal sonoro digitalmente, é necessário especificar a taxa de amostragem, ou seja, a frequência com que as amostras são tomadas ao longo do tempo. A taxa de amostragem deve ser pelo menos duas vezes maior que a frequência mais alta presente no sinal, de acordo com o teorema da amostragem de Nyquist [\(AMBITIOUSLY,](#page-96-5) [2022\)](#page-96-5). Isso garante que o sinal original possa ser reconstruído com precisão a partir das amostras.

Além da taxa de amostragem, é necessário especificar a quantização da amostra, ou seja, o número de bits usados para representar cada ponto do sinal. Isso determina a precisão da representação do sinal e a faixa dinâmica de amplitude do sinal.

Uma vez que as amostras são armazenadas em uma estrutura de dados, elas podem ser manipuladas através de código para alterar as propriedades do sinal, como a frequência, o timbre, o volume, entre outras. Isso é comumente usado em aplicações de processamento de áudio, para criar efeitos sonoros, equalizar o sinal, sincronizar áudio com vídeo, entre outros.

## <span id="page-25-0"></span>**2.6 FFT - Fast Fourier Transform**

FFT é a sigla em inglês para *Fast Fourier Transform* ou, em português, Transformada Rápida de Fourier. É um algoritmo matemático utilizado para calcular, de forma rápida, a Transformada Discreta de Fourier (DFT, do inglês *Discrete Fourier Transform*) de um sinal digital, o que permite analisar sua composição de frequências [\(OPPENHEIM; SCHAFER,](#page-98-3) [2014a\)](#page-98-3).

A Transformada Discreta de Fourier é uma técnica matemática que transforma um sinal discreto em sua representação em frequência. É usada amplamente em processamento de sinais e análise de áudio, imagem, e sinais em geral. A DFT fornece as amplitudes e fases das componentes de frequência presentes no sinal de entrada. A inversa da DFT, chamada de Transformada Inversa Discreta de Fourier (IDFT), permite reconstruir o sinal original a partir de sua representação em frequência.

O algoritmo FFT é uma forma eficiente de calcular a Transformada Discreta de Fourier de um sinal, especialmente para sinais de alta frequência ou longos. Ele é amplamente utilizado em diversas áreas, como sistemas de áudio, telecomunicações, análise de sinais, processamento de imagens, entre outros.

A [Figura 2.9](#page-26-0) representa um possível uso dessa função. Nota-se que a parte superior representa uma onda que pode ser decomposta em três componentes, ou ondas, de frequências e amplitudes conhecidas. E a partir dessa separação, pode-se construir uma representação espectral desses componentes, apresentado na parte inferior.

<span id="page-26-0"></span>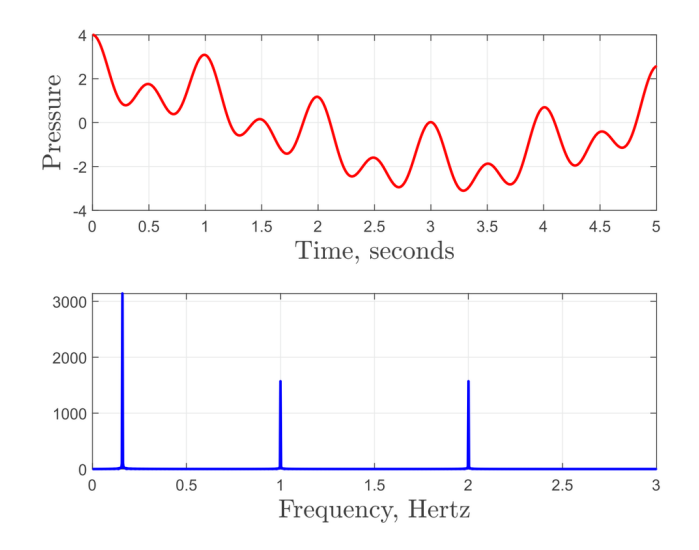

Figura 2.9 – Exemplo de aplicação da Transformada de Fourier. Fonte: [\(WAVES; MATERIALS,](#page-99-2) [2020\)](#page-99-2)

No contexto musical, cada tipo de instrumento é determinado por um conjunto de características sonoras que apresentam uma descrição matemática extremamente precisa [\(SOUZA,](#page-98-4) [2009\)](#page-98-4). É definido que o som pode ser representado pela soma de diversas ondas individuais, que são chamadas de componentes de Fourier. A representação espectral de frequência, mostrada na [Figura 2.10,](#page-27-0) dispõe o resultado da FFT de um sinal em uma composição de frequências (eixo das abscissas) com suas respectivas intensidades (eixo das ordenadas). Em contrapartida ao chamado espectrograma [\(Figura 2.11\)](#page-27-1), que é definido pela representação do resultado obtido com o algoritmo de Transformada de Fourier de curto termo (do inglês *Short-Time Fourier Transform*) [\(OPPENHEIM; SCHAFER,](#page-98-5) [2014b\)](#page-98-5), a representação espectral é referente ao resultado da FFT aplicado a um sinal arbitrário. Sendo assim, pode-se afirmar que, de maneira simplificada, o espectrograma é um conjunto encadeado de representações espectrais respectivos ao processamento de janelas de tempo sequenciais de um sinal.

<span id="page-27-0"></span>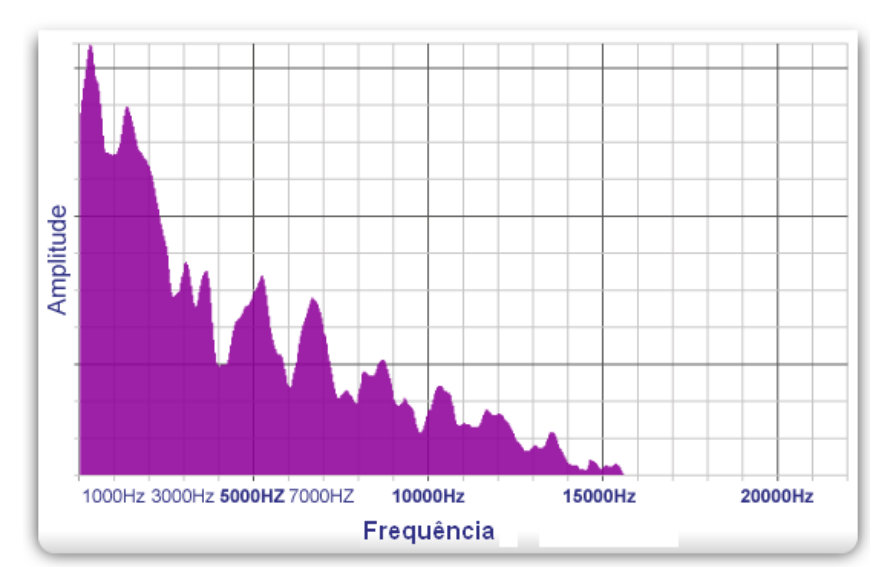

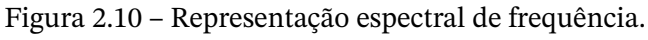

Fonte: [\(LORENZI; CHAIX,](#page-97-3) [2016\)](#page-97-3)

<span id="page-27-1"></span>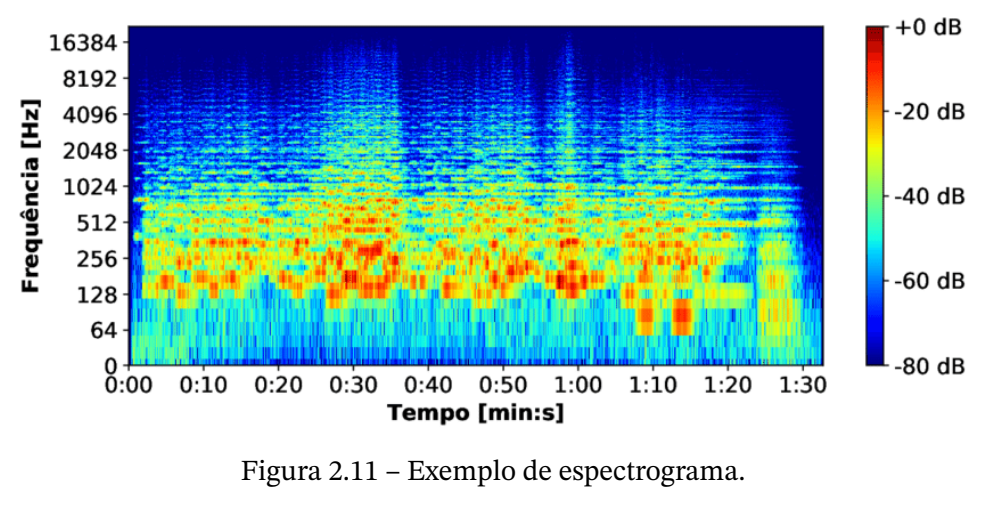

Fonte: [\(SPADINI,](#page-99-3) [2020\)](#page-99-3)

A partir da representação espectral de um sinal, é possível extrair informações sobre as frequências fundamentais, que são aquelas com maior influência em um determinado som, e seus harmônicos, determinados por múltiplos da frequência fundamental. Essas informações serão estudadas nas próximas seções a fim de se definir sinais de ativação com resultados sensoriais precisos.

### <span id="page-27-2"></span>**2.7 Trabalhos relacionados**

#### <span id="page-27-3"></span>2.7.1 *QWOP Made Real*

QWOP é um videogame de navegador baseado em *ragdoll* criado por Bennett Foddy em 2008. Este estilo de jogo é definido pela tradução literal da palavra - *Boneco de pano*

<span id="page-28-0"></span>- e é visto em contextos onde é desejado replicar movimentos humanos, por exemplo. A partir disso, em QWOP, os jogadores controlam os membros inferiores de um atleta chamado "Qwop"usando apenas as teclas Q, W, O e P, como pode ser visto na [Figura 2.12.](#page-28-0)

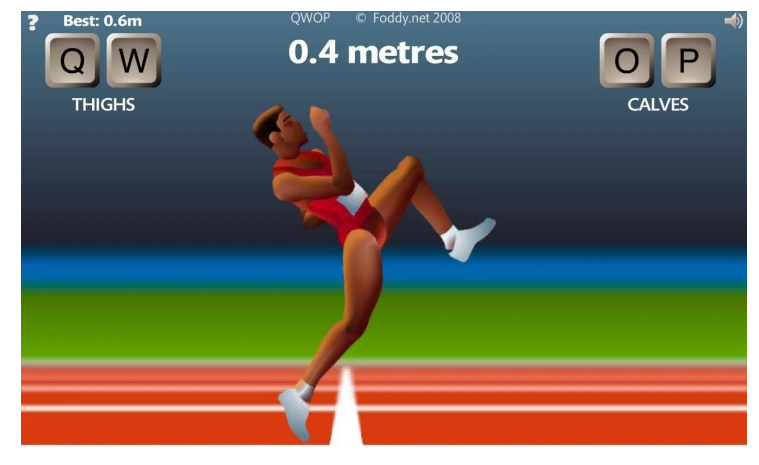

Figura 2.12 – Interface do jogo QWOP. Fonte: [\(FODDY.NET,](#page-96-6) [2010\)](#page-96-6)

A partir disso, em 2017, os integrantes do canal Hacksmith, no Youtube, desenvolveram um sistema no qual seria possível jogar QWOP na vida real [\(HACKSMITH,](#page-96-7) [2018\)](#page-96-7). De maneira inicial, a ideia do projeto era baseada na utilização de uma unidade TENS convencional para realizar as contrações necessárias nos membros inferiores do usuário, a fim de replicar o funcionamento do jogo. Contudo, foi desenvolvido um circuito [\(Figura 2.13\)](#page-28-1) baseado no chaveamento de transistores MOSFET por meio de saídas PWM de um Arduino que, por consequência, controla os pulsos de correntes aplicados nos eletrodos. Sendo assim, este circuito é capaz de replicar os estímulos atingidos com circuitos TENS.

<span id="page-28-1"></span>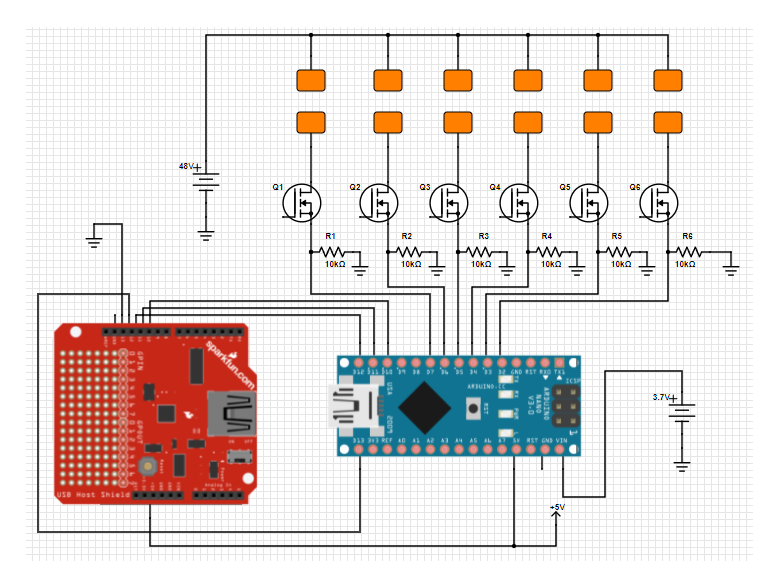

Figura 2.13 – Circuito TENS utilizado no projeto *QWOP Made Real*. Fonte: [\(HACKSMITH,](#page-96-7) [2018\)](#page-96-7)

A partir da implementação do sistema proposto pelos autores, é possível verificar a eficiência deste circuito para o acionamento de grupamentos musculares inferiores do usuário, o que pode ser visto em [\(INDUSTRIES,](#page-97-4) [2018\)](#page-97-4). Utilizando as teclas Q, W, O e P, do teclado, foi possível enviar os respectivos sinais de ativação para as regiões desejadas, controlando o usuário de acordo com as regras do jogo QWOP. Tendo em vista esses resultados, é mostrado a simplicidade do conceito de circuitos TENS. Com isso, fica evidente a possibilidade de se construir tais circuitos por meio de microcontroladores e componentes simples, como transistores MOSFET's.

### <span id="page-29-0"></span>2.7.2 Monografia de Tito Klautau

Como já mencionado anteriormente, este trabalho é uma continuação do trabalho realizado em 2019 pelo ex-aluno Tito Klautau [\(KLAUTAU,](#page-97-0) [2019\)](#page-97-0). Em seu trabalho, denominado "Dispositivo de conversão de sinais sonoros para sinais táteis voltados a usuários deficientes auditivos", Tito traduz arquivos sonoros, em tempo real, em sinais táteis para acionar motores de vibração.

Sua metodologia consiste em receber um arquivo de extensão WAV por meio de um microfone vinculado a um aplicativo móvel ou da escolha de arquivos já pré gravados no dispositivo. Quando utilizado o microfone, o dispositivo deve efetuar um determinado processamento e convertê-lo em sinais táteis. A partir disto, os sinais gerados são enviados por bluetooth para um sistema controlado por meio de uma placa Raspberry PI, onde, por fim, motores de vibrações são ativados. Quando utilizado arquivos pré gravados, não há a necessidade de um processamento sonoro, visto que esses sinais já estão processados.

Como conclusão, o formado sugeriu a implementação de um PWM para o acionamento gradual dos motores e o uso de um microcontrolador mais barato, quando comparado com o Raspberry PI, por exemplo. Algumas dessas sugestões foram acatadas no desenvolver do projeto aqui apresentado, bem como outras alternativas àquelas que ele mesmo sugeriu.

Este capítulo tratou da fundamentação teórica utilizada neste trabalho. Estão presentes aqui conceitos, fundamentos e trabalhos relacionados a este apresentado. No capítulo seguinte trataremos do processo de desenvolvimento do protótipo que implementa o sistema de tradução háptica, abordando as estratégias adotadas nas diferentes etapas do processo.

## <span id="page-30-1"></span>**3 Metodologia**

Este capítulo é destinado a explicitar a metodologia utilizada durante o desenvolvimento do sistema de tradução háptica proposto. A [Figura 3.14](#page-30-0) apresenta o diagrama do sistema.

<span id="page-30-0"></span>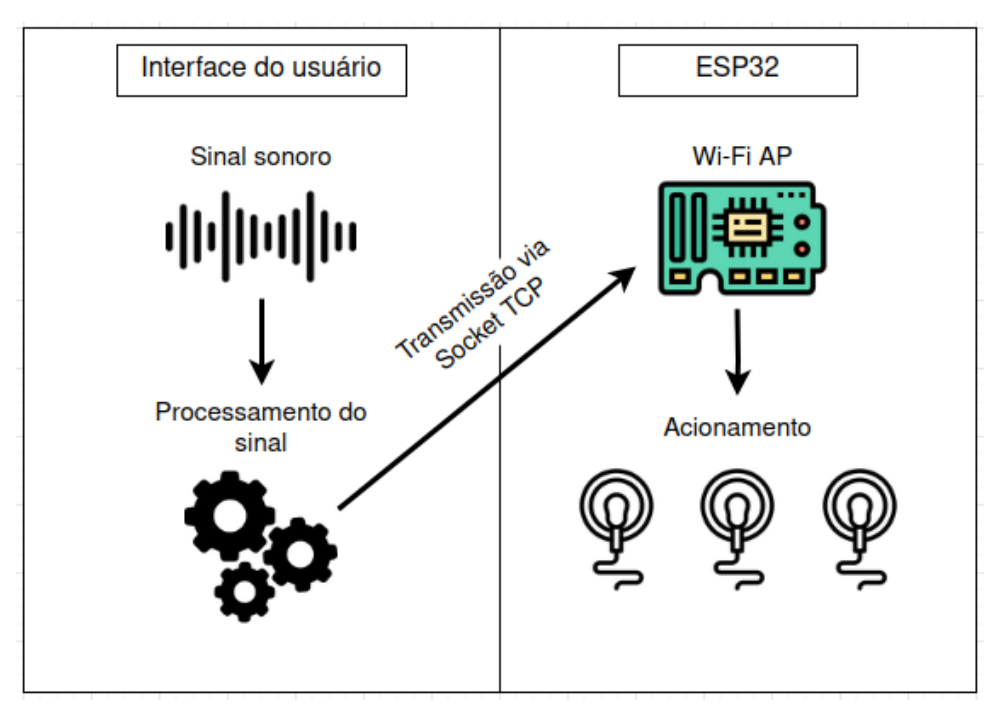

Figura 3.14 – Diagrama de comunicação do sistema. Fonte: Imagem do autor

Na figura [Figura 3.14,](#page-30-0) a interface do usuário é uma aplicação em um computador, que recebe sinais (arquivos) sonoros para então processar e enviar comandos ao protótipo, referentes aos sinais de entrada. O protótipo, controlado pelo ESP32, recebe os comandos e aciona os atuadores na pele do usuário de acordo com a entrada.

Serão abordados as etapas de processamento sonoro, comunicação entre interface de usuário e a placa (ESP32), e desenvolvimento do circuito de neuroestimulação elétrica utilizado como substitutos dos atuadores mecânicos propostos no trabalho [\(KLAUTAU,](#page-97-0) [2019\)](#page-97-0).

## <span id="page-30-2"></span>**3.1 Circuito TENS**

A nova abordagem para os atuadores alavancou a necessidade de implementação de um circuito específico para a neuroestimulação elétrica. Para isso, foi possível encontrar diversas fontes que propõe circuitos que atingem essa funcionalidade específica. Como é visto em [\(SWAGATAM,](#page-99-4) [2021\)](#page-99-4), é necessário a aplicação de pulsos de corrente contínua de baixa frequência através dos eletrodos para se obter a ativação muscular. Para isso, é possível utilizar, por exemplo, o circuito integrado 555, que implementa um oscilador, para se obter a temporização dos pulsos da corrente.

De maneira inicial, como foi definido na [seção 2.2,](#page-20-1) as ativações musculares provenientes dos circuitos TENS tem como base a implementação de pulsos de corrente contínua a fim de se replicar o funcionamento do potencial de ação. Com isso, é necessário definir um modelo de circuito que implementa este funcionamento de maneira que o controle dos sinais enviados ao usuário, por meio dos eletrodos, possa ser dinâmico, isso é, alterar frequência e intensidade ao longo do tempo. A partir disso, foi proposto um sistema onde é utilizado modulação por largura de pulso (PWM) para se controlar transistores MOSFET que, por sua vez, são chaveados permitindo a passagem da corrente em pulsos pelos eletrodos. O controle do PWM é dado por um microcontrolador (saídas digitais), para assim gerar sinais dinâmicos referentes ao processamento do som a ser traduzido.

Na fisioterapia, o uso padrão é definido por pares de eletrodos por canal, ou seja, o número final de eletrodos pode ser dado por  $2 \times n$ , onde n representa o número de canais utilizados. A fim de otimizar o espaço, foi proposto a abordagem de eletrodo comum, que será descrita ainda nesta seção. Com esse novo modelo, o número de eletrodos utilizados passa a  $n + 1$ . Sendo assim, para o uso de 3 canais, tem-se a utilização de 4 de eletrodos para o protótipo desenvolvido, contrapartida aos 6 eletrodos que seriam necessárias caso a utilização do modelo convencional da fisioterapia.

Considerando os pontos iniciais do modelo, o primeiro fator a ser definido é a utilização da placa **NodeMCU ESP32**, uma vez que a mesma possui o módulo de Wi-Fi integrado necessário para o recebimento dos comandos de ativação. O uso do Wi-Fi para comunição entre os subsistemas foi escolhido pelo fato da alta velocidade de transmissão disponível via *socket* TCP. Esse modelo de comunicação implementa uma conexão direta e exclusiva entre cliente e servidor, garantindo a ordem das informações. Sendo assim, pode-se definir os próximos componentes a partir desta decisão de projeto:

- A fim de se manter a portabilidade do circuito, foi escolhida uma bateria de 9V como fonte de alimentação do circuito TENS implementado. Contudo, uma tensão de apenas 9 volts não seria suficiente para obter o comportamento esperado dos eletrodos. Sendo assim, foi utilizado um **módulo elevador tensão ajustável DC-DC (MT3608)** para fornecer uma tensão de aproximadamente 28V para os eletrodos de ativação. Este valor de tensão foi escolhido de maneira a proporcionar a experiência desejada no usuário (contrações/vibrações confortáveis).
- Para o MOSFET a ser utilizado, é necessário verificar o nível lógico das saídas digitais do ESP32 a fim de se escolher o componente que melhor atende a esta especificação.

Sabendo que o ESP32 fornece sinal lógico de 3.3V nas saídas digitais, foi escolhido o componente **BS170N** [\(DATASHEET...,](#page-96-8) [s.d.\)](#page-96-8) com região de ativação entre 1V e 3V. Sendo assim, com a modulação da saída digital de 3.3V, o transistor escolhido é chaveado de acordo com a maneira esperada.

Feitas as definições de componentes, o processo para a implementação final do circuito pode ser dada por:

• Como visto no modelo da [Figura 2.4,](#page-21-0) seria necessário 1 par de eletrodos, por canal, para realizar o acionamento muscular da região de aplicação do sinal. A partir disso, visando uma eficiência espacial na área de aplicação e a redução no número de eletrodos utilizados, optou-se pela abordagem de 1 PAD comum (Vcc) que é compartilhado entre todos os canais. Este eletrodo está ligado diretamente com a fonte (bateria de 9V elevada para 28V), como mostra a [Figura 3.15,](#page-32-0) e, como é utilizado simultaneamente por todos os canais, reduz o número total de eletrodos necessários. Sendo assim, com a utilização de 3 canais, por exemplo, tem-se a necessidade de somente 4 eletrodos: um comum e três referentes aos canais.

<span id="page-32-0"></span>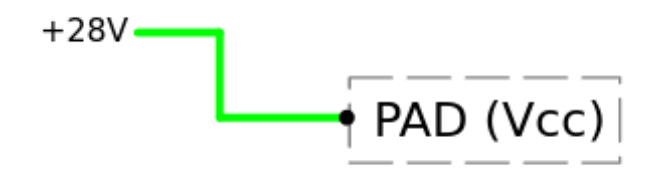

Figura 3.15 – Modelo de eletrodo comum (Vcc). Fonte: Imagem do autor

- Para o circuito de ativação, foi proposto uma abordagem modular cujos componentes podem ser representados a partir da [Figura 3.16.](#page-33-0) Neste modelo, cada módulo é independente, ou seja, o controle do transistor responsável pelo chaveamento da corrente que passa pelo seu eletrodo é feito a partir de uma saída digital (PWM) única para cada canal. Sendo assim, se torna possível adicionar módulos de maneira proporcional ao número de canais PWM configurados. Por exemplo, ao configurar três canais de saída PWM independentes, no ESP, podemos adicionar três módulos para controle de regiões de baixa, média e alta frequência, ou controle referente à três arquivos distintos.
- O modelo completo do circuito TENS utilizado neste trabalho está representado na [Figura 3.17.](#page-33-1) No caso, vamos utilizar a abordagem de regiões de frequência (modo mono) na etapa de processamento do áudio de entrada. Com isso, ao separar a ativação em regiões de baixa, média e alta frequência, se torna necessária a utilização de três módulos, cada um sendo responsável por sua respectiva região.

<span id="page-33-0"></span>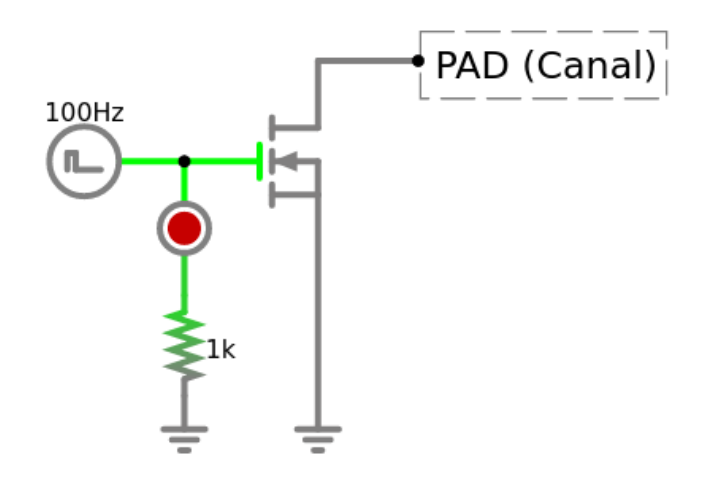

Figura 3.16 – Subcircuito referente ao módulo de um eletrodo e o LED vermelho para indicação visual de cada canal.

Fonte: Imagem do autor

<span id="page-33-1"></span>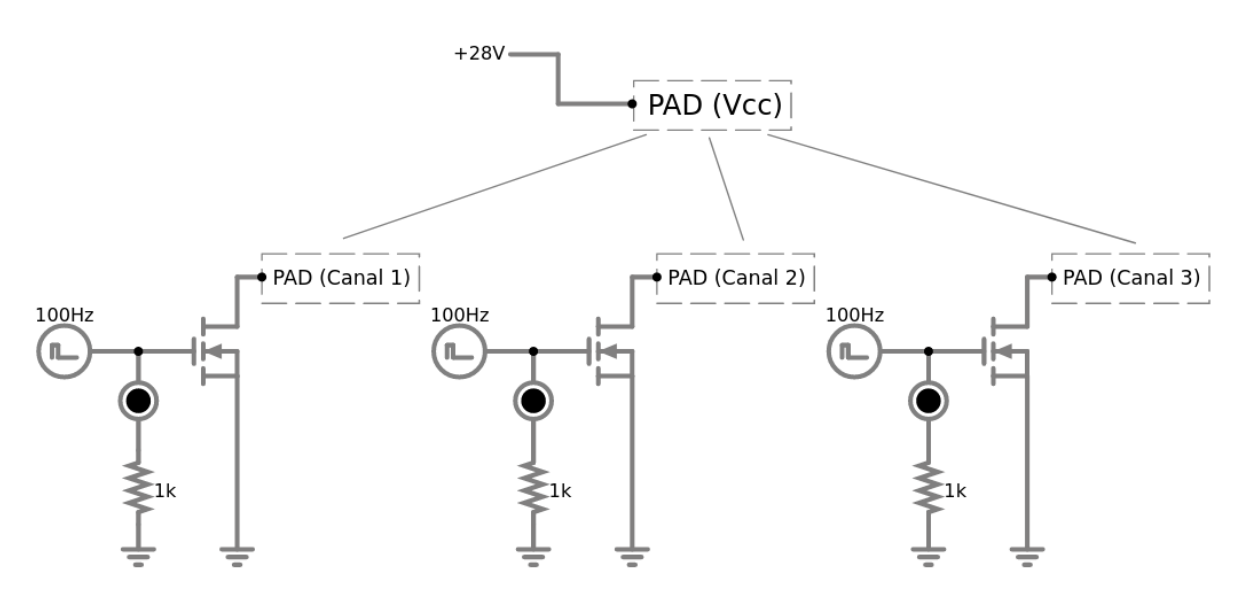

Figura 3.17 – Modelo do circuito completo. Neste circuito, é possível observar o eletrodo comum ligado ao Vcc - e 3 três módulos referentes a possíveis sinais processados.

Fonte: Imagem do autor

Na [Figura 3.17,](#page-33-1) o conjunto da bateria de 9V, juntamente com o módulo MT3608, foi representada por uma fonte de 28V. A fim de obter uma representação visual do sinal de controle enviado pelo ESP (saídas PWM), foi colocado também um LED indicativo e um resistor de 1 $kΩ$  de proteção. Os componentes eletrônicos utilizados podem ser vistos na [Figura 3.18.](#page-34-0)

### <span id="page-33-2"></span>**3.2 Formas de onda**

Como foi descrito na [seção 2.2,](#page-20-1) o estímulo muscular gerado por meio do circuito TENS é proveniente da aplicação de pulsos de corrente contínua diretamente na pele do

<span id="page-34-0"></span>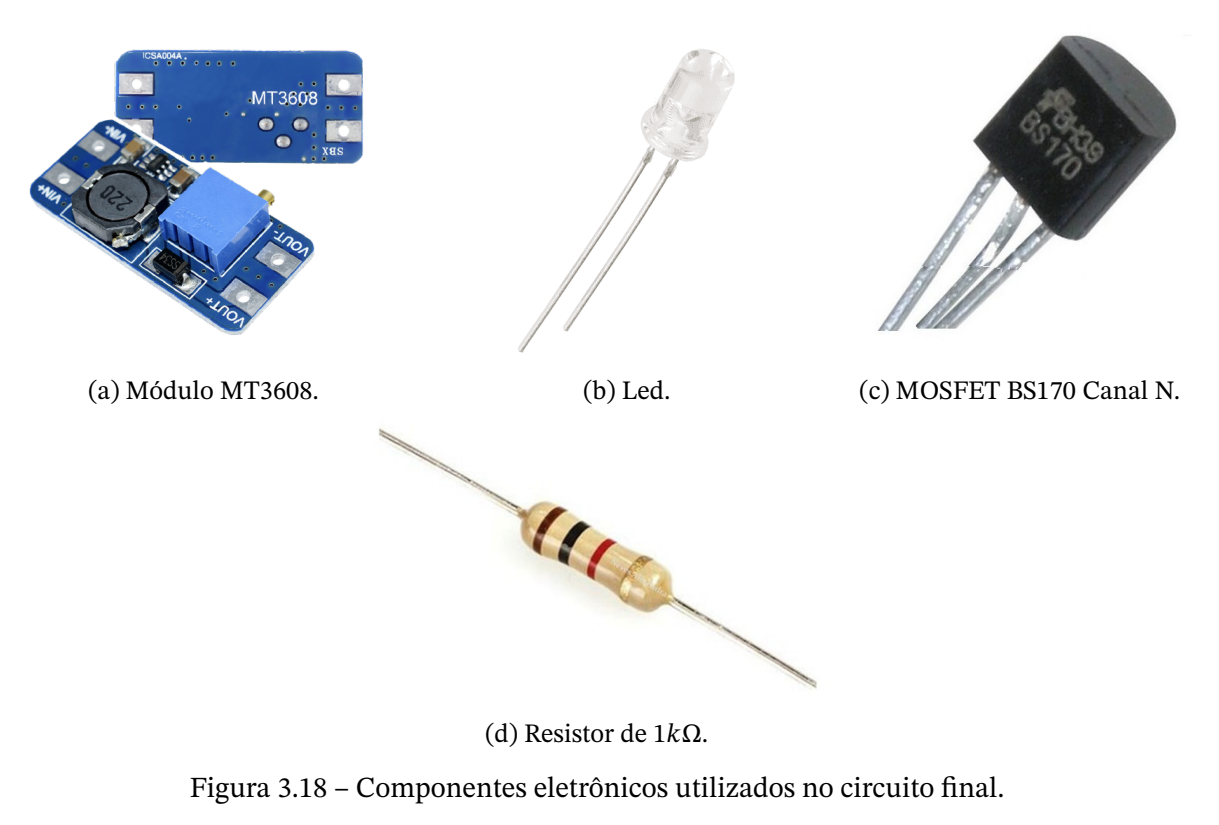

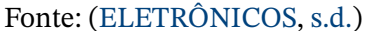

usuário. No caso da aplicação destes circuitos, os pulsos de corrente são definidos de acordo com o tratamento desejado, variando a duração, intensidade e perfil (trem de pulsos ou intermitente, por exemplo). A partir disso, os ajustes das variáveis que definem o estímulo fazem com que seja possível criar diferentes tipos de sensações no usuário.

Outro fator responsável por definir a sensação provocada no usuário é a forma de onda aplicada. Considerando uma onda fundamental quadrada, é possível observar que a ativação muscular proveniente deste sinal depende do chaveamento entre os estados ligado e desligado. Essa característica é representada na [Figura 3.19,](#page-35-0) mostrando dois tipos de ondas quadradas que são utilizadas no contexto dos circuitos TENS. No caso deste trabalho, foi preferido uma abordagem que utiliza ondas quadradas **monofásicas** devido à disponibilidade de portas de saída com modulação PWM, no ESP.

Apesar da grande maioria dos circuitos TENS convencionais utilizar ondas quadradas para os pulsos de corrente, pode-se também verificar a presença de padrões modulados. A nível do PWM, a modulação do sinal é feita a partir da variação de seu ciclo de trabalho (*duty cycle*). Na [Figura 2.8,](#page-24-1) por exemplo, está representado uma modulação de uma onda senoidal. O efeito médio de ambos sinais é o mesmo, se o PWM tiver uma frequência alta o bastante, não veríamos diferença entre um LED acionado pelo sinal senoidal e outro acionado pelo sinal PWM.

Sendo assim, tendo em vista a possibilidade de modulação de diferentes tipos de onda,

<span id="page-35-0"></span>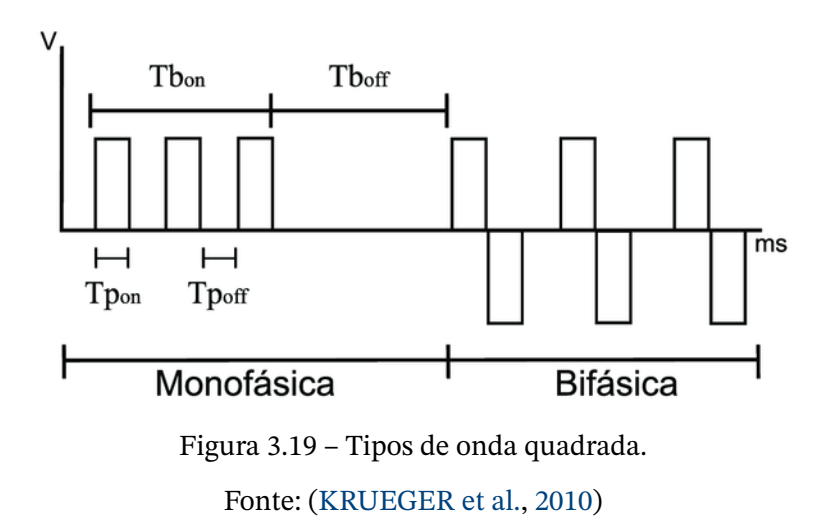

<span id="page-35-1"></span>foi decidido a implementação de quatro sinais [\(Figura 3.20\)](#page-35-1) distintos: **quadrada**, **dente-deserra**,**triangular** e **senoidal**. O objetivo inicial desta implementação é verificar se cada onda proporciona, no usuário, uma sensação de ativação específica. A partir dessas validações, podemos definir qual tipo de onda apresenta sensações mais definidas e agradáveis, e utilizála durante as ativações musculares.

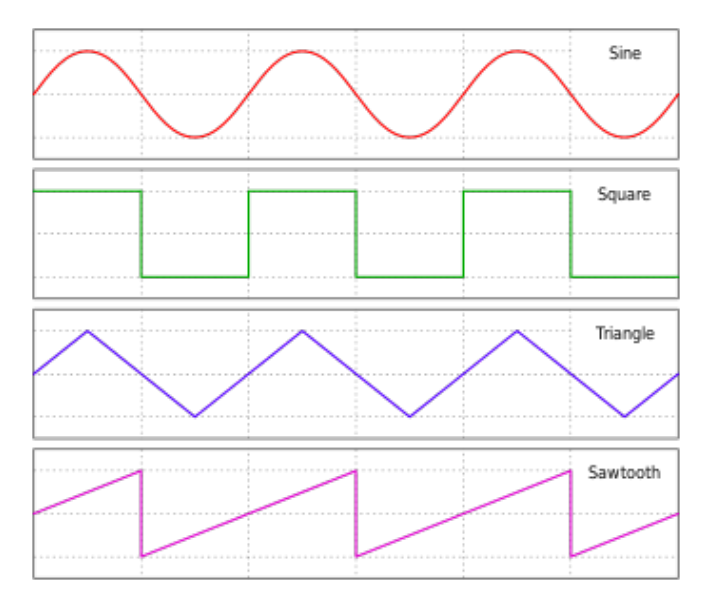

Figura 3.20 – Exemplos de diferentes formas de onda. Fonte: [\(WIKIPEDIA,](#page-99-5) [s.d.\)](#page-99-5)

### <span id="page-35-2"></span>3.2.1 Onda Quadrada

A onda quadrada pode ser gerada através do PWM de duas formas. Pode-se definir a onda quadrada sendo o próprio PWM (PWM puro, representado na [Figura 3.21\)](#page-36-0), ou pode-se considerar a onda quadrada como uma abstração, sendo composta por pulsos do PWM (Pulsos PWM, na [Figura 3.21\)](#page-36-0). Ambas as opções foram testadas afim de analisar suas diferenças.
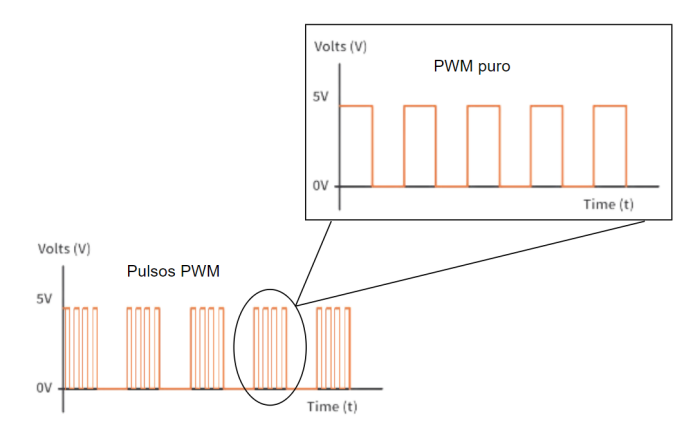

Figura 3.21 – Abstração da onda quadrada por meio de pulsos PWM. Fonte: Imagem do autor

Utilizando a região ativa como a onda quadrada diretamente aplicada à pele, nota-se um pequeno formigamento muito similar à dor para frequências baixas ou muito altas. Este comportamento pode ser definido a partir do contínuo estímulo do neurônio naquela região. Isso é devido ao fator refratário, vide [seção 2.2,](#page-20-0) pois o neurônio permanece ativo enquanto a onda estiver em seu pico. Isto é, para um PWM com 1Hz de frequência usado como onda quadrada, o neurônio permanece em ativação por 0,5 segundo, sendo relaxado em seguida por 0,5 segundo.

Por outro lado, a abordagem da geração de uma onda quadrada a partir de pulsos do PWM retira esse fator de dor, uma vez que a corrente é controlada a partir de pulsos PWM com uma frequência definida "confortável". Portanto o período de descanso do neurônio é respeitado e a onda final gerada se mantém igual. Sendo assim, utilizando a abordagem de pulsos PWM, é possível também estudar a modulação de outros formatos para os pulsos (dente-de-serra, triangular e senoide) e verificar as sensações provenientes destes perfis.

Definido o método de geração da onda quadrada, nota-se algumas características desse tipo de onda:

- Contrações contínuas em baixa frequência.
- Sensações bruscas de contração.
- Alta reprodutibilidade, ou seja, é de fácil implementação uma vez que compõe somente valores binários: alto (1) ou baixo (0).

Por ser uma onda binária, suas contrações também são binárias. Isso é, existem somente dois estágios de ativação: ativado e desativado. Isso a torna a onda mais fácil de controlar, pois para moldar sua forma não é necessário calcular e nem variar o *duty cycle* do PWM interno. Com isso obtêm-se a melhor resolução, uma vez que o *duty cycle* só aceita valores inteiros, e essa onda não é necessário o calculo linear nem senoidal de sua forma.

## 3.2.2 Onda Dente-de-serra

Essa forma de onda pode ser crescente e decrescente, uma sendo o espelho da outra sob o eixo Y, o que gera resultados distintos, porém análogos, na ativação muscular. Tomando como base a onda crescente, algumas características desse tipo de onda são:

- Contrações crescentes em baixa frequência (começo mais suave que final).
- Sensações mais suaves de contração.
- Média resolução.

Analogamente, para ondas decrescentes, a contração começa forte e alivia conforme a onda cai. Sua sensação na pele não é tão suave quanto a onda crescente, uma vez que esta tem inicio em seu pico e reduz sua amplitude ao longo do tempo.

## 3.2.3 Triangular

Para ondas triangulares nota-se que seu começo e final são suavizados, devido ao seu crescimento linear durante a primeira metade do período e decaimento também linear na segunda etapa do sinal. Com isso, têm-se as seguintes características:

- Contrações crescentes e decrescentes em baixa frequência.
- Sensações mais definidas e suaves.
- Média resolução.

Por ser uma onda triangular, o *duty cycle* da onda PWM deve ser variado linearmente. Uma vez que esse parâmetro só recebe valores inteiros, valores pequenos de amplitude não são considerados, e são arredondados para o inteiro mais próximo. Isso acarreta em uma não linearidade para esses valores reduzidos, portanto sua resolução não é consideravelmente alta quanto uma onda quadrada, que tem seu valor fixo de *duty cycle*.

## 3.2.4 Senoidal

Para geração de uma senoide, criou-se um vetor de 1024 pontos com amplitudes normalizadas entre 0 e 1 que representam essa forma de onda. A partir desse vetor, é possível representar o comportamento de uma onda senoidal por meio da modulação do *duty cycle* do PWM interno, sendo necessário um ajuste deste valores para o formato inteiro. Esse processo perde muita resolução e, para baixas amplitudes, a maior parte dos valores se tornam iguais, perdendo-se as características que definem o formato de ondas senoidais.

Essa forma de onda possui as seguintes características:

- Contrações crescentes e decrescentes em baixa frequência.
- Sensações mais definidas e suaves.
- Baixa reprodutibilidade. Para a representação senoidal, a implementação se torna mais complexa uma vez que a limitação de valores de *duty cycle* inteiros entre 0 e 100 prejudica a reprodução digital da forma de onda.

A onda senoidal se assemelha em muito a onda triangular, aparentando-se um pouco mais suave porém de menor resolução.

# **3.3 Posicionamento dos Eletrodos**

Bem como outros fatores, o posicionamento dos eletrodos no corpo é um fator a ser estudado, pois afeta no resultado experienciado de cada um. Vale ressaltar que a aplicação de corrente em posições transversais na região torácica do usuário apresenta alto risco, pois mesmo que a corrente seja baixa, ela pode ser suficiente para acarretar em uma fatalidade. Dessa forma, foi definido a aplicação dos eletrodos em regiões de extremidade, como braços e pernas, lugares bem documentados na literatura referente à circuitos TENS no contexto da fisioterapia.

Baseado em estudos como [\(UNITS,](#page-99-0) [2021\)](#page-99-0) e [\(BLITZ,](#page-96-0) [s.d.\)](#page-96-0), além de testes experimentais, verificou-se locais com melhores ativações musculares para sentir vibrações de forma satisfatória, e sensíveis o bastante para sentir as diferentes frequências e amplitudes aplicadas. Alguns dos grupamentos musculares suscetíveis aos estímulos propostos podem ser visualizados na [Figura 3.22.](#page-39-0)

Baseado nos números da [Figura 3.22](#page-39-0) temos a região dos ombros, compostos pelos números 1, 2 e 3. Nessa região há a ativação do músculo deltoide, que cobre tanto a parte posterior quanto anterior do ombro.

Já na região do braço, verificou-se a possibilidade de utilizar na posição 4, que é referente ao músculo tríceps braquial, já que sua ativação não é tão intensa quanto à do bíceps braquial e ainda mantém a sensitividade.

A região do antebraço possui uma série de músculos, e com pequenas variações no posicionamento dos eletrodos há a ativação de músculos diferentes e consequentemente sensações diferentes. Nota-se que quanto mais próximo à mão, maior a ativação muscular, contraindo dedos ou até provocando torção na região do punho. Portanto, é preferível a aplicação dos eletrodos em regiões mais distantes da mão, e mais próximos à região do bíceps e tríceps.

A fim de padronizar o posicionamento dos eletrodos em pessoas diferentes, optouse pela configuração de canal comum na posição 1, canal 1 na posição demarcada como

<span id="page-39-0"></span>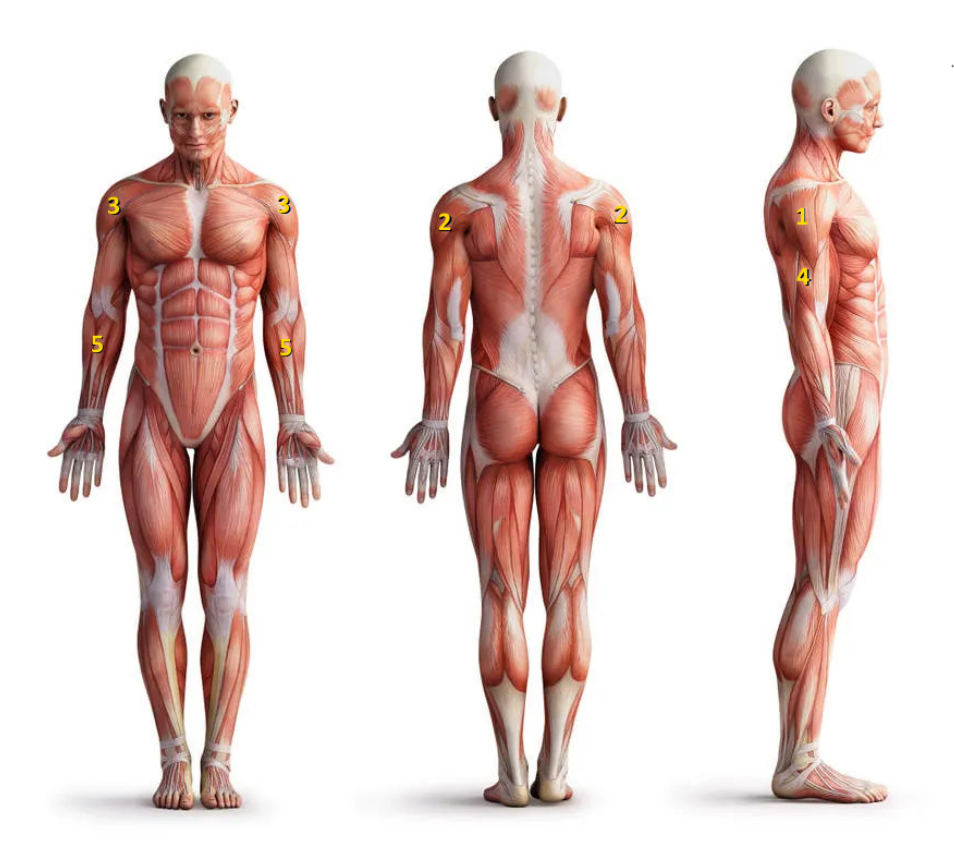

Figura 3.22 – Possíveis grupamentos musculares para a utilização dos eletrodos. Autor: Adaptado de [\(SANTOS,](#page-98-0) [2015\)](#page-98-0)

3, o canal 2 na posição 2 e canal 3 na posição 4, visto que os grupamentos são próximos o suficientes para o compartilhamento do canal comum. Sendo assim, a sensibilidade é mantida, sem uma contração muscular muito acentuada. Todos os testes propostos nas próximas seções compartilham esta configuração.

# **3.4 Tratamento dos dados sonoros**

Uma grande parte do foco deste trabalho se encontra na etapa do processamento sonoro. Esta etapa da tradução apresenta grande importância no sistema pois, juntamente com o circuito de ativação (abordado na [seção 3.1\)](#page-30-0), é responsável por processar os sinais de áudio de entrada que devem ser enviados aos eletrodos. A partir deste processamento, a ativação muscular no usuário deve apresentar características de frequência e amplitude análogas ao som de entrada. Sendo assim, o usuário pode experimentar aquilo que definimos como "sentir o som".

# 3.4.1 Arquivo de entrada (formato WAV)

De maneira inicial, foi decido utilizar arquivos no formato **WAV** (do inglês, *Windows Wave*). Este formato utiliza contêineres para armazenar os arquivos em um padrão de áudio

bruto e não compactado, sendo utilizado principalmente para reter a qualidade máxima do áudio.

<span id="page-40-0"></span>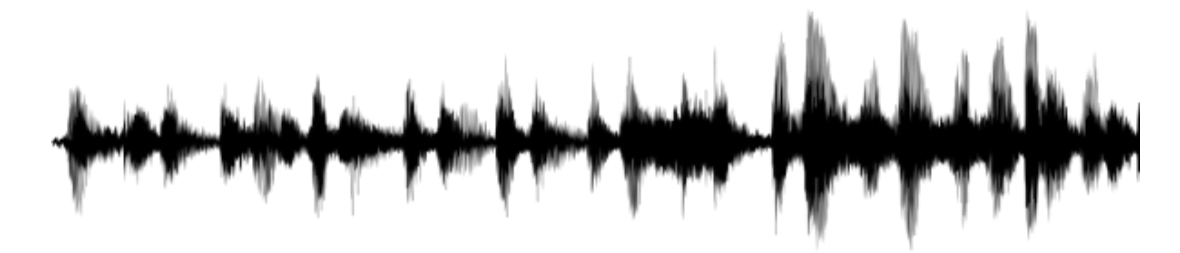

Figura 3.23 – Amostras de um arquivo WAV. Fonte: [\(PNGWING,](#page-98-1) [s.d.\)](#page-98-1)

As amostras referentes ao áudio de um arquivo .WAV podem ser representadas na [Figura 3.23,](#page-40-0) por exemplo. Note que as características de amplitude do áudio são representadas em função do tempo.

# <span id="page-40-1"></span>3.4.2 Janelamento da FFT

A partir das amostras presentes no formato WAV, é possível utilizar o método de **janelamento de FFT** [\(HEATON,](#page-96-1) [2023\)](#page-96-1) para se obter as informações sobre o espectro de frequência do áudio em cada pedaço de um som. Por exemplo, ao considerar um áudio arbitrário com aproximadamente 17.21 segundos de duração, temos o seguinte:

- Frequência de amostragem  $(F_a)$  = 48 kHz.
- Tamanho do sinal (signal\_size) =  $826240$  amostras.
- Período entre amostras  $T_a = \frac{1}{R_a}$  $\frac{1}{F_a} = 20.833 \mu s.$

Considerando um tamanho de janela (window\_size) de **4096 amostras**, valor padrão para a abordagem de janelamento proposta, tem-se um total de  $\frac{826240}{4096} = 2018$  janelas de duração  $T_a \times 4096 = 85.32$ ms.

Com isso, utilizando o janelamento, é possível obter as informações do espectro de frequência de cada janela de aproximadamente **85.32 ms** do áudio de entrada.

<span id="page-41-0"></span>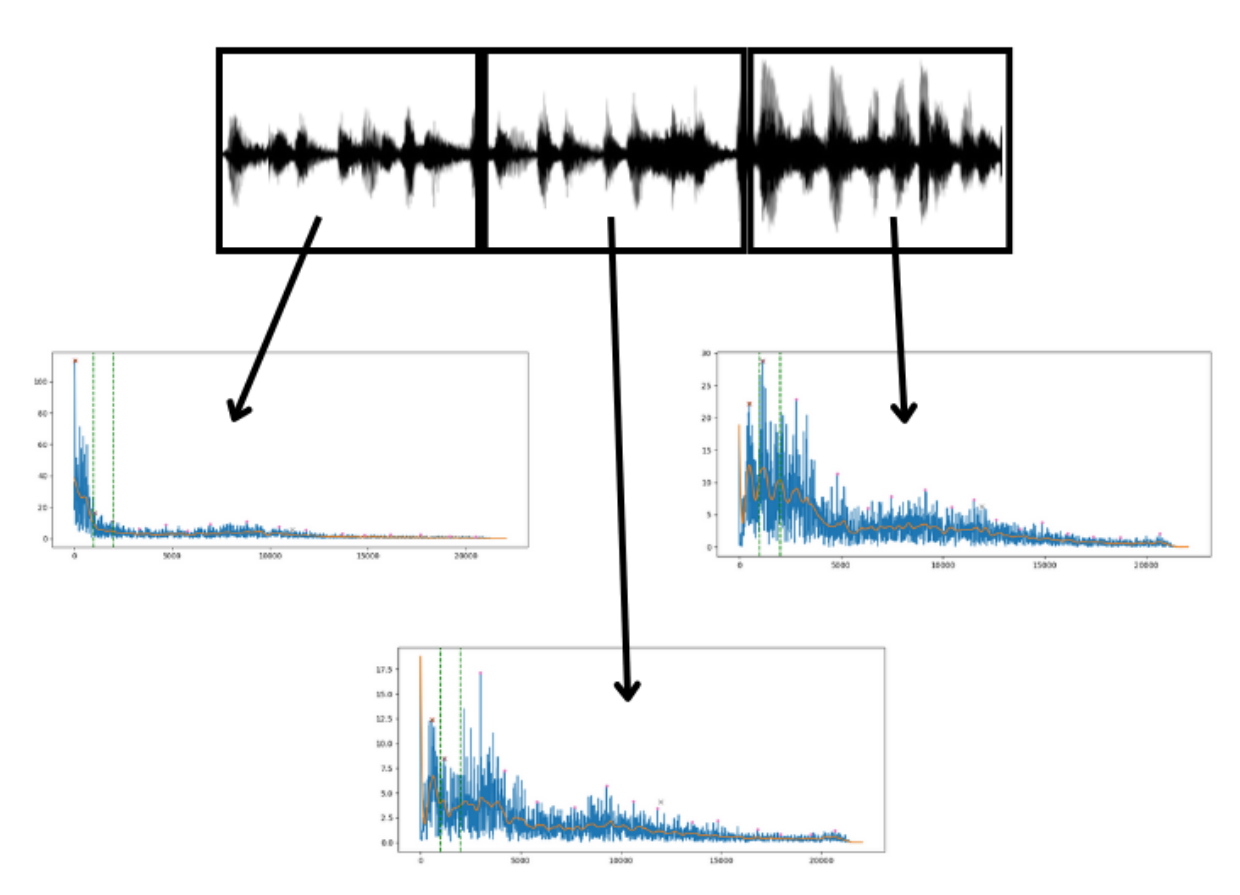

Figura 3.24 – Exemplo de janelamento de FFT Fonte: Imagem do autor

Com a [Figura 3.24](#page-41-0) é possível verificar o espectro de frequência para cada janela de amostras do áudio de entrada. Para cada gráfico, tem-se amplitude no eixo das ordenadas e frequência no eixo das abscissas. Vale destacar que, para o algoritmo proposto, foi utilizada uma **Janela de Hamming** aplicada à cada conjunto de 4096 amostras retiradas do sinal completo. Segundo [\(MACHADO; MOECKE,](#page-97-0) [s.d.\)](#page-97-0), esta técnica pode aumentar as características espectrais do sinal amostrado, diminuindo as margens de transição em formas de onda truncadas e reduzindo dessa forma a perda espectral ao analisar uma sequência de dados finita através de Fourier ou outro método de análise espectral. Sendo assim, foi escolhida a Janela de Hamming para tal processo uma vez que esta é utilizada para aplicações de objetivos gerais.

## 3.4.3 Extração de parâmetros de ativação

Utilizando a técnica do janelamento da FFT, é possível analisar o áudio de maneira segmentada, ou seja, verificar o comportamento do espectro de frequência de cada parte do som. Por exemplo, ao analisar a FFT de todas as amostras de uma música, verifica-se a presença de fundamentais referentes à diversos instrumentos tocados ao longo da duração do áudio. Contudo, ao processar as amostras utilizando o janelamento, pode-se analisar e verificar a presença de instrumentos em regiões específicas da música. Com isso, analisando

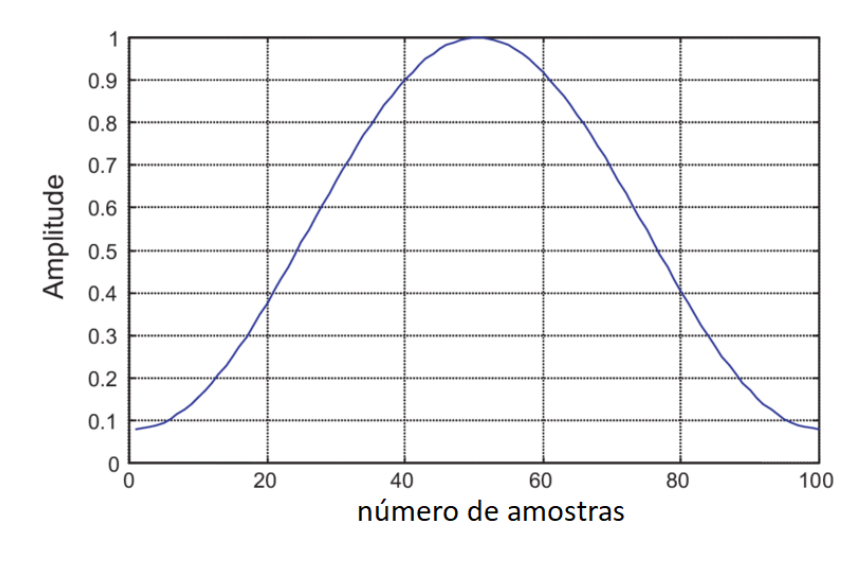

Figura 3.25 – Representação gráfica de uma janela de Hamming. Fonte: [\(SILVA; SERRA,](#page-98-2) [2019\)](#page-98-2)

as amostras referentes a um áudio arbitrário, se torna evidente a capacidade de extrair, para cada janela, informações sobre as características do som e utilizar essas dados para acionar os eletrodos.

Por exemplo, vamos considerar um áudio referente à uma nota Lá (A) no piano. No caso, a nota tocada é A5, ou seja, a nota Lá da sexta oitava do piano (uma oitava acima do A4, também chamado de Lá central). É conhecido que, para o Lá central (A4), a frequência fundamental é 440Hz. Ao subir uma oitava, é esperado que a frequência fundamental da nota A5 seja o dobro da fundamental da oitava anterior, ou seja, 880Hz. As amostras normalizadas referentes ao áudio da nota A5 podem ser visualizadas na [Figura 3.26.](#page-42-0) Note que, neste momento, o som ainda está representado no domínio do tempo e a forma do gráfico é determinada pelo comportamento referente ao ataque da tecla do piano.

<span id="page-42-0"></span>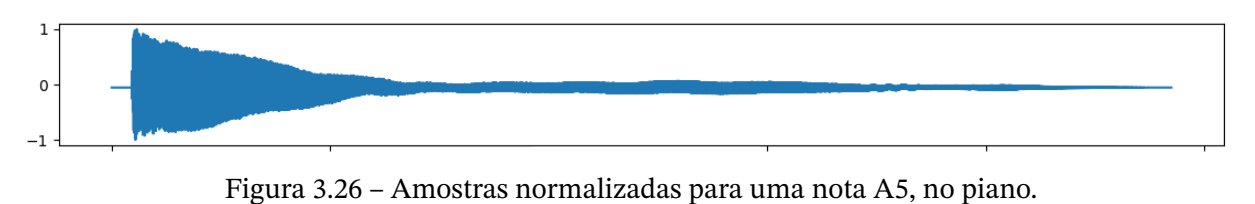

Fonte: Imagem do autor

Aplicando a FFT no sinal completo representado na [Figura 3.26,](#page-42-0) é possível encontrar o espectro deste som e verificar as componentes de frequências que apresentam maior influência (frequências com maior amplitude).

Na [Figura 3.27,](#page-43-0) é possível ver exatamente o comportamento esperado para a nota A5. Nesta representação espectral, são observados 2 picos de frequência bem definidos, mostrando que a nota A5, no piano, é composta por uma associação de ondas cujas frequências

<span id="page-43-0"></span>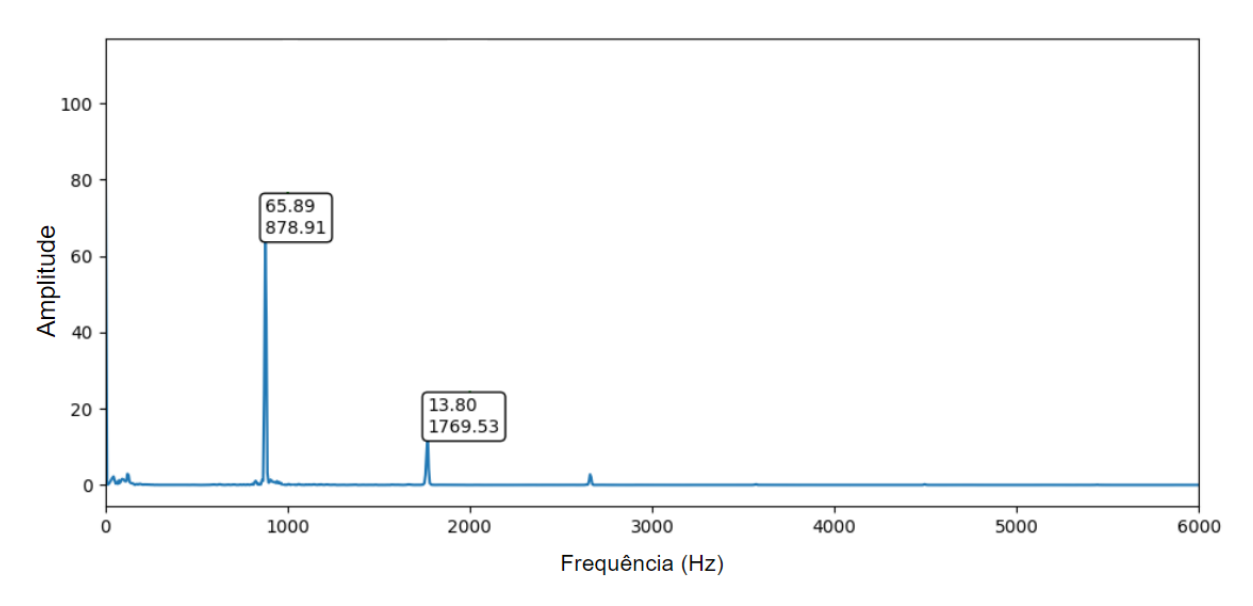

Figura 3.27 – Espectro de frequência para a nota A5 no piano. Fonte: Imagem do autor

**878.91 Hz** e **1769.53 Hz** são mais influentes. No caso do maior pico, referente à frequência fundamental, pode-se verificar o valor esperado de aproximadamente 880Hz discutido anteriormente.

Considerando a tradução do sinal da nota A5 para a ativação muscular, a abordagem de janelamento da FFT permite verificar, para cada período referente à uma janela, o comportamento da representação espectral do som. O janelamento para a nota A5 pode ser visualizado na [Figura 3.28,](#page-44-0) onde são mostradas as representações espectrais de 4 janelas sequenciais.

<span id="page-44-0"></span>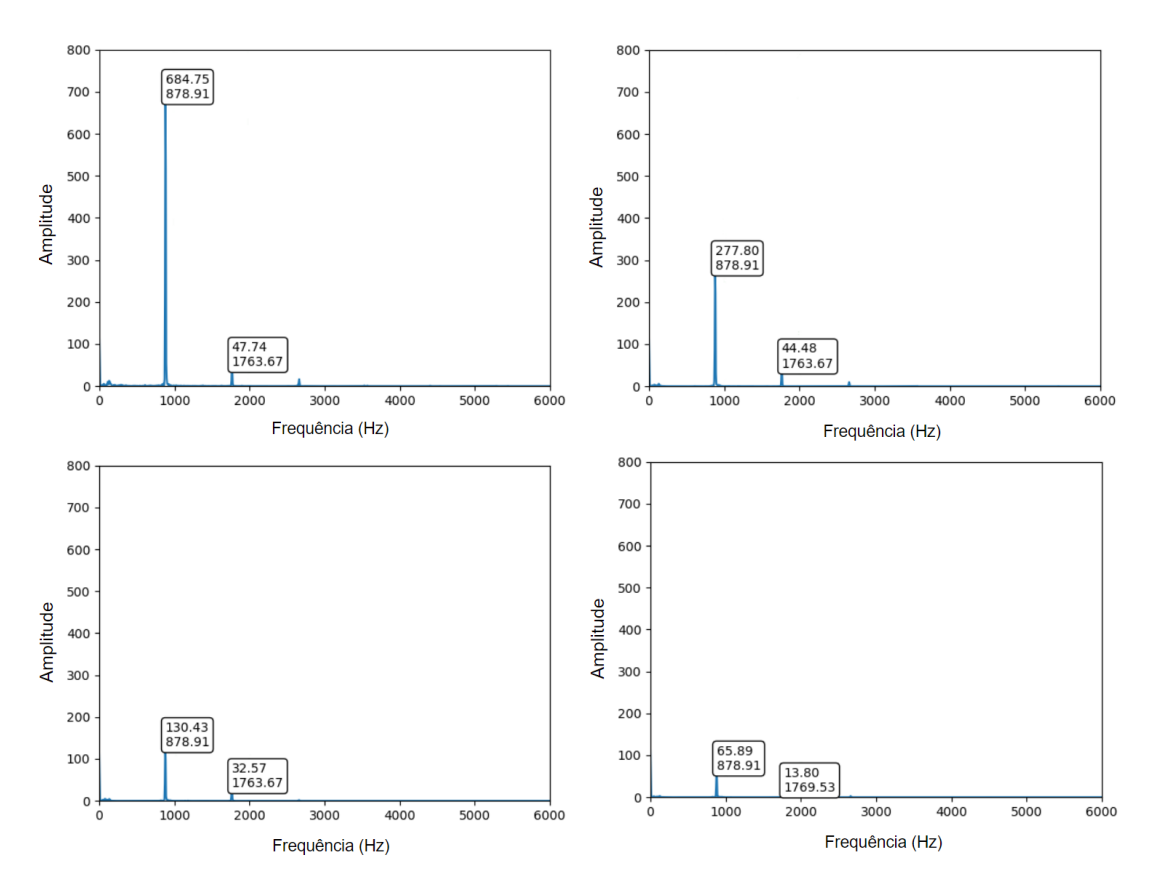

Figura 3.28 – Janelamento da FFT para o áudio referente à nota A5, no piano. Cada imagem é referente à uma janela do sinal, com sua representação de frequência. Para a caixa que destaca as características dos picos, tem-se **amplitude** para o valor superior e **frequência** para o inferior.

Note que o comportamento do som é claramente representado pois, a cada janela, as frequências influentes são mantidas, observando somente uma redução gradativa da amplitude proveniente do ataque e decaimento da tecla do instrumento.

## 3.4.4 Modos de operação

Considerando a abordagem utilizada para o processamento dos arquivos de entrada, é necessário definir a estratégia de extração de informações dos áudios. A fim de se obter uma tradução mais fiel e agradável, no usuário, foram propostos dois modelos distintos para montar os sinais de ativação: **mono** e **many**.

• **Modo mono**: Para este modo de operação, o sistema pode receber um sinal (**um único arquivo**) e efetua o processamento de suas janelas sequenciais considerando 3 **regiões de frequência** dos períodos correspondentes do áudio. Por meio de rápidas pesquisas, foram definidas as regiões arbitrárias de 0 a 1000Hz, 1001 a 2000Hz, e 2001 a 20000Hz. Sendo assim, para cada janela, retiram-se os picos de **baixa**, **média** e **alta** frequência respectivamente, e esses dados são utilizados para montar os sinais passados para os

<span id="page-45-0"></span>eletrodos. Considerando o uso de três canais PWM, é possível notar que, para este modo de operação, cada canal é associado à uma região de ativação. A [Figura 3.29](#page-45-0) representa a extração dos parâmetros do modo mono.

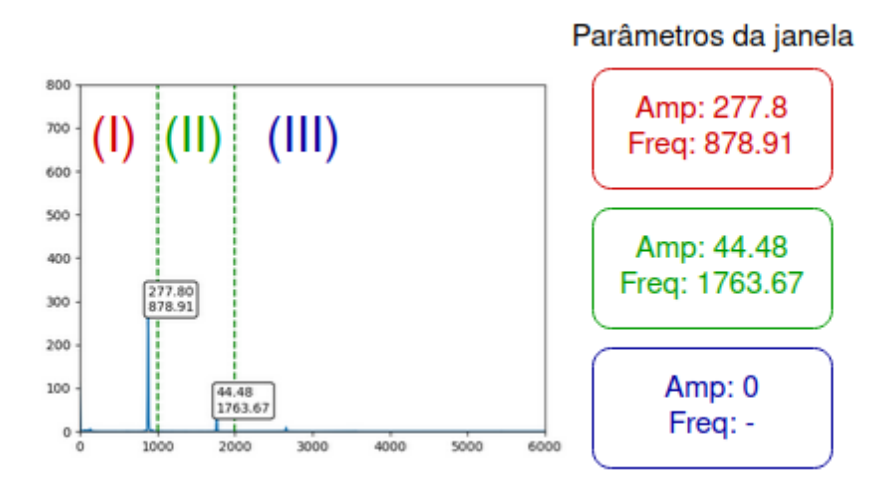

Figura 3.29 – Extração de parâmetros da janela da FFT (Modo mono). Fonte: Imagem do autor

Note que a representação<sup>[1](#page-45-1)</sup> das regiões de baixas, médias e altas frequências são mostradas em função as cores vermelho, verde e azul, respectivamente.

<span id="page-45-2"></span>• **Modo many**: Neste modo, o sistema efetua o processamento das janelas da FFT de **até três arquivos distintos**, e monta os respectivos sinais de ativação utilizando os **picos diretos** da representação espectral. A [Figura 3.30](#page-45-2) representa a extração dos parâmetros do modo many.

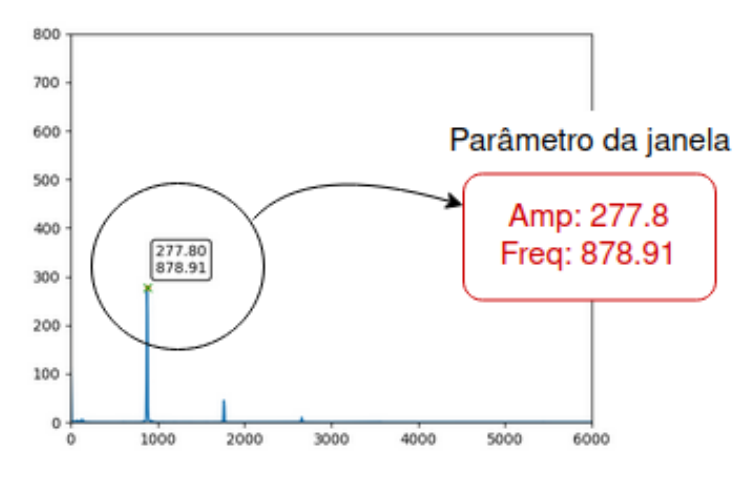

Figura 3.30 – Extração de parâmetros da janela da FFT (many).

Fonte: Imagem do autor

A partir da definição dos modos de operação, tem-se que, utilizando o modo mono, o sistema processa um único sinal (**um único arquivo**), traduzindo as informações retiradas

<span id="page-45-1"></span> $1$  Regiões de baixa frequência mais ao topo, respectivamente.

<span id="page-46-0"></span>das três regiões de frequência para os seus respectivos canais [\(Figura 3.31\)](#page-46-0). Em contrapartida, para o modo many, o sistema processa até três sinais distintos (**até três arquivos distintos**), onde cada canal é então responsável pelos picos das janelas de um arquivo [\(Figura 3.32\)](#page-47-0).

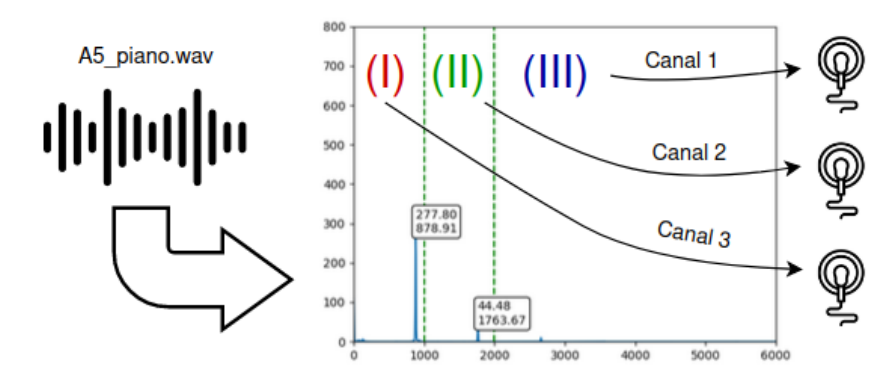

Figura 3.31 – Processamento um arquivo .wav utilizando o modo mono Fonte: Imagem do autor

Vale ressaltar que o objetivo deste trabalho consiste em replicar as características de estímulos sonoros (arquivos no formato wav) para o contexto tátil. Com a definição dos dois modos de operação, busca-se encontrar a melhor abordagem para replicar uma ampla possibilidade de tipos sonoros, como sons cotidianos ou músicas, por exemplo. Para o modo mono, é esperado uma melhor tradução para contextos gerais uma vez que diferentes regiões de frequência de um mesmo áudio são analisadas, retirando-se as principais características das zonas que definem o som. Por exemplo, para um som referente à latidos de cachorro, seria possível observar regiões de baixa frequência com picos mais evidentes. No caso de um som respectivo à cantos de passarinhos, as altas frequências seriam predominantes. Por outro lado, é desejado que o modo many apresente melhores resultados quando utilizado para a tradução de estímulos sonoros musicais pelo fato da análise mais objetiva deste modo de operação. Por exemplo, para notas musicais tocadas em um piano, são extraídas somente as frequências fundamentais (aquelas com maior influência), sendo possível a tradução de melodias de maneira mais eficiente. A partir disso, o modo many pode processar até três arquivos referentes a instrumentos tocados em conjunto e retirar as características individuais de cada um, aplicando a ativação em seus respectivos canais.

<span id="page-47-0"></span>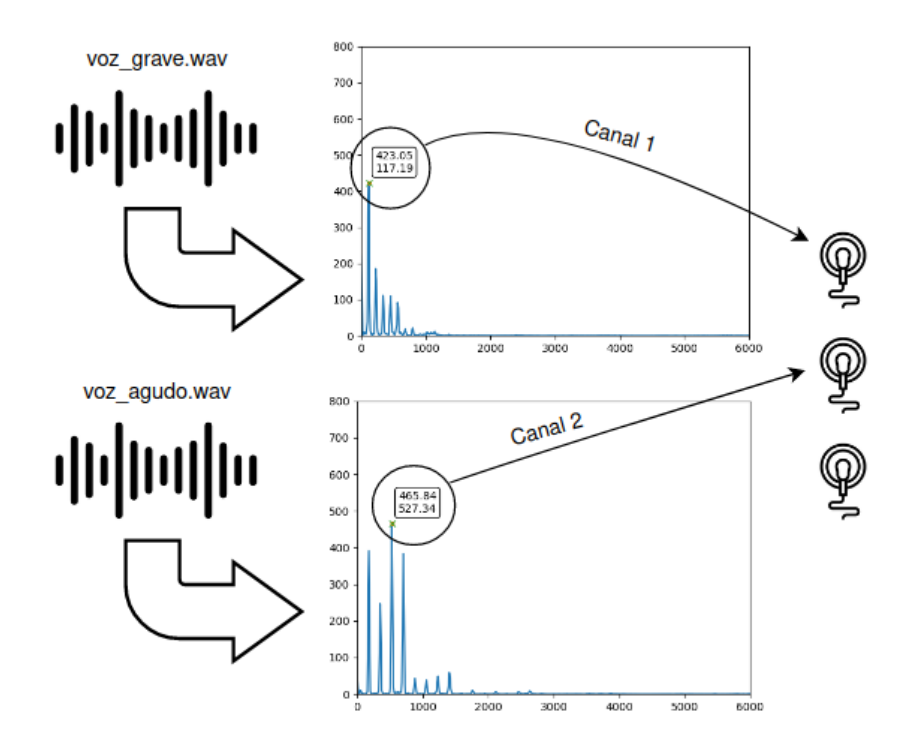

Figura 3.32 – Processamento de dois arquivos .wav utilizando o modo many Fonte: Imagem do autor

Na [Figura 3.32](#page-47-0) pode-se verificar um exemplo de aplicação onde dois arquivos referentes ao solfejo de duas notas distintas são processados utilizando o modo many. Note que, para a nota mais grave (arquivo *voz\_grave.wav*), é extraído o pico de 117.19Hz. Para a nota aguda (arquivo *voz\_agudo.wav*), tem-se a frequência mais influente de 527.34Hz.

## 3.4.5 Mapeamento de frequência

Note que, considerando o modo mono, cada região de frequência sonora é mapeada de acordo com limites sensoriais predefinidos. Por exemplo, para baixas frequências, as fundamentais encontradas entre 1 e 1kHz são mapeadas para frequências de 1 a 30Hz, no sinal utilizado para aplicação TENS. Ao se considerar o processamento de um áudio referente a um instrumento tocando notas de uma mesma oitava musical, tem-se que os valores de frequência abrangidos por esse processamento se encontram agrupados em uma banda pequena, fazendo com que a transformação para a nova escala acabe gerando um problema que chamamos de **mapeamento de frequência**. Na [Figura 3.33,](#page-48-0) é possível verificar esse comportamento.

<span id="page-48-0"></span>

| Nota           | Frequência |             | Nota           | Frequência |                      |
|----------------|------------|-------------|----------------|------------|----------------------|
| C1             | 100,0000   |             | C <sub>1</sub> | 4          |                      |
| D <sub>1</sub> | 112,5000   |             | D <sub>1</sub> | 4          | <b>Notas</b>         |
| E1             | 126,5625   | Nova escala | E <sub>1</sub> | 5          | diferentes           |
| F1             | 133,3333   |             | F1             | 5          | mapeadas<br>para uma |
| G1             | 150,0000   |             | G1             | 5          | mesma                |
| Α1             | 168,7500   |             | A1             | 6          | frequência           |
| <b>B1</b>      | 189,8438   |             | <b>B1</b>      | 6          |                      |
| C <sub>2</sub> | 200,0000   |             | C <sub>2</sub> |            |                      |

Figura 3.33 – Problema de mapeamento de frequência proveniente da transformação da frequência sonora de baixa frequência (20 - 1kHz) para a nova frequência tátil (1 - 30Hz).

Note que, para duas notas distintas, C1 e D1, a tradução utilizando os limites da baixa frequência resulta no mapeamento das notas para a mesma frequência tátil. Com isso, considerando um exemplo onde um instrumento executa uma melodia que abrange todas as notas da segunda oitava (C1-C2), o usuário só consegue identificar 4 notas distintas após a tradução.

Partindo deste problema, foi decidido utilizar uma abordagem de **limites de frequência dinâmicos**, ou seja, são definidos novos limites de frequência (dentro dos limites base de cada região) com o objetivo de resolver o problema de baixa resolução da escala tátil. Para essa abordagem, são capturados os limites efetivos da frequência, isto é, os valores mínimos e máximos do processamento e uma nova escala é gerada a partir desta nova banda de valores. O diagrama mostrado na [Figura 3.34](#page-49-0) representa a implementação dos limites de frequência dinâmico. Note que, com o pré-processamento do áudio de entrada, é possível identificar que todas as frequências presentes se encontram entre 100 e 200Hz, sendo realizável a redução dos limites da baixa frequência sem o risco de perda de informações. Com isso, pode-se aplicar esses novos limites para se obter a nova escala sem mapeamento.

Esta abordagem faz-se necessário, uma vez que o objetivo principal deste trabalho é o desenvolvimento de um sistema capaz de traduzir todo e qualquer estímulo sonoro para ativações musculares. Considerando o caso de sons do cotidiano, existe uma alta probabilidade de ocorrência de fundamentais em todo o limite de 20 a 1kHz pelo fato da presença de ruídos brancos e estímulos paralelos. Estes ruídos são sinais que apresentam energia em todas as componentes de frequência, e, na prática, o som lembra uma televisão ou rádio fora de sintonia. Em contrapartida, para a tradução de estímulos sonoros referentes à música, tem-se o contexto de escalas musicais, onde as notas tocadas apresentam saltos de frequência muito baixos, quando comparados com os limites da região baixa. Sendo assim, sem os limites dinâmicos, a tradução musical não resulta em sensações táteis análogas àquelas provenientes da audição, por exemplo, visto que notas musicais relativamente próximas

<span id="page-49-0"></span>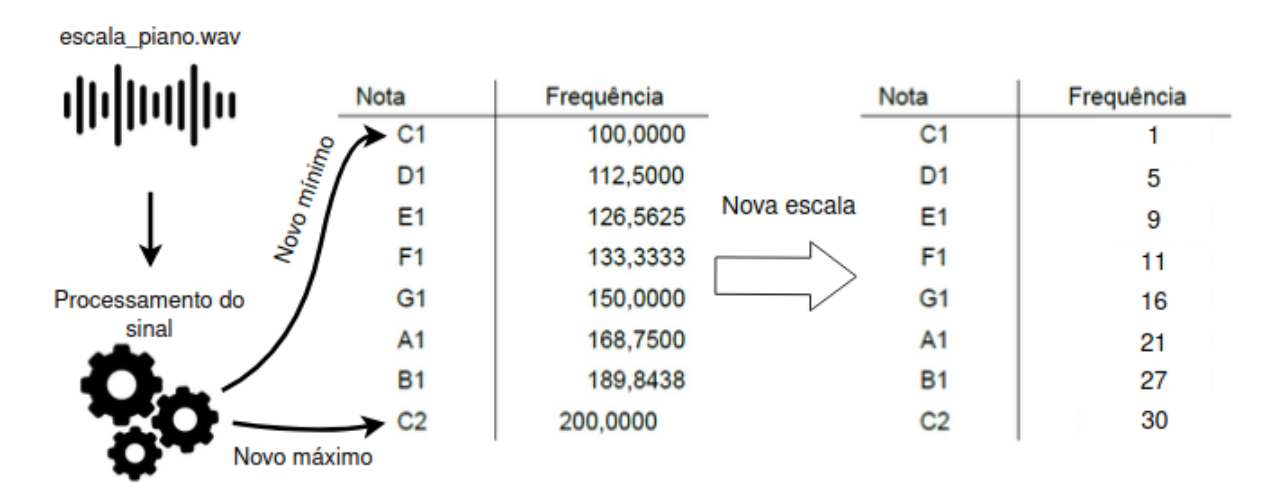

Figura 3.34 – Possível solução para o mapeamento de frequência. Fonte: Imagem do autor

seriam traduzidas para a mesma "nota tátil".

A [Figura 3.35](#page-50-0) retrata o processamento completo do exemplo da [Figura 3.32,](#page-47-0) referente ao solfejo de duas notas musicais distintas. Para isso, foi utilizado o modo many e é possível verificar os canais 1 e 2 associados aos dois arquivos de entrada, respectivamente.

<span id="page-50-0"></span>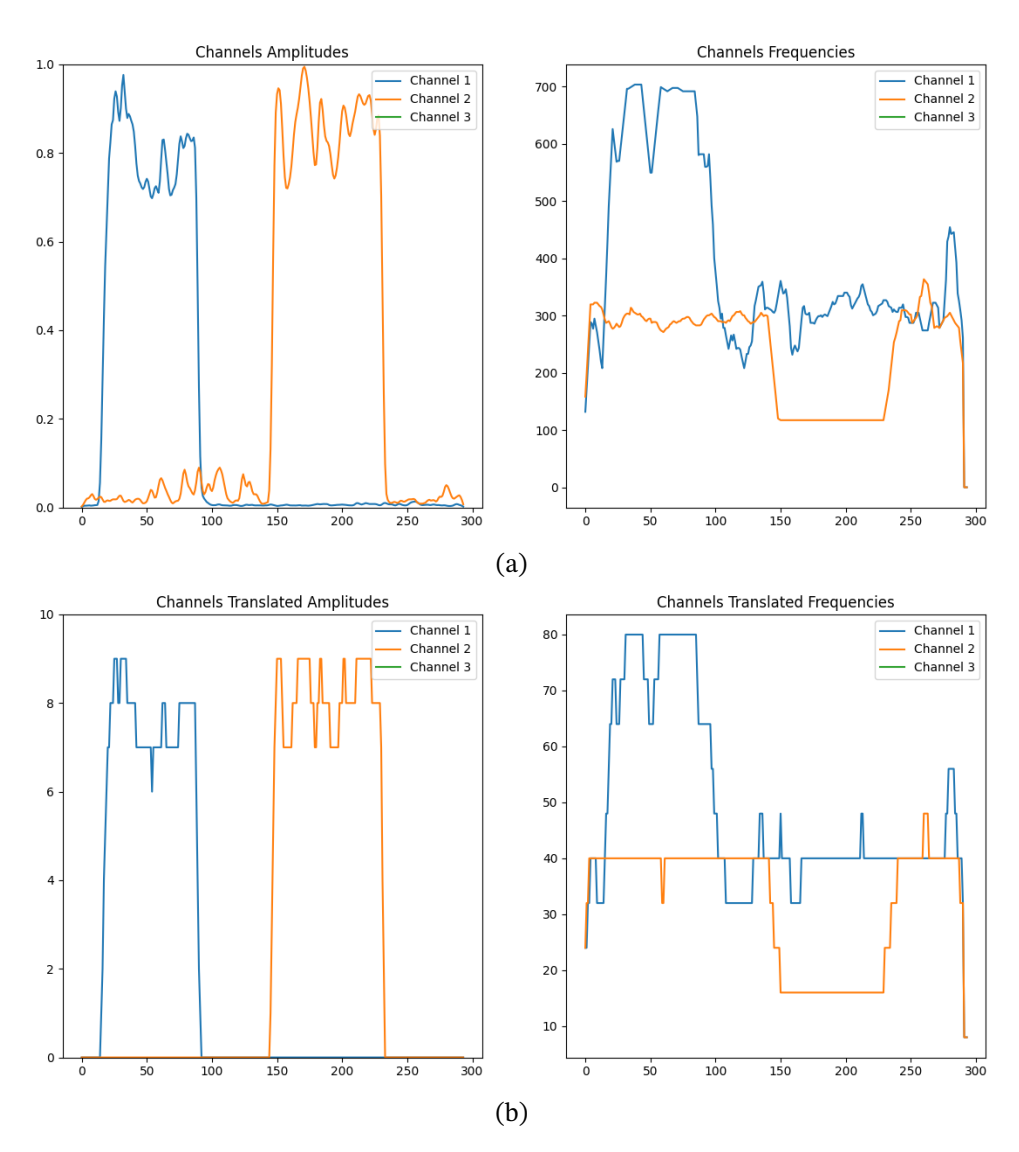

Figura 3.35 – Exemplo de processamento [\(3.35a\)](#page-50-0) e tradução [\(3.35b\)](#page-50-0) de dois áudios distintos, utilizando o modo many.

<span id="page-50-1"></span>Note que, na [Figura 3.35a,](#page-50-0) as informações são correspondentes às janelas da FFT, sendo observadas as características de amplitude normalizada dos sinais de cada canal e suas respectivas frequências fundamentais de cada janela processada. Para [Figura 3.35b,](#page-50-0) as informações são correspondentes à tradução da [Figura 3.35a,](#page-50-0) utilizando o método de limites de frequência dinâmicos. É possível verificar a tradução da amplitude normalizada para o limite máximo de 10% do *duty cycle* enquanto que os limites aproximados de 100Hz e 700Hz foram traduzidos entre 1Hz e 80Hz. Com isso, tem-se um perfil de ativação bem definido onde os gráficos de amplitude representam as intensidades da ativação em cada período de tempo e os gráficos de frequência representam a tradução literal do estímulo sonoro (em função das frequências fundamentais) para a ativação tátil.

# **3.5 Protocolo de comunicação - Socket TCP**

Como foi definido anteriormente, o sistema é composto por duas aplicações distintas e independentes onde o lado do processamento do áudio de entrada envia, por meio de uma interface de linha de comando e de maneira contínua, os comando de ativação muscular para o ESP32, que por sua vez é responsável por consumir essas informações e enviar os sinais aos eletrodos. A partir deste contexto, é necessário definir o protocolo utilizado para implementar essa comunicação.

# 3.5.1 Modelo de comunicação

Tendo em vista a escolha da placa ESP32 uma vez que a mesma apresenta módulos Wi-Fi e Bluetooth integrados, é necessário definir a estratégia utilizada para a comunicação entre a interface de processamento do áudio de entrada e o circuito. A partir disso, foi proposto a **comunicação via Wi-Fi com modo AP**, no controlador. O modo AP (do inglês, *Access Point*) funciona a partir do modelo de ponto de acesso, ou seja, o ESP funciona como servidor, aceitando conexões de outros dispositivos. Sendo assim, considerando as entrada de dados da interface do usuário e o processamento das informações sonoras para a ativação dos eletrodos, os parâmetros são formatados e enviados à placa por meio de **socket TCP** aberto entre as aplicações. O modelo da comunicação entre os subsistemas está representado na [Figura 3.14.](#page-30-1)

## 3.5.2 Formatação do comando de ativação

Para a transmissão dos comandos de ativação, foi proposto o uso do socket TCP para enviar os dados retirados das representações espectrais do áudio. No caso deste estudo, os comandos de ativação enviados à placa ESP devem ser montados de acordo com a associação de subcomandos formatados a partir do modo de operação escolhido. Por fim, tendo a formatação correta dos chamados **subcomandos**, o **comando completo** de ativação para cada janela da FFT do áudio processado é dado então pela concatenação de cada subcomando. Cada subcomando é separado pelo caractere ";"(ponto e vírgula), podendo ser facilmente interpretado pelo algoritmo do ESP. O formato para o comando completo de ativação é dado por:

#### $subcomando_c_1; subcomando_c_2; subcomando_c_3$

onde os termos **subcomando\_c\_1**, **subcomando\_c\_2** e **subcomando\_c\_3** são referentes aos subcomandos referentes aos canais 1, 2 e 3, respectivamente. A formatação dos subcomandos é dada por:

• Para o **modo mono**, onde é processado somente um arquivo .wav, os picos das três regiões - baixas, médias e altas frequências - são formatados de acordo com as regiões de percepção de cada usuário e o subcomando é montado de acordo com a seguinte estrutura:

$$
[enabeled].[amp\_reg].[freq\_reg]
$$

onde

- **– enabled**: Flag indicativa de status do canal, durante seu respectivo período da transmissão. Para esse parâmetro, **1** indica canal **ativo** e **0** indica canal **inativo**.
- **– amp\_reg**: Tradução da amplitude normalizada do sinal (referente a cada região) para intensidade de aplicação. Este valor é normalizado de acordo com um limite de *duty cycle* médio. Na seção [4,](#page-58-0) referente ao resultados, é mostrado o teste realizado para encontrar o limite máximo médio de percepção de amplitude utilizado durante este trabalho. A partir disso, foi determinada a solução que define a normalização dos sinais de amplitude extraídos considerando este limite de *duty cycle*.
- **– freq\_reg**: Tradução da frequência sonora (referente a cada região) para escala sensorial tátil. Assim como o parâmetro *amp\_reg*, a tradução da frequência para a escala tátil também é determinada a partir do limite de percepção do usuário. A partir disto, utiliza-se os limites de frequência dinâmicos de cada região para encontrar a nova escala.

O fluxo completo da formatação dos comandos referentes modo mono pode ser representado pela [Figura 3.36.](#page-52-0)

<span id="page-52-0"></span>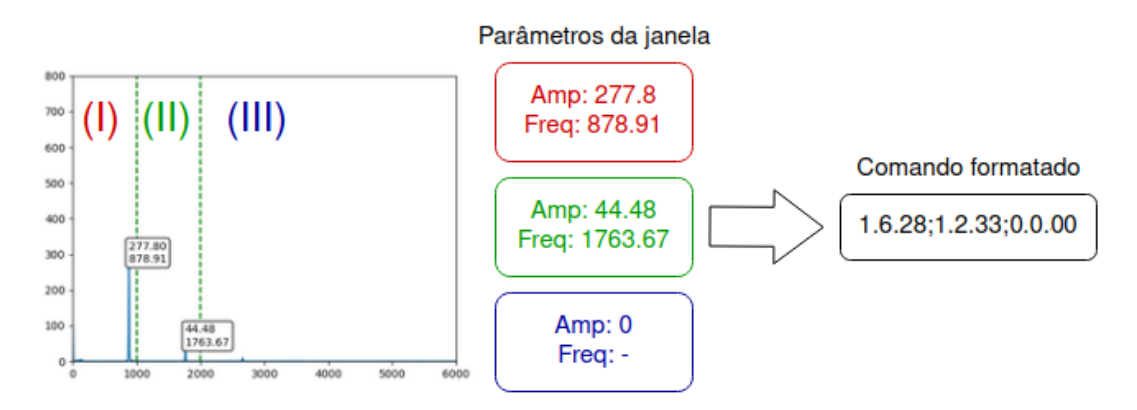

Figura 3.36 – Diagrama de formatação de comando, enviado via socket TCP, referente ao modo mono.

• Por outro lado, o **modo many** é referente ao processamento de até três arquivos .wav distintos. Com isso, cada arquivo fica responsável por um canal, onde o subcomando é formatado considerando o seguinte modelo:

$$
[enabeled].[amp\_pico].[freq\_pico]
$$

onde

- **– enabled**: Flag indicativa de status do canal. Análogo ao subcomando do modo mono.
- **– amp\_pico**: Análogo ao parâmetro *amp\_reg*, sendo referente aos pico direto da representação espectral de cada janela.
- **– freq\_pico**: Análogo ao parâmetro *freq\_reg*, sendo referente à frequência fundamental da representação espectral de cada janela.

O fluxo completo da formatação dos comandos referentes modo many pode ser representado pela [Figura 3.37.](#page-53-0)

<span id="page-53-0"></span>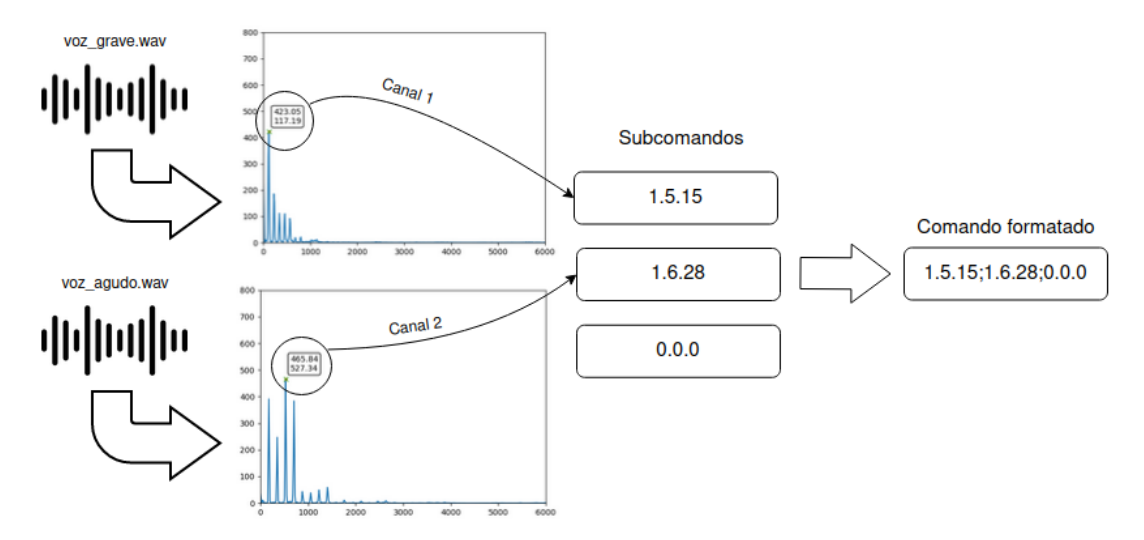

Figura 3.37 – Diagrama de formatação de comando, enviado via socket TCP, referente ao modo many.

Fonte: Imagem do autor

# **3.6 Interpretação de comandos**

De acordo com o descrito na [seção 3.5,](#page-50-1) os parâmetros de ativação retirados das janelas de processamento são formatados de acordo com o modo de operação utilizado, o que pode ser visto na [Figura 3.36](#page-52-0) e na [Figura 3.37.](#page-53-0) Contudo, pode-se verificar que, independente do modo escolhido, o comando final é definido utilizando a formatação do comando completo. Com isso, o algoritmo do ESP32 foi desenvolvido de maneira a interpretar o comando

completo, montando o sinal da ativação a partir da instrução recebida, independente do modo de operação.

Na seção [3.2,](#page-33-0) foram mostrados os diferentes tipos de onda que podem ser utilizados para montar os sinais de ativação TENS. No entanto, com os testes iniciais (descritos na seção [4\)](#page-58-0), foi mostrado que o uso da onda quadrada se destaca quando comparado com os demais tipos. Desta maneira, o fluxo que determina a interpretação do comando de ativação, pelo algoritmo do ESP32, pode ser representado pelo diagrama da [Figura 3.38.](#page-54-0)

<span id="page-54-0"></span>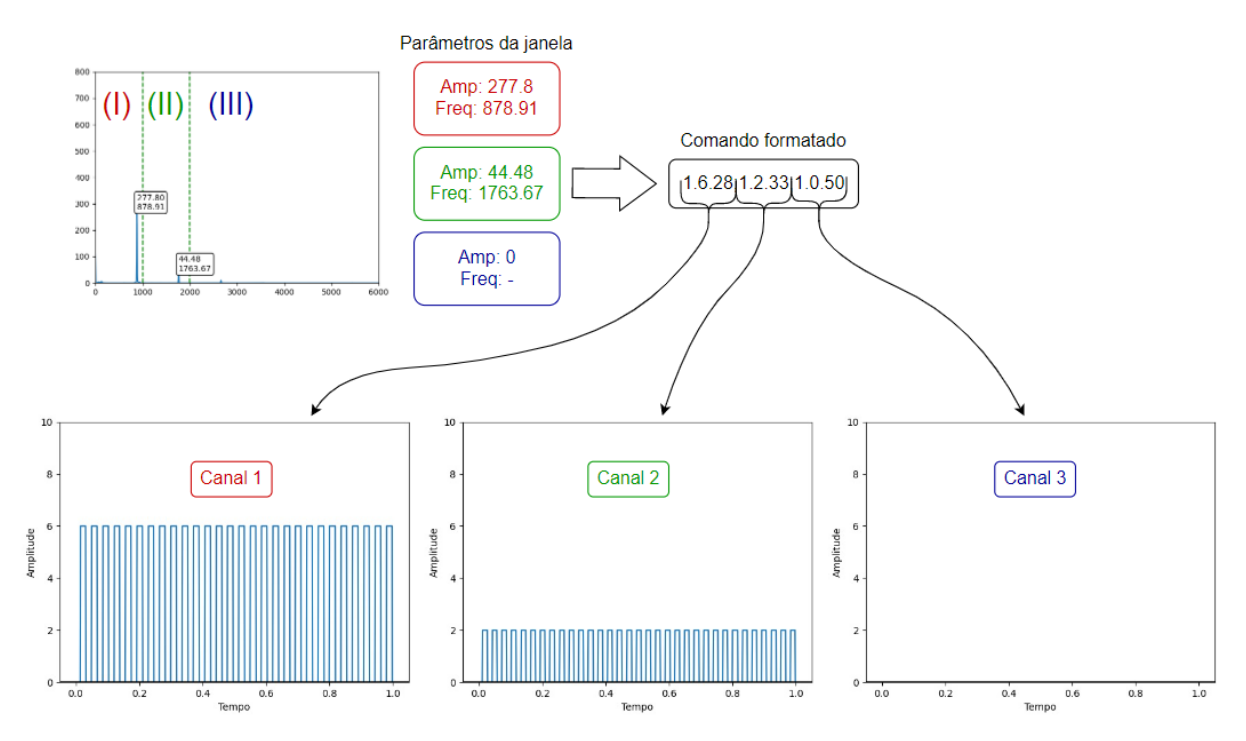

Figura 3.38 – Modelo de interpretação, no ESP32, do comando de ativação. Fonte: Imagem do autor

Um fator de destaque na comunicação entre os sistemas é que cada comando é referente à uma janela de processamento da FFT, ou seja, cada comando descreve os sinais que devem ser utilizados na ativação por um determinado período. Este período é definido de acordo com o tamanho da janela utilizada e a frequência de amostragem do arquivo. Considerando o exemplo descrito na seção [3.4.2,](#page-40-1) tem-se que **cada comando de ativação é mantido por aproximadamente 85.32ms**, referente ao processamento de uma **janela de 4096 amostras**. Sendo assim, com o processamento de janelas sequenciais, o ESP32 recebe os respectivos comandos e executa a ativação de acordo com os parâmetros passados. O modelo que representa a interpretação de comandos subsequentes pode ser verificado na [Figura 3.39.](#page-55-0)

As formas de onda descritas na seção [3.2](#page-33-0) são abstrações em função dos canais PWM disponíveis no ESP32. Ou seja, a onda quadrada é, de fato, composta por pulsos modulados de *duty cycle* fixos, enquanto os outros tipos são definidos por pulsos cujas larguras são

<span id="page-55-0"></span>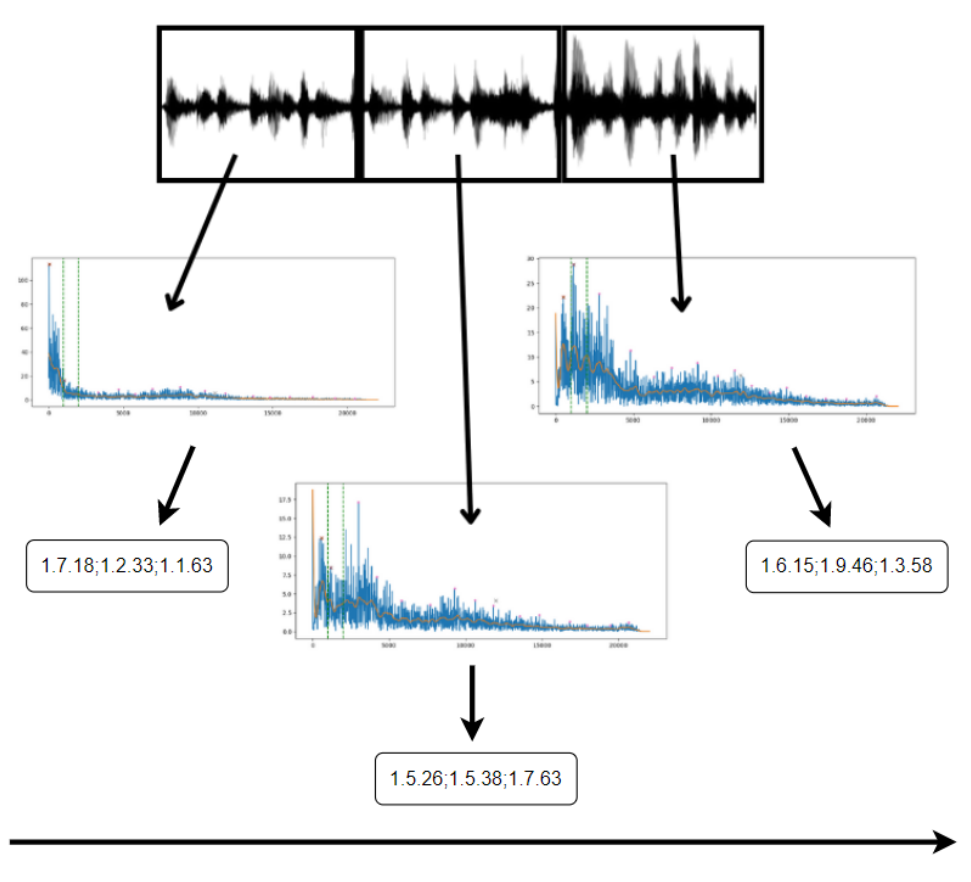

Tempo

Figura 3.39 – Modelo representativo da interpretação de comandos sequenciais referentes à janelas subsequentes.

variáveis [\(Figura 2.8\)](#page-24-0). A partir disso, considerando o uso de ondas quadradas, a [Figura 3.40](#page-56-0) exemplifica uma onda de 10Hz composta por pulsos modulados de 500Hz.

Outro fator de importante destaque é a relação entre a intensidade das vibrações e contrações provenientes da ativação e o *duty cycle* do PWM utilizado no sinal. Uma vez que as portas de saída do ESP32 fornecem 3.3V, **a amplitude do sinal da ativação é definida pelo** *duty cycle* **do PWM**. Durante os testes iniciais feitos com objetivo de se entender o circuito TENS, foi observado que a intensidade das contrações provenientes das ativações apresenta variações quando o *duty cycle* do PWM base sofre ajustes em seu valor. Ou seja, para *duty cycles* baixos [\(Figura 3.41\)](#page-56-1), as respectivas contrações são mais "suaves" quando comparado com ativações provenientes de *duty cycles* mais elevados [\(Figura 3.42\)](#page-57-0). Esse comportamento é análogo à intensidade sonora e é traduzido de modo que, para frequências fundamentais (altas amplitudes nas janelas da FFT), o *duty cycle* é ajustado para se proporcionar a sensação tátil correspondente.

<span id="page-56-0"></span>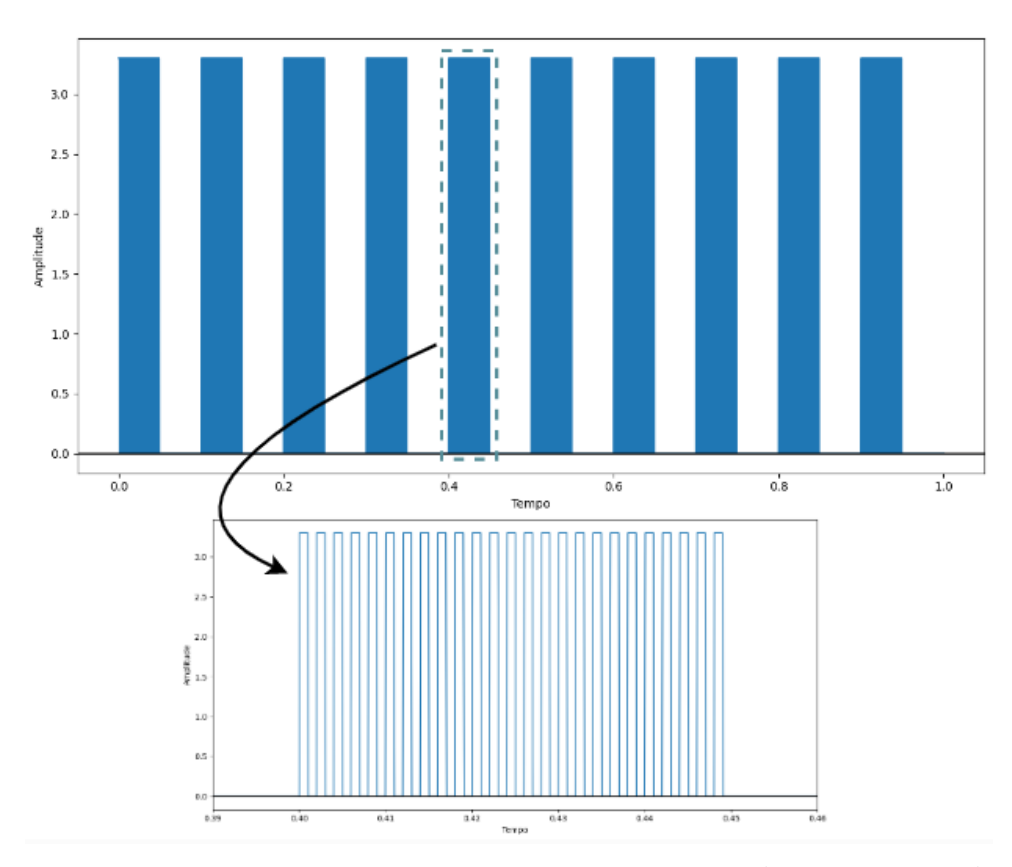

Figura 3.40 – Abstração de onda quadrada a partir de PWM (*duty cycle* de 50%).

Fonte: Imagem do autor

<span id="page-56-1"></span>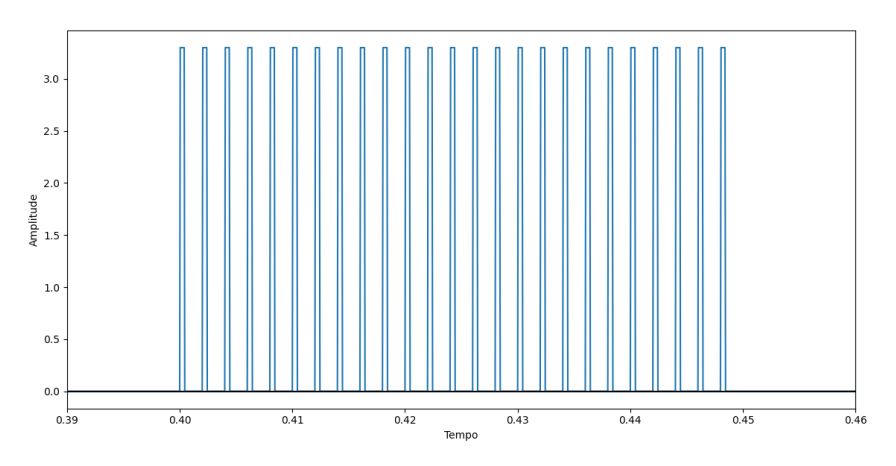

Figura 3.41 – PWM com *duty cycle* de 20%.

Fonte: Imagem do autor

<span id="page-57-0"></span>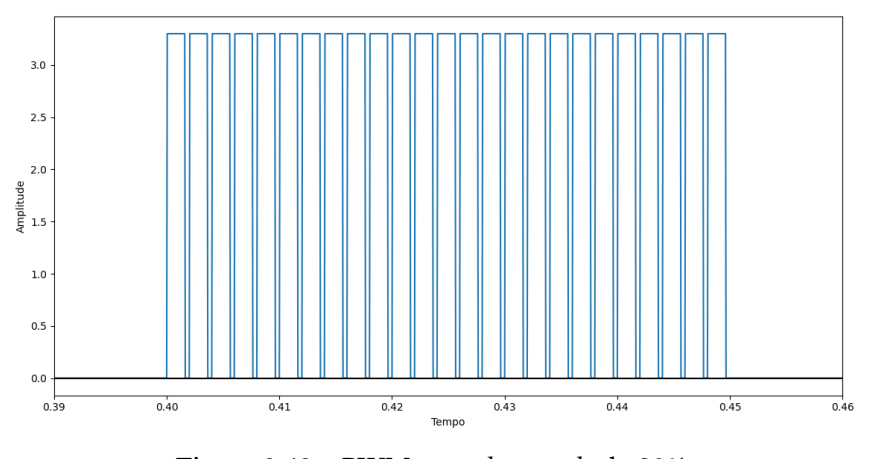

Figura 3.42 – PWM com *duty cycle* de 80%.

Fonte: Imagem do autor

Este capítulo tratou da metodologia utilizada durante o desenvolvimento do sistema proposto neste trabalho, assim como as estratégias de implementação e algoritmos utilizados. O capítulo seguinte trata do processo de implementação de testes, utilizando o protótipo desenvolvido, e os resultados obtidos a partir do processamento de diversos estímulos sonoros pré-definidos.

# <span id="page-58-0"></span>**4 Resultados**

Neste capítulo serão apresentados os testes realizados e seus respectivos resultados, seguido de uma análise objetiva de cada situação. Os resultados são baseados no circuito de neuroestimulação elétrica implementado, de acordo com as modificações aplicadas. Em seguida, são abordados os resultados da estratégia de comunicação do sistema bem como pontos positivos e negativos da implementação do janelamento FFT e de parâmetros escolhidos para tal.

# **4.1 Circuito TENS**

Após a implementação do sistema modelado, viu-se a necessidade de testes para comprovar, na prática, o comportamento muscular proveniente do TENS. Foi possível verificar que o uso de eletrodos diretamente na pele adiciona uma variável de análise no sistema. A chamada "resistência da pele" é um fator considerável no momento de configuração dos parâmetros do circuito, uma vez que seu valor depende de variáveis como idade, clima, entre outros. Outro fator importante na configuração do circuito está no posicionamento dos eletrodos no usuário. Esse fator deve ser levado em consideração pois o posicionamento dos terminais em locais adequados proporcionam estímulos eficientes, como aqueles observados em tratamentos de fisioterapia, por exemplo.

A [Figura 4.43](#page-59-0) mostra o sistema final implementado. Note que, na [Figura 4.43a,](#page-59-0) tem-se 2 conjuntos distintos de eletrodos, representados por (1) e (2). Com o objetivo de tornar a experiência do usuário mais imersiva, foi decidido utilizar mais de um conjunto de eletrodos e replicar as ativações dos canais 1, 2 e 3 para a extremidade oposta do indivíduo. Sendo assim, fazendo uma analogia com equipamentos sonoros, os 2 conjuntos funcionam como "fones de tato", sendo utilizados de maneira espelhada visando uma amplificação nas sensações provenientes das ativações musculares. Na [Figura 4.43b,](#page-59-0) tem-se uma visão ampliada do circuito TENS implementado. Note que os sinais de cada canal são replicados para o segundo conjunto de eletrodos de maneira simples, colocando-se cada novo terminal na trilha referente ao respectivo sinal desejado.

<span id="page-59-0"></span>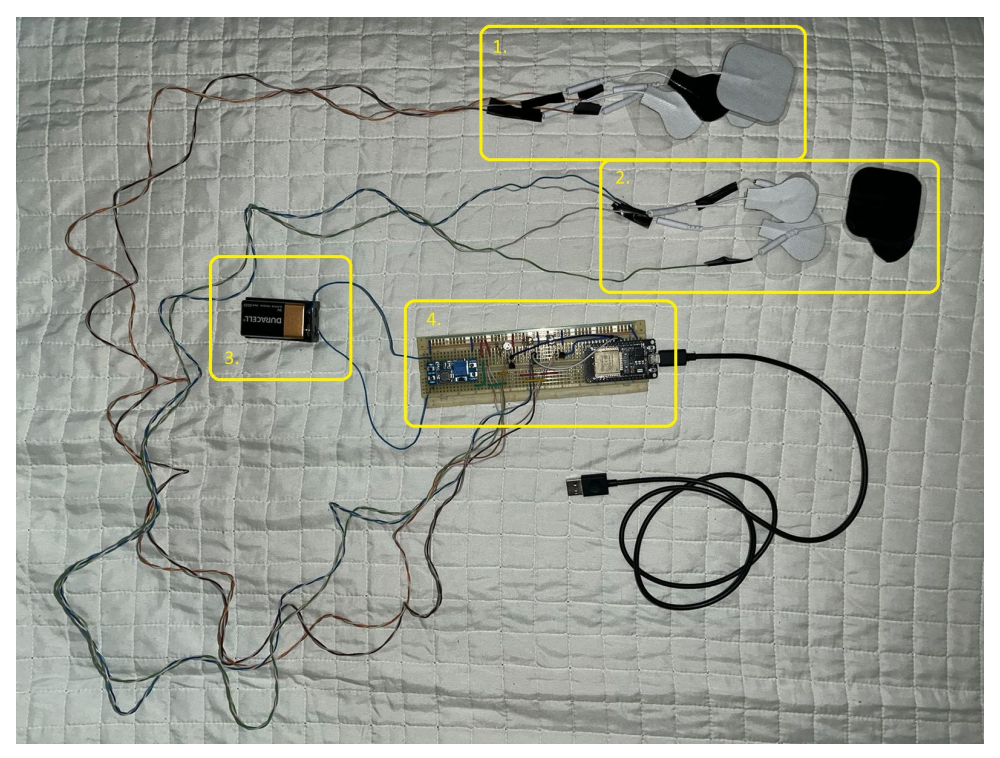

(a) Sistema final implementado, composto por 2 conjuntos de acionadores representados por (1) e (2)-, a bateria de 9V (3) utilizada como alimentação do circuito proposto, e o circuito TENS implementado (4).

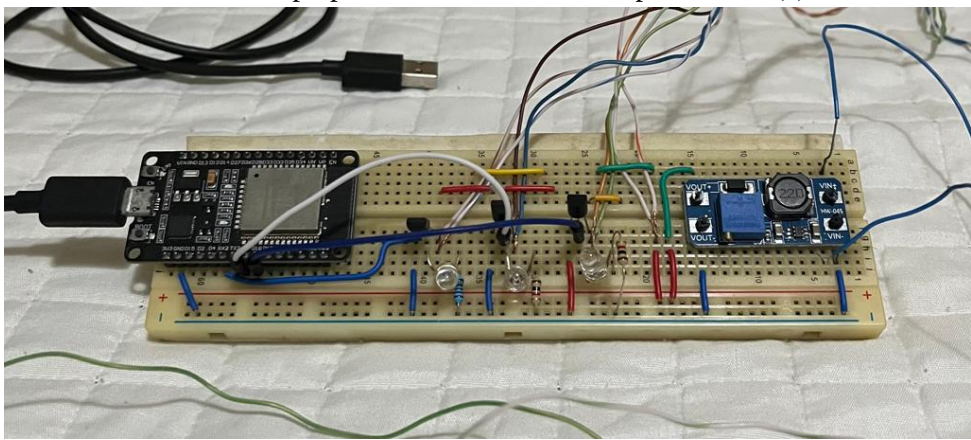

(b) Circuito TENS proposto. Nesta imagem, é possível verificar a presença da placa ESP32, os módulos referentes aos canais 1, 2 e 3, e o módulo MT3608 utilizado para elevar a tensão de entrada do circuito.

Figura 4.43 – Conjunto de imagens referentes ao sistema final implementado.

Fonte: Imagem do autor

A [Tabela 4.1](#page-60-0) mostra os custos dos componentes utilizados no protótipo desenvolvido.

<span id="page-60-0"></span>

| Item            | Preço Unitário (R\$) | Quantidade | Total (R\$) |
|-----------------|----------------------|------------|-------------|
| Bateria         | 30,00                |            | 30,00       |
| ESP32           | 49,00                | 1          | 49,00       |
| Módulo MT3608   | 8,90                 | 1          | 8,90        |
| Leds            | 0,80                 | 3          | 2,40        |
| Fios            | 20,00                | 1          | 20,00       |
| Protoboard      | 20,00                | 1          | 20,00       |
| Eletrodos (par) | 8,80                 | 4          | 35,20       |
| <b>Mosfets</b>  | 1,50                 | 3          | 4,50        |
| Resistor        | 0,05                 | 3          | 0,15        |
| Suporte bateria | 6,90                 | 1          | 6,90        |
| Cabo micro usb  | 9,00                 | 1          | 9,00        |
| Protótipo       |                      |            | 186,05      |

Tabela 4.1 – Tabela referente aos custos dos materiais do protótipo.

Considerando o valor total de R\$186,05, pode-se afirmar que o sistema é relativamente acessível. Quando verificado o consumo da bateria de 9V, constatou-se uma queda de aproximadamente 1,4V em um período de 3 meses de uso esporádico. Para um cálculo mais assertivo do consumo, usa-se a fórmula  $T = C/I$ , onde T é o tempo, C é a capacidade da bateria e I é a corrente. A bateria orçada de 9V tem capacidade média de 425mAh e a soma das correntes, posteriormente calculadas, é de 5.5mA. Sendo assim, a bateria necessita de troca após 77h de uso contínuo. Com isso, levando em conta que este componente é o segundo com maior custo unitário, o protótipo apresenta um bom custo-benefício.

#### 4.1.1 PWM interno

Como princípio fundamental no funcionamento de circuitos TENS, foi necessário verificar as formas de onda aplicadas no usuário durante uma aplicação. A [Figura 4.44](#page-61-0) é referente ao sinal PWM interno utilizado nas ondas quadradas, obtido por meio do osciloscópio. Nesta imagem, é possível verificar o PWM utilizado com frequência de 500Hz (período de 2ms) e sua amplitude de aproximadamente 3,24V ( $\simeq$  3,3V), proveniente das saídas digitais do ESP32. Note também que, para o caso da figura, o *duty cycle* é 50%, ou seja, o sinal se encontra ativo durante metade da duração de um período.

Por outro lado, na [Figura 4.45,](#page-61-1) pode-se verificar o sinal de tensão entre um eletrodo de canal e o eletrodo comum. Este sinal é referente à tensão de aproximadamente 28,3V (≃ 28V) fornecida pelo módulo MT3608.

#### 4.1.2 Onda quadrada

No caso do sinal referente ao processamento dos arquivos .WAV, é necessário verificar as ondas quadradas utilizadas para se replicar as características dos estímulos sonoros. A

<span id="page-61-0"></span>

| <b>Telk Parar</b> |   |        |                    |                | Filtro de Ruídos Desligado |                     |
|-------------------|---|--------|--------------------|----------------|----------------------------|---------------------|
|                   | Θ |        |                    |                |                            |                     |
|                   |   |        |                    |                | 482ms<br>Θ                 | 0.00V               |
|                   |   |        |                    |                | 483ms<br>G                 | $-40.0m$            |
|                   |   |        |                    |                | $\sim 1.03ms$              | $\triangle 40.0$ mV |
|                   |   |        |                    |                |                            |                     |
|                   |   |        |                    |                |                            |                     |
|                   |   |        |                    |                |                            |                     |
|                   |   |        |                    |                |                            |                     |
|                   |   |        |                    |                |                            |                     |
|                   |   |        |                    |                |                            |                     |
|                   |   |        |                    |                |                            |                     |
|                   |   |        |                    |                |                            |                     |
|                   |   | 1.00ms | 483,840ms          | $\angle 0.00V$ | 9.79458kHz                 |                     |
|                   |   |        | 1 Amplitude 3.24 V | Alta i         | 3.24 V                     |                     |
| 1.00 V            |   |        | Freqüência500.0 Hz | Exp            | 9.004ms                    | 10:31:39            |

Figura 4.44 – Sinal do PWM adquirido pelo osciloscópio digital.

<span id="page-61-1"></span>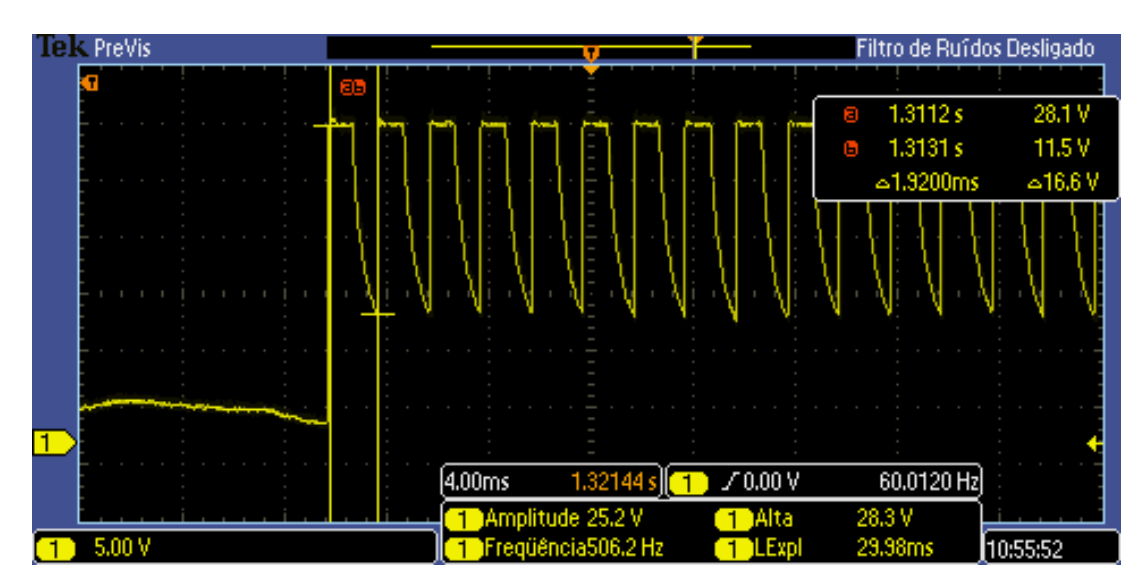

Fonte: Imagem do autor

Figura 4.45 – Tensão entre eletrodo de canal e eletrodo comum. Note que, observando a resolução de tempo da imagem, o sinal está ampliado a nível do PWM.

[Figura 4.46](#page-62-0) é referente à um sinal de ativação com frequência de 1Hz (note o pulso de PWM com duração de 500ms) e amplitude de referente às saídas digitais do ESP32.

No caso da [Figura 4.47,](#page-62-1) assim como na [Figura 4.45,](#page-61-1) pode-se verificar a queda de tensão entre um eletrodo de canal e um eletrodo comum. Para esta imagem, a escala é ajustada para visualização do sinal quadrado.

## 4.1.3 Corrente de ativação

Um dos aspectos de segurança quando levado em consideração os circuitos TENS é a magnitude da corrente responsável pelo acionamento muscular no usuário. De acordo

<span id="page-62-0"></span>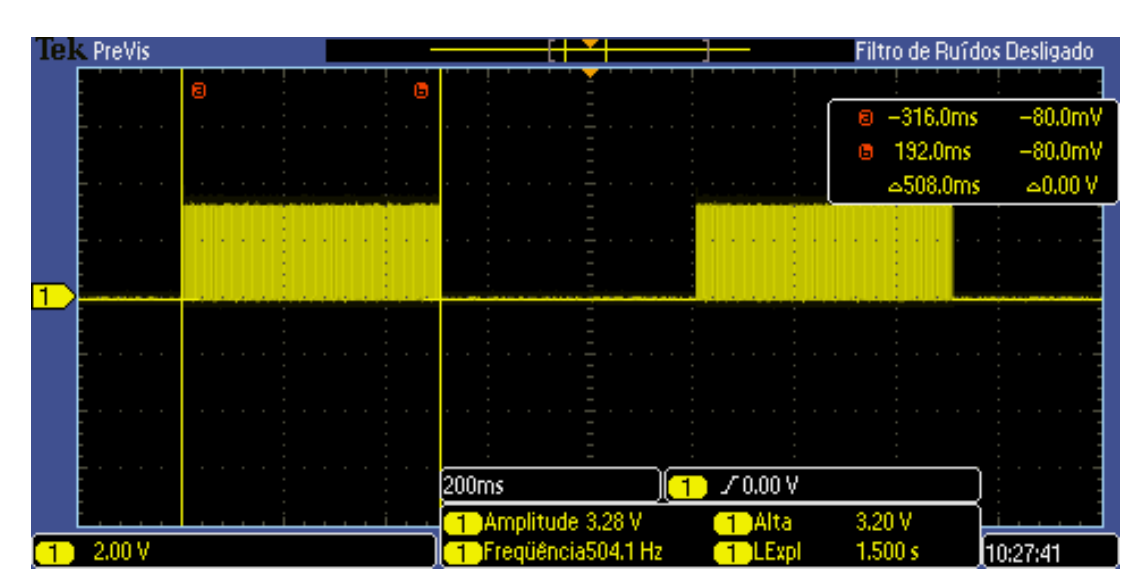

Figura 4.46 – Sinal da onda quadrada adquirido pelo osciloscópio digital.

<span id="page-62-1"></span>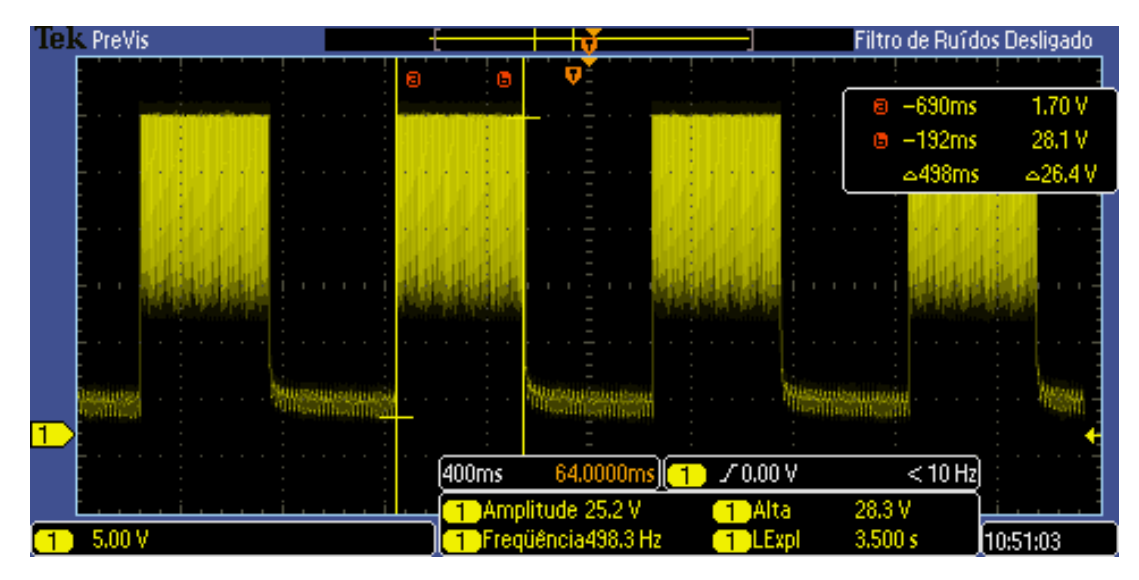

Figura 4.47 – Tensão entre eletrodo de canal e o eletrodo comum. Tem-se tensão entre os eletrodos proveniente do chaveamento do transistor, controlado pelo sinal da onda quadrada.

Fonte: Imagem do autor

com [\(NEEDLE,](#page-98-3) [s.d.\)](#page-98-3), os circuitos TENS convencionais utilizam valores de corrente de, no máximo, 80 mA. Contudo, existem tratamentos que utilizam limites de corrente mais baixos, chegando a 8 mA. No caso do circuito TENS proposto neste trabalho, é necessário efetuar a medição da corrente aplicada no usuário a fim de comparação com os modelos tradicionais. Para isso, foi utilizado um amperímetro em série com o eletrodo comum e aplicou-se um sinal de 3.3V (pinagem Vcc disponibilizada pelo ESP32) para levar o transistor à sua região de saturação.

Alguns fatores afetam o valor dessa medida, tais como posicionamento dos eletrodos no corpo, distância dos pads, composição corporal do usuário, entre outros. Dessa forma, tendo em vista a [Figura 3.22,](#page-39-0) tomou-se 3 posicionamentos fixos utilizados durante a aplicação

dos testes propostos, sendo eles as **posições 3, 2 e 4** para os canais 1, 2 e 3, respectivamente, e a **posição 1** para o eletrodo comum. Ainda com o objetivo de analisar maiores distorções, as medidas da corrente foram feitas em 2 pessoas com biotipos diferentes, em cada uma das posições descritas.

Como resultado, as correntes máximas medidas foram de **2.5 mA para a posição 3** e **1.5 mA para as posições 2 e 4**. Nota-se que essas correntes podem ser consideradas seguras, posto que tratamentos de microcorrentes utilizam estímulos de, no máximo, 8 mA. Estes circuitos são amplamente estudados e existem inúmeras fontes de pesquisas, como por exemplo [\(JOHNSON,](#page-97-1) [2014\)](#page-97-1), que comprovam seus benefícios para a área da saúde.

# **4.2 Tradução e interpretação dos sinais de ativação**

Com o objetivo de verificar o sistema desenvolvido, foram definidos diversos testes. De maneira inicial, durante a implementação do algoritmo que modula os pulsos dos sinais, foram realizados testes para se entender a relação entre *duty cycle* do PWM interno e frequência das ondas quadradas com a sensação proveniente da ativação muscular. Por fim, foi definido uma bateria de testes para se obter informações sobre as sensações provenientes do processamento sonoro. Foram utilizados diversos arquivos referentes à diferentes instrumentos e estilos musicais.

#### 4.2.1 Testes propostos

#### 4.2.1.1 Testes iniciais

Foram feitos testes com o objetivo de estudar o controle das sensações que devem ser reproduzidas no usuário por meio da variação do *duty cycle* do PWM interno e frequência das ondas quadradas. A partir disto, iniciou-se o desenvolvimento do algoritmo que controla a modulação do sinal PWM a ser enviado aos módulos (subcircuito da [Figura 3.16\)](#page-33-1). O código [\(REPOSITÓRIO...,](#page-98-4) [2023\)](#page-98-4) foi escrito na linguagem C, utilizando o kit de desenvolvimento disponibilizado pela ESPRESSIF [\(KIT...,](#page-97-2) [s.d.\)](#page-97-2). Com isso, foi definido a seguinte bateria de testes:

• Teste 1: **Teste de percepção de variação de frequência**. É colocado um sinal quadrado, com duração de 1s, frequência inicial de 1Hz e amplitude (*duty cycle*) fixa. A partir disso, com intervalos de 500ms entre diferentes sinais, inicia-se um aumento gradativo na frequência, em passos de 5Hz. Com isso, busca-se encontrar o limite de frequência no qual o usuário perde a percepção do passo, ou seja, **a partir de que valor de frequência o usuário deixa de sentir uma mudança no comportamento da ativação muscular, ao ocorrer um passo**.

- Teste 2: **Teste de percepção de variação de amplitude**. O teste é similar ao **teste 1**. Contudo, a frequência se mantém fixa e são realizados passos de 1% na amplitude. Com isso, busca-se encontrar o limite de amplitude no qual o usuário perde a percepção do passo, ou seja, **a partir de que valor de** *duty cycle* **o usuário deixa de sentir uma mudança no comportamento da ativação muscular, ao ocorrer um passo**.
- Teste 3: **Teste de comparação entre onda quadrada e dente-de-serra**. São colocadas duas ondas, quadrada e dentre-de-serra, de maneira intercalada e com intervalo de 500ms entre os sinais. Ambos sinais apresentam frequência, amplitude e tempo de ativação iguais. O teste é executado para frequências de 5Hz, 10Hz e 20Hz com o objetivo de **obter informações sobre a comparação, do usuário, entre as sensações de vibração e contração provenientes dos tipos de onda quadrada e dente-de-serra**.
- Teste 4: **Teste de comparação entre onda quadrada e triangular**. O teste é similar ao **teste 3**. Contudo, o objetivo deste teste é **obter informações sobre a comparação, do usuário, entre as sensações de vibração e contração provenientes dos tipos de onda quadrada e triangular**.
- Teste 5: **Teste de comparação entre perfil de ativação linear e senoidal**. São colocadas duas ondas quadradas, de maneira intercalada e com intervalo de 500ms entre os sinais. Na primeira onda, o perfil de ativação é linear, ou seja, os trem de pulsos quadrados provenientes do PWM apresentam o mesmo valor de *duty cycle*. Para a segunda onda, o *duty cycle* dos pulsos sofre variação de acordo com um perfil senoidal. Com isso, o teste é executado com o objetivo de **verificar, no usuário, a percepção de variação gradual da amplitude do sinal, i.e., se o usuário sente essa variação na amplitude da ativação**.

Definidos os testes iniciais, foram escolhidos **12 usuários** para se estudar os efeitos práticos da aplicação das ondas moduladas. Os resultados dos testes podem ser encontrados nas Tabelas [4.2,](#page-65-0) [4.3,](#page-65-1) [4.4,](#page-66-0) [4.5](#page-66-1) e [4.6](#page-67-0)

| <b>Usuário</b> | Limite máximo de frequência (Hz) |
|----------------|----------------------------------|
| 1              | 70                               |
| $\mathbf{2}$   | 65                               |
| 3              | 45                               |
| 4              | 70                               |
| 5              | 55                               |
| 6              | 65                               |
| 7              | 45                               |
| 8              | 60                               |
| 9              | 70                               |
| 10             | 95                               |
| 11             | 45                               |
| 12             | 65                               |

<span id="page-65-0"></span>Tabela 4.2 – Teste de percepção de variação de frequência.

<span id="page-65-1"></span>A partir desse teste, foi verificado o limite médio de percepção de frequência igual a **62.5 Hz** e limite máximo, entre os casos de teste, de **95 Hz**. Em outros termos, tem-se que, em média, os usuários conseguem sentir aumento de frequência até o limite de aproximadamente 63 Hz.

Tabela 4.3 – Teste de percepção de variação de amplitude.

| <b>Usuário</b>   | Limite máximo de amplitude (% duty cycle) |
|------------------|-------------------------------------------|
| 1                | 14                                        |
| $\boldsymbol{2}$ | 8                                         |
| 3                | 9                                         |
| 4                | 14                                        |
| 5                | 9                                         |
| 6                | 11                                        |
| 7                | 9                                         |
| 8                | 13                                        |
| 9                | 12                                        |
| 10               | 11                                        |
| 11               | 9                                         |
| 12               | 10                                        |

Analogamente ao teste anterior, porém analisando amplitude, tem-se o limite médio de **10.75 %** e superior de **14 %**

| <b>Usuário</b> | Sente diferença entre onda quadrada e dente-de-serra |
|----------------|------------------------------------------------------|
| 1              | Sim, até 5Hz                                         |
| 2              | Sim, até 10Hz                                        |
| 3              | Não                                                  |
| 4              | Não                                                  |
| 5              | Não                                                  |
| 6              | Não                                                  |
| 7              | Sim, até 5Hz                                         |
| 8              | Sim, até 5Hz                                         |
| 9              | Sim, até 20Hz                                        |
| 10             | Sim, até 20Hz                                        |
| 11             | Não                                                  |
| 12             | Não                                                  |

<span id="page-66-0"></span>Tabela 4.4 – Teste de comparação entre onda quadrada e dente-de-serra para frequências de 5Hz, 10Hz e 20Hz.

No caso do teste 3, a [Tabela 4.4](#page-66-0) mostra que metade do grupo de teste **não sente diferença** entre as sensações provenientes de ondas quadradas e dente-de-serra, enquanto o restante do espaço amostral sente diferença até uma determinada frequência.

<span id="page-66-1"></span>Tabela 4.5 – Teste de comparação entre onda quadrada e triangular para frequências de 5Hz, 10Hz e 20Hz

| <b>Usuário</b> | Sente diferença entre onda quadrada e triangular |
|----------------|--------------------------------------------------|
| 1              | Sim                                              |
| $\mathbf{2}$   | Sim                                              |
| 3              | Sim                                              |
| 4              | Sim                                              |
| 5              | Sim                                              |
| 6              | Sim                                              |
| 7              | Sim                                              |
| 8              | Sim                                              |
| 9              | Sim                                              |
| 10             | Sim                                              |
| 11             | Sim                                              |
| 12             | Sim                                              |

Por outro lado, no teste 4, foi possível verificar que **todos** os usuários afirmam sentir diferença entre as sensações provenientes de ondas quadradas e triangulares e que estas apresentam acionamento mais "suave", quando comparado com as ondas quadradas.

<span id="page-67-0"></span>

| <b>Usuário</b> | Sente diferença entre perfil de ativação linear e senoidal |
|----------------|------------------------------------------------------------|
| 1              | Sim                                                        |
| 2              | Sim                                                        |
| 3              | Sim                                                        |
| 4              | Sim                                                        |
| 5              | Sim                                                        |
| 6              | Sim                                                        |
| 7              | Sim                                                        |
| 8              | Sim                                                        |
| 9              | Sim                                                        |
| 10             | Sim                                                        |
| 11             | Sim                                                        |
| 12             | Sim                                                        |

Tabela 4.6 – Teste de comparação entre perfil de ativação linear e senoidal.

No caso do teste 5, tem-se que os resultados confirmam a ideia que o *duty cycle* **pode ser utilizado para controlar a intensidade da ativação**, ou seja, fazendo uma breve analogia com o contexto sonoro, pode-se manipular o volume da ativação.

Tomando os resultados dos testes iniciais como base para determinação da modulação mais adequada, tem-se que a utilização de **ondas quadradas** se mostrou mais eficiente. Considerando os testes 3 e 4, foi possível verificar a preferência do uso da onda quadrada em comparação com ondas dente-de-serra e triangular.

Sendo assim, a partir dos resultados dos testes 1-4 iniciais, foi decidido a **utilização de ondas quadradas** como o sinais utilizado para o acionamento muscular uma vez que o diferencial das sensações provenientes das outras formas de onda é irrelevante (triangular) ou perdido com o aumento da frequência (dente-de-serra).

#### 4.2.1.2 Testes de ritmo e escalas musicais

Os testes definidos nesta bateria tem como objetivo validar o algoritmo de processamento e verificar a qualidade das sensações provenientes do tratamento do arquivos no formato WAV. O código referente ao processamento dos arquivos de entrada (escrito na linguagem Python) pode ser encontrado em [\(REPOSITÓRIO...,](#page-98-5) [2023\)](#page-98-5), assim como arquivos no formato WAV utilizados. Os testes são compostos por:

• Teste de adaptação sensorial: De maneira inicial, é necessário aplicar uma série de sinais de adaptação, no usuário, com o objetivo de familiarizá-lo com as sensações dos próximos testes. A partir disto, foram aplicados sinais com amplitudes crescentes e decrescentes de maneira modular (um canal por vez) a fim de introduzir o conceito de intensidade de ativação. Para a frequência, foram aplicados sinais com frequências crescentes de decrescente, introduzindo a sensação de variação de vibração.

• Teste sensorial de melodia (variação de frequência): Para este teste, a aquisição de dados sobre sensações provenientes de melodias musicais é dada a partir de 3 etapas: Na primeira, são colocados dois arquivos referentes à ondas senoidais puras com frequências de 100Hz, 250Hz, 440Hz e 1000Hz em ordem [crescente](https://github.com/MateusCavalc/Wav2Tens/blob/main/wav-samples/teste2_oitavas.wav) [\(Figura 4.48\)](#page-68-0) e [decrescente](https://github.com/MateusCavalc/Wav2Tens/blob/main/wav-samples/teste2_oitavas2.wav) [\(Figura 4.49\)](#page-69-0), respectivamente. Logo após, são colocados dois arquivos com permutações da ordem das ondas senoidais ( [Figura 4.50](#page-70-0) e [Figura 4.51\)](#page-71-0) e é pedido, ao usuário, para tentar identificar a ordem a partir das respectivas ativações.

<span id="page-68-0"></span>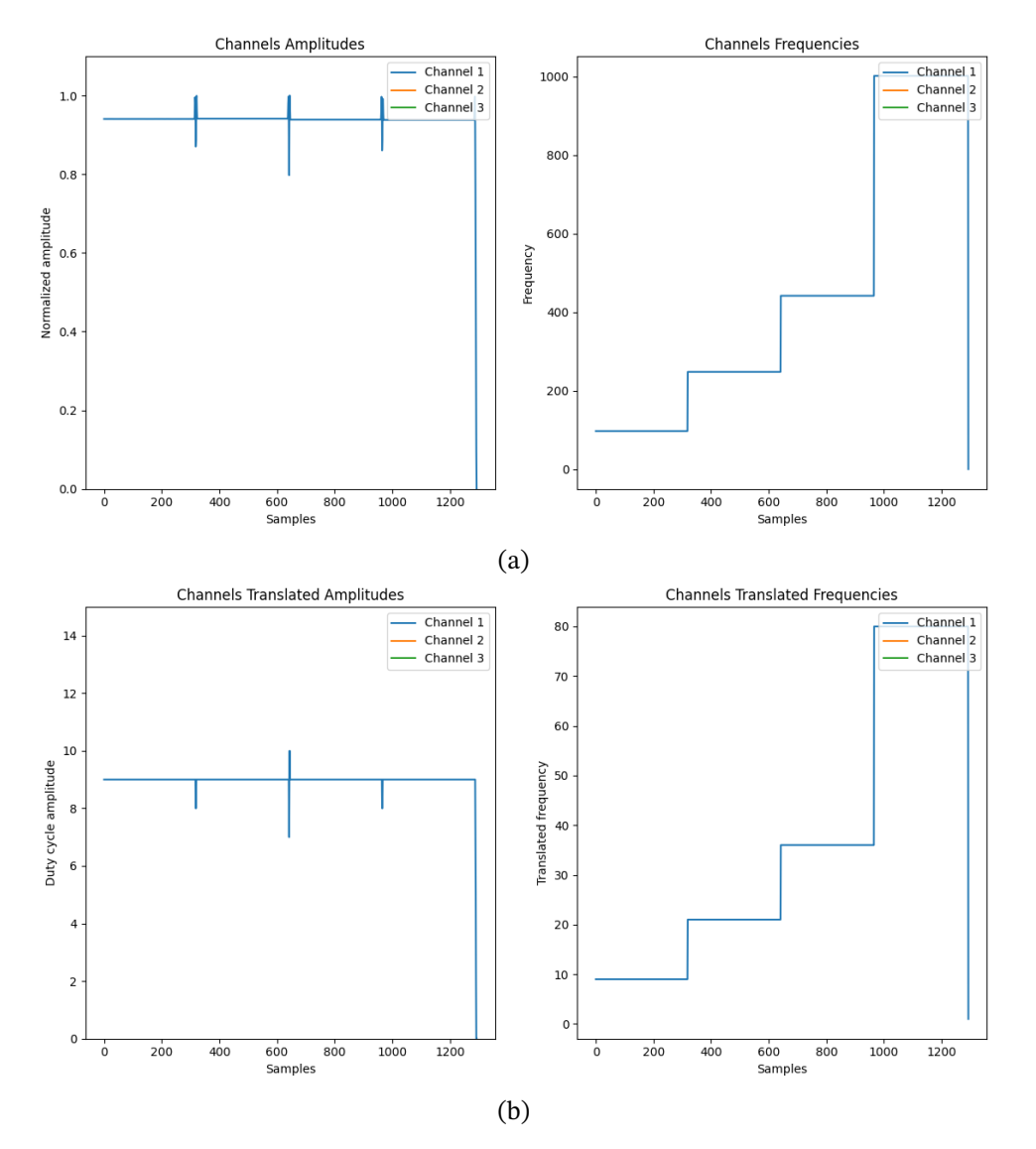

A seguir estão os gráficos referentes ao processamento desses sinais.

Figura 4.48 – Sinal processado [\(4.48a\)](#page-68-0) e traduzido [\(4.48b\)](#page-68-0) para o teste referente às fundamentais puras crescentes.

<span id="page-69-0"></span>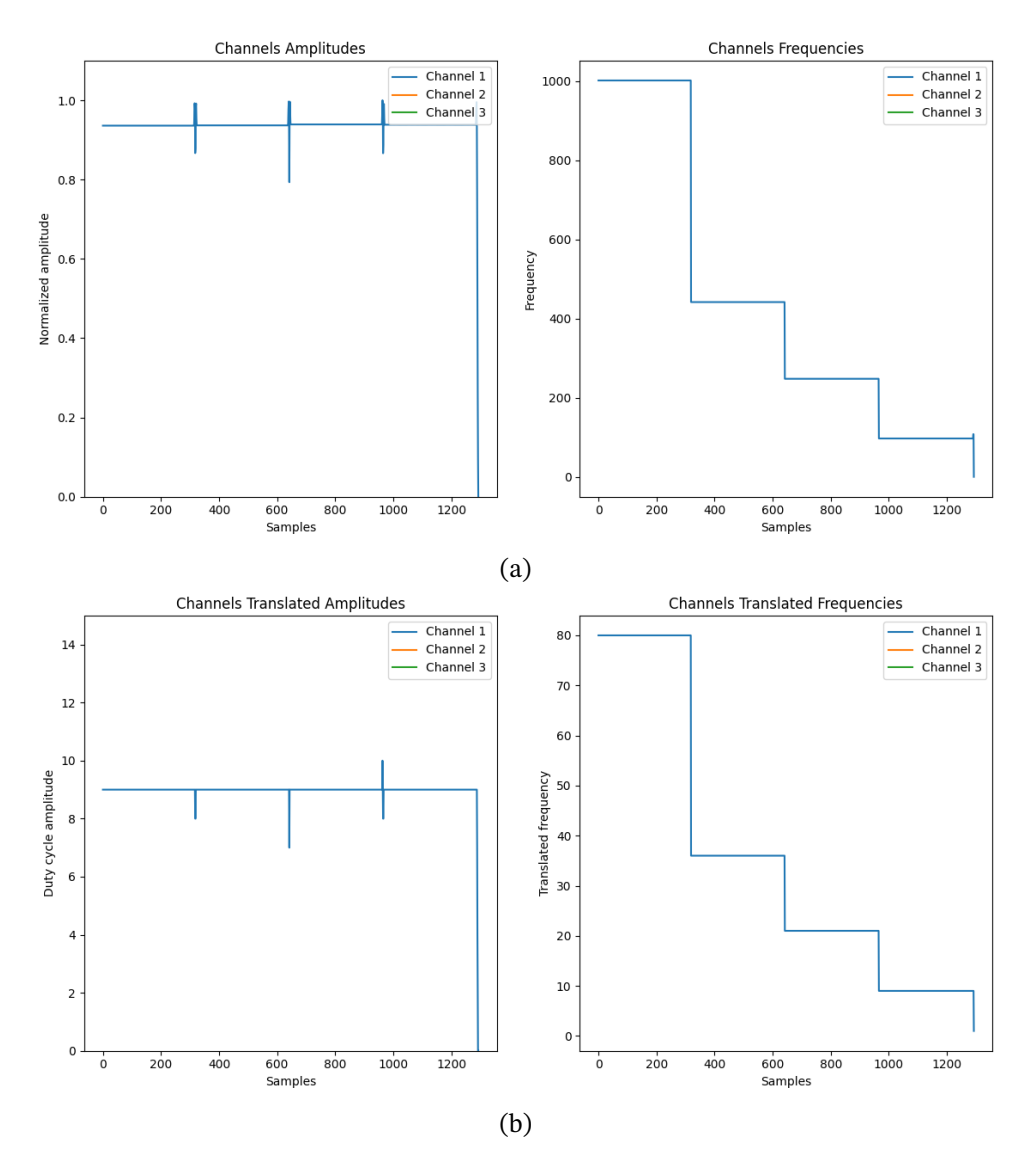

Figura 4.49 – Sinal processado [\(4.49a\)](#page-69-0) e traduzido [\(4.49b\)](#page-69-0) para o teste referente às fundamentais puras decrescentes.

<span id="page-70-0"></span>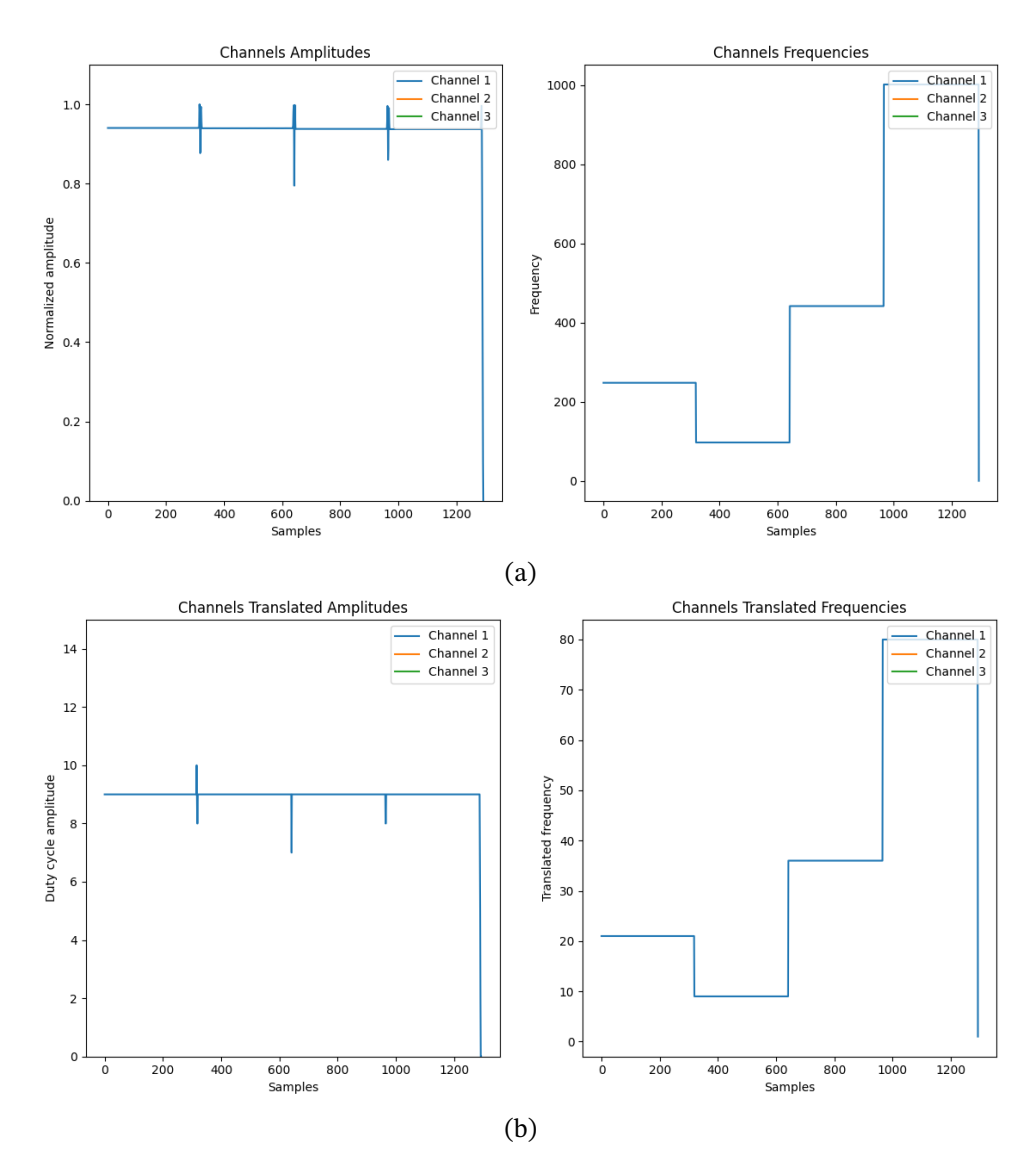

Figura 4.50 – Sinal processado [\(4.50a\)](#page-70-0) e traduzido [\(4.50b\)](#page-70-0) para o teste referente à primeira permutação das fundamentais puras.

<span id="page-71-0"></span>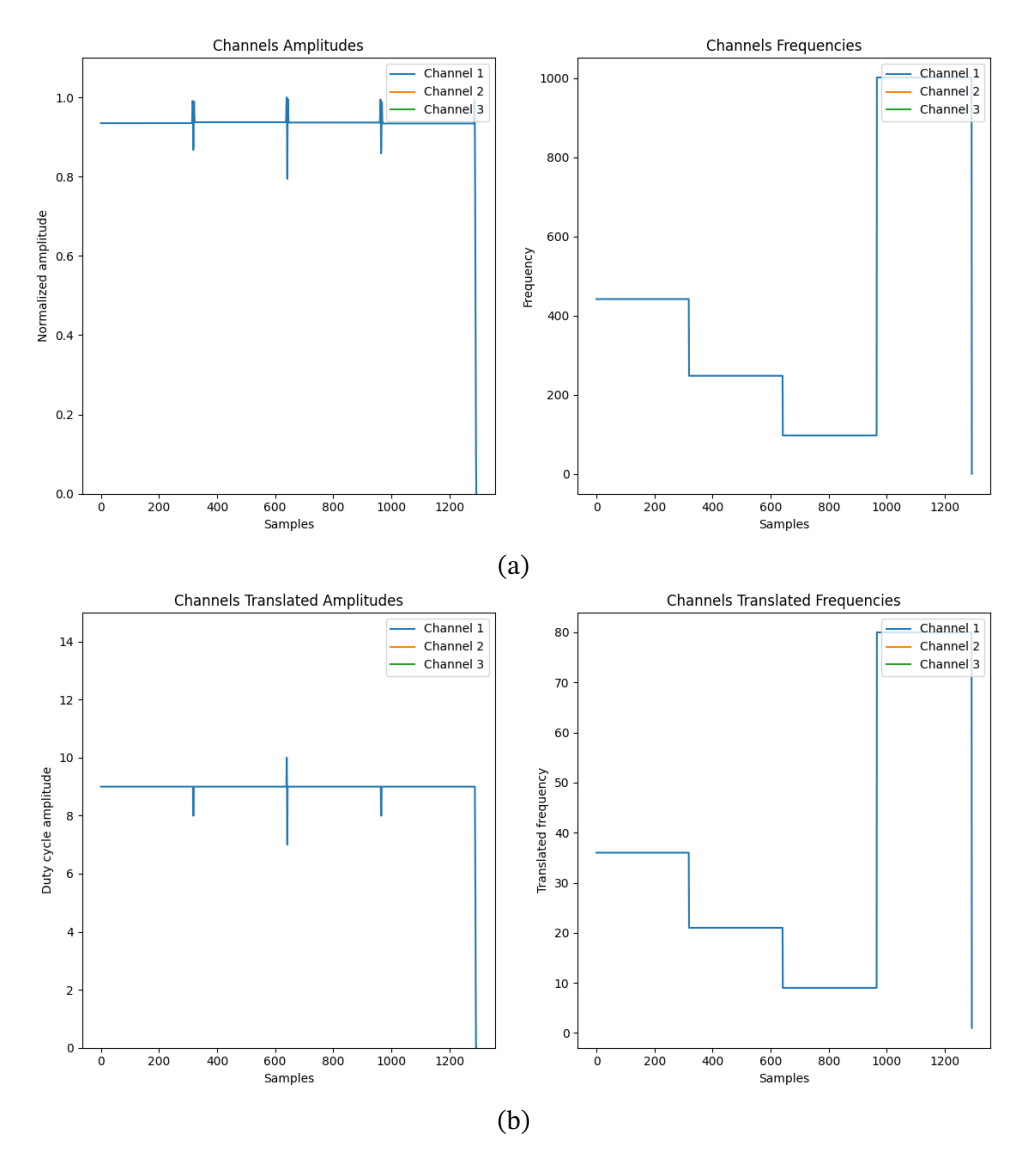

Figura 4.51 – Sinal processado [\(4.51a\)](#page-71-0) e traduzido [\(4.51b\)](#page-71-0) para o teste referente à segunda permutação das fundamentais puras.

Na segunda etapa, é colocado um arquivo referente à uma [melodia](https://github.com/MateusCavalc/Wav2Tens/blob/main/wav-samples/teste2_melodia.wav) da escala de dó maior, tocada por um saxofone [\(Figura 4.52\)](#page-72-0). O objetivo é verificar, a partir do usuário, se uma redução nos passos de frequência (intervalos entre notas de uma mesma escala) acarreta em uma diminuição na capacidade de sentir tais variações.
<span id="page-72-0"></span>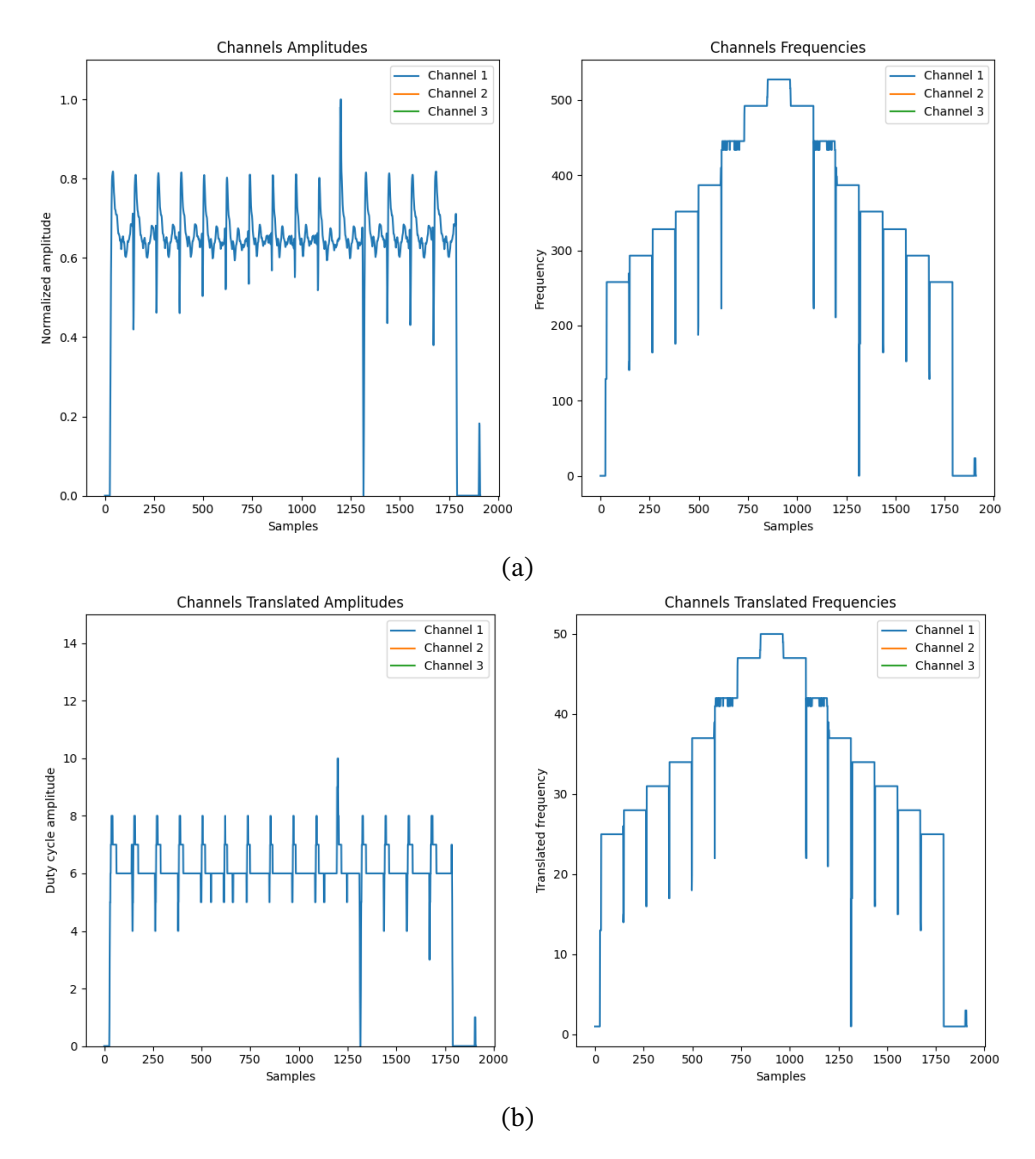

Figura 4.52 – Sinal processado [\(4.52a\)](#page-72-0) e traduzido [\(4.52b\)](#page-72-0) para o teste referente à melodia tocada por um saxofone.

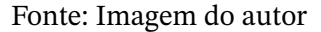

Por fim, para a última etapa deste teste, é colocado um arquivo referente à melodia da música *[Jingle Bells](https://github.com/MateusCavalc/Wav2Tens/blob/main/wav-samples/teste2_natal.wav)* [\(Figura 4.53\)](#page-73-0). A partir disso, é pedido ao usuário para verificar se o mesmo identifica traços do desenho melódico na ativação. Logo após, a ativação é repetida com um acompanhamento sonoro (áudio é tocado de maneira paralela). O teste é então finalizado com mais uma repetição da ativação sem acompanhamento sonoro e é pedido ao usuário para descrever suas interpretações das ativações antes e depois de escutar o áudio. O processamento desse sinal está a seguir:

<span id="page-73-0"></span>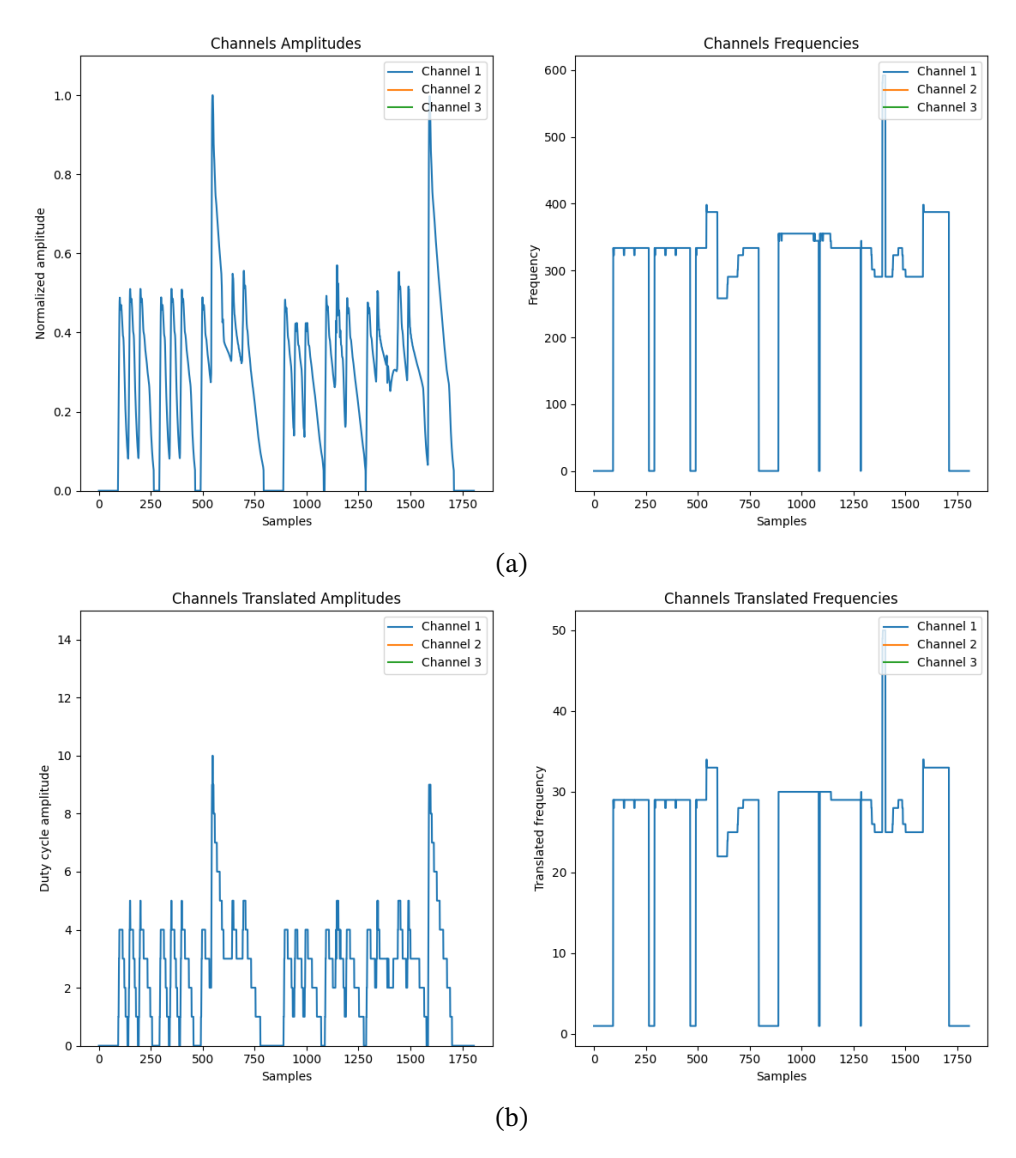

Figura 4.53 – Sinal processado [\(4.53a\)](#page-73-0) e traduzido [\(4.53b\)](#page-73-0) para o teste referente à melodia da música *Jingle Bells*.

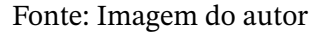

• Teste sensorial de ritmo: Neste teste, o objetivo é obter informações sobre as sensações provenientes de arquivos referentes à estímulos sonoros cadenciados. De maneira inicial, os arquivos *[kick.wav](https://github.com/MateusCavalc/Wav2Tens/blob/main/wav-samples/kick.wav)* [\(Figura 4.54\)](#page-74-0), *[hihat.wav](https://github.com/MateusCavalc/Wav2Tens/blob/main/wav-samples/hihat.wav)* [\(Figura 4.55\)](#page-75-0) e *[snare.wav](https://github.com/MateusCavalc/Wav2Tens/blob/main/wav-samples/snare.wav)* [\(Fi](#page-76-0)[gura 4.56\)](#page-76-0) são colocados nos canais 1, 2 e 3, respectivamente, de maneira isolada. Com isso, é verificado, de acordo com o usuário, as sensações provenientes das ativações de cada canal.

<span id="page-74-0"></span>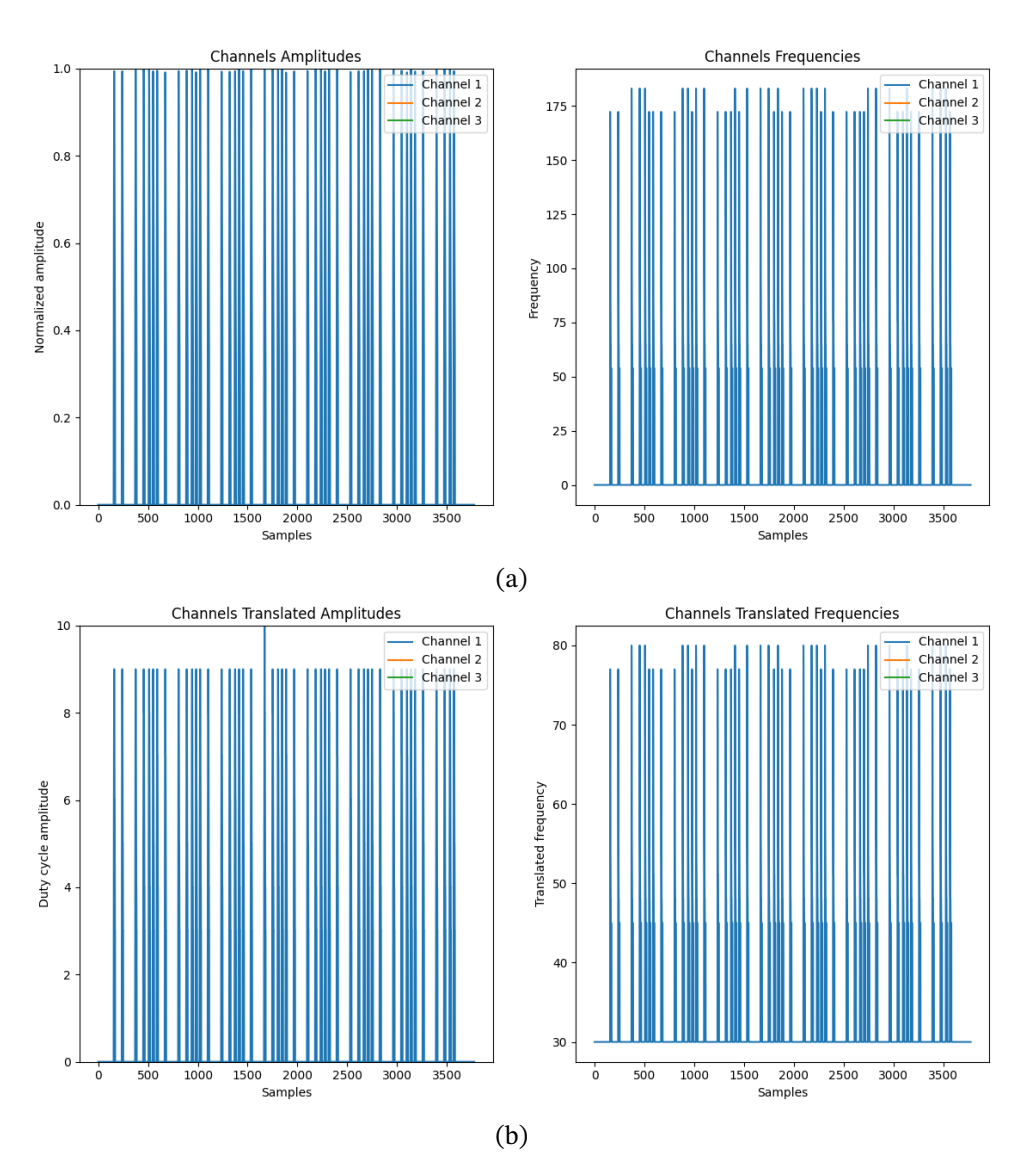

Figura 4.54 – Sinal processado [\(4.54a\)](#page-74-0) e traduzido [\(4.54b\)](#page-74-0) para o teste referente ao ritmo proveniente do arquivo *[kick.wav](https://github.com/MateusCavalc/Wav2Tens/blob/main/wav-samples/kick.wav)* aplicado no canal 1.

<span id="page-75-0"></span>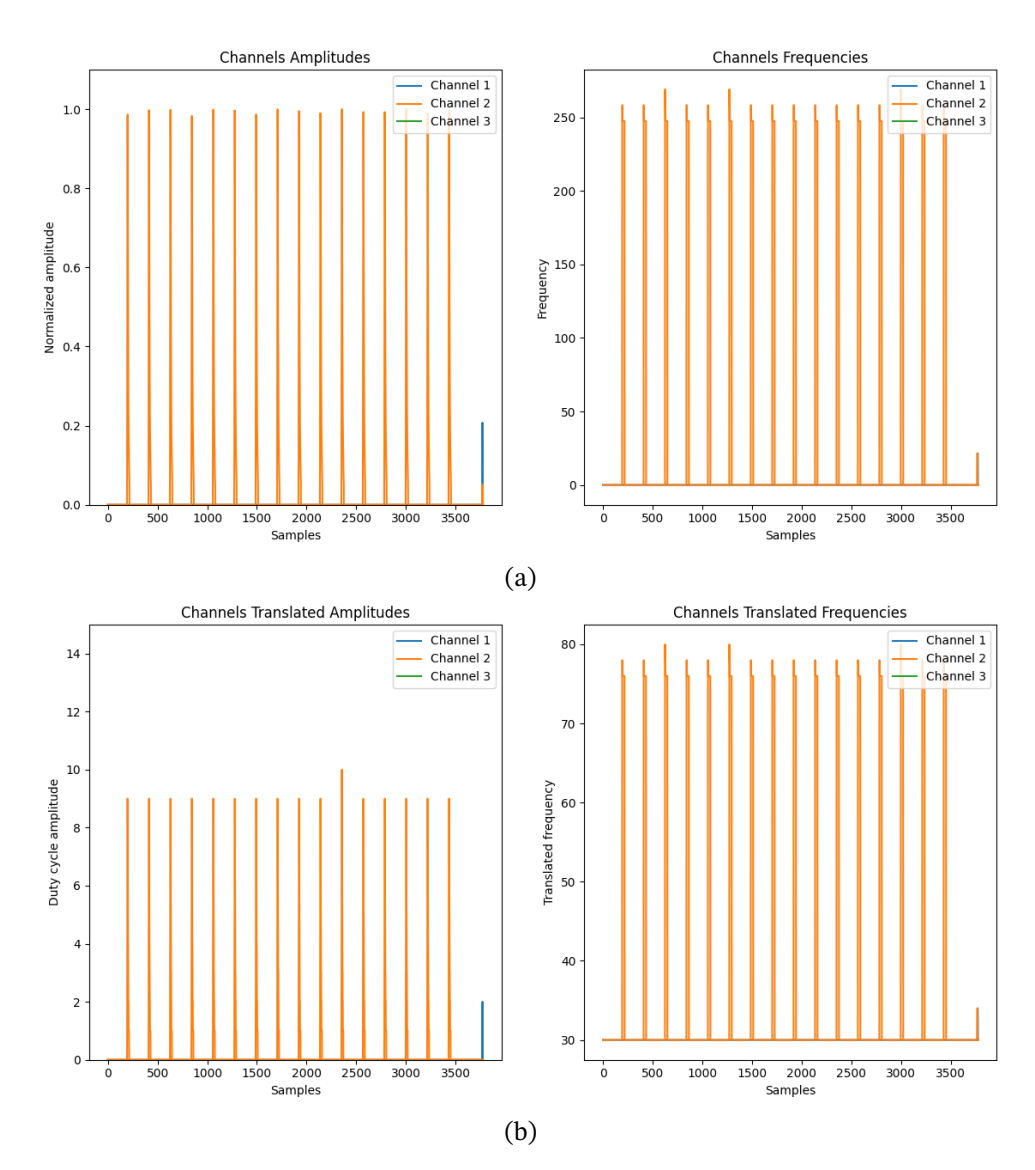

Figura 4.55 – Sinal processado [\(4.55a\)](#page-75-0) e traduzido [\(4.55b\)](#page-75-0) para o teste referente ao ritmo proveniente do arquivo *[hihat.wav](https://github.com/MateusCavalc/Wav2Tens/blob/main/wav-samples/hihat.wav)* aplicado no canal 2.

<span id="page-76-0"></span>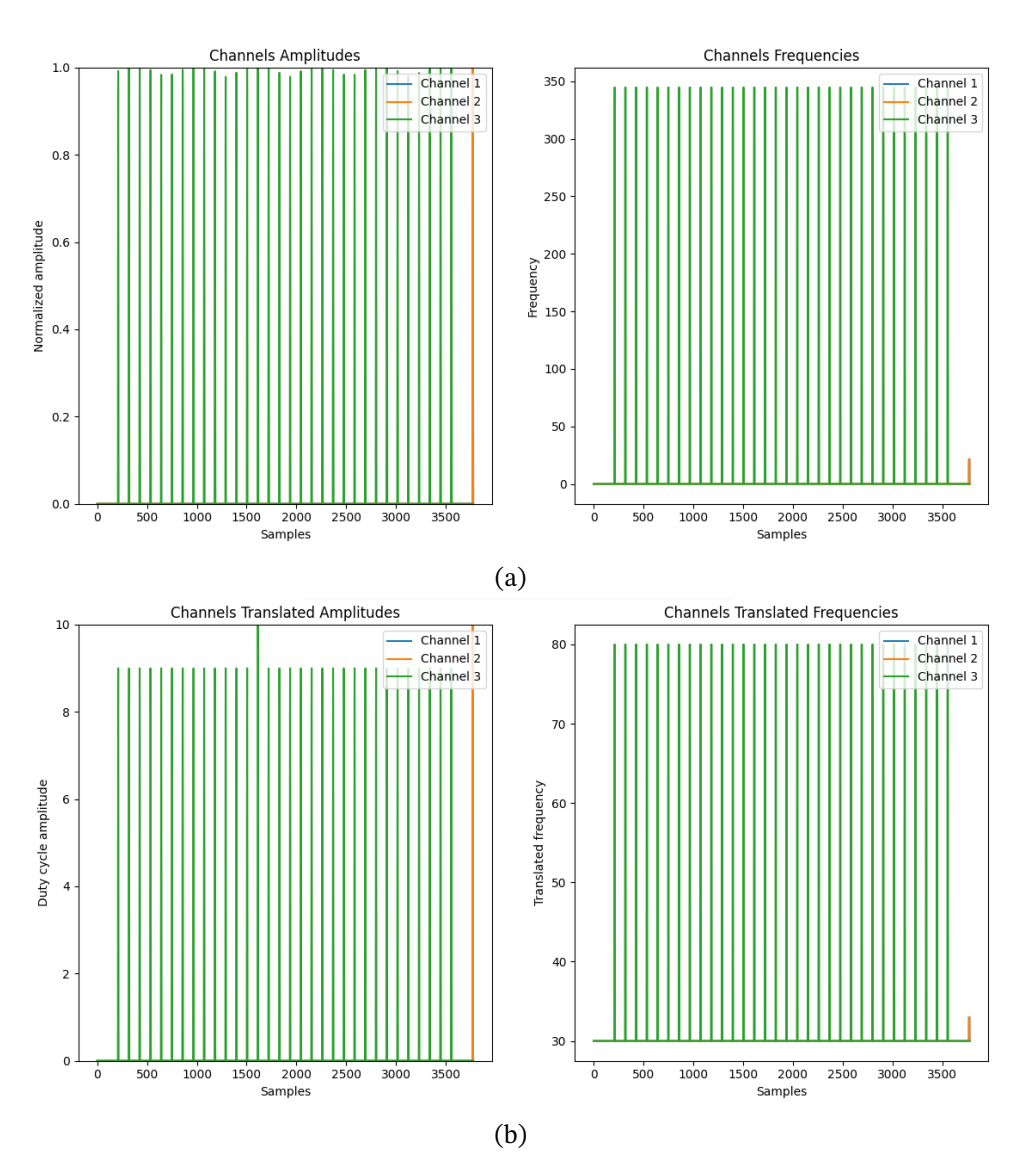

Figura 4.56 – Sinal processado [\(4.56a\)](#page-76-0) e traduzido [\(4.56b\)](#page-76-0) para o teste referente ao ritmo proveniente do arquivo *[snare.wav](https://github.com/MateusCavalc/Wav2Tens/blob/main/wav-samples/snare.wav)* aplicado no canal 3.

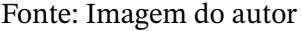

Tendo os arquivos *[kick.wav](https://github.com/MateusCavalc/Wav2Tens/blob/main/wav-samples/kick.wav)*, *[hihat.wav](https://github.com/MateusCavalc/Wav2Tens/blob/main/wav-samples/hihat.wav)* e *[snare.wav](https://github.com/MateusCavalc/Wav2Tens/blob/main/wav-samples/snare.wav)* aplicados de maneira separada nos canais, é necessário verificar as sensações das ativações conjuntas. Para isso, é aplicado, de maneira simultânea, os 3 arquivos que compõe a batida conjunta [\(Figura 4.57\)](#page-77-0) e é verificado, a partir do usuário, as sensações provenientes desta ativação.

<span id="page-77-0"></span>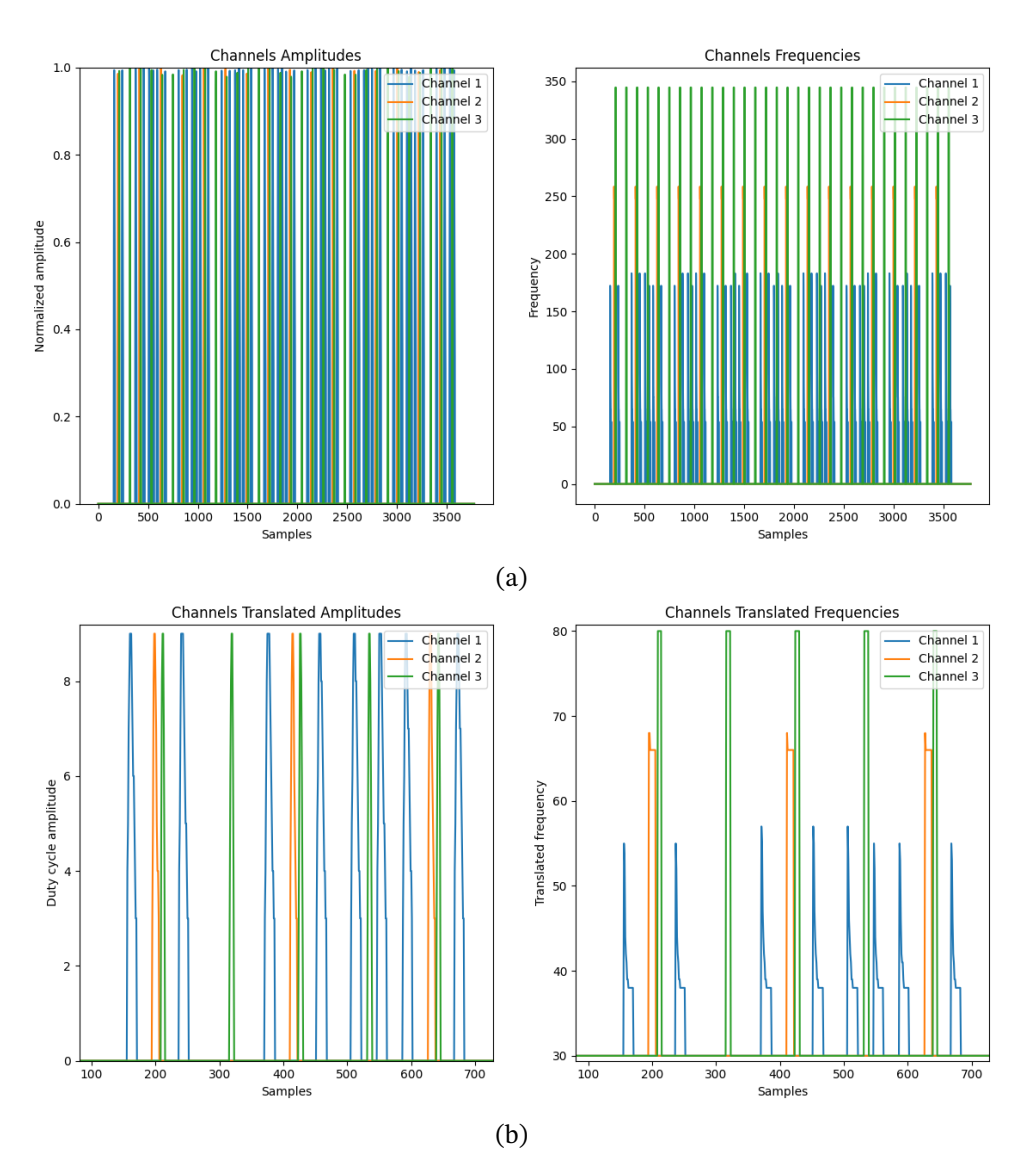

Figura 4.57 – Sinal processado [\(4.57a\)](#page-77-0) e traduzido [\(4.57b\)](#page-77-0) para o teste referente ao ritmo proveniente dos arquivos *[kick.wav](https://github.com/MateusCavalc/Wav2Tens/blob/main/wav-samples/kick.wav)*, *[hihat.wav](https://github.com/MateusCavalc/Wav2Tens/blob/main/wav-samples/hihat.wav)* e *[snare.wav](https://github.com/MateusCavalc/Wav2Tens/blob/main/wav-samples/snare.wav)* tocados nos canais 1, 2 e 3, respectivamente, de maneira conjunta. Note que, para [4.57b,](#page-77-0) tem-se os sinais ampliados para se verificar as diferenças entre as frequências dos pulsos.

Por fim, para a última etapa deste teste, é trocado o arquivo *[hihat.wav](https://github.com/MateusCavalc/Wav2Tens/blob/main/wav-samples/hihat.wav)*, referente ao canal 2, pelo arquivo *[kick-melodia.wav](https://github.com/MateusCavalc/Wav2Tens/blob/main/wav-samples/kick-melodia.wav)*. Com isso, é adicionado um estímulo sonoro cadenciado e que segue um desenho melódico [\(Figura 4.58\)](#page-78-0), e é verificado como o usuário responde a tal ativação.

<span id="page-78-0"></span>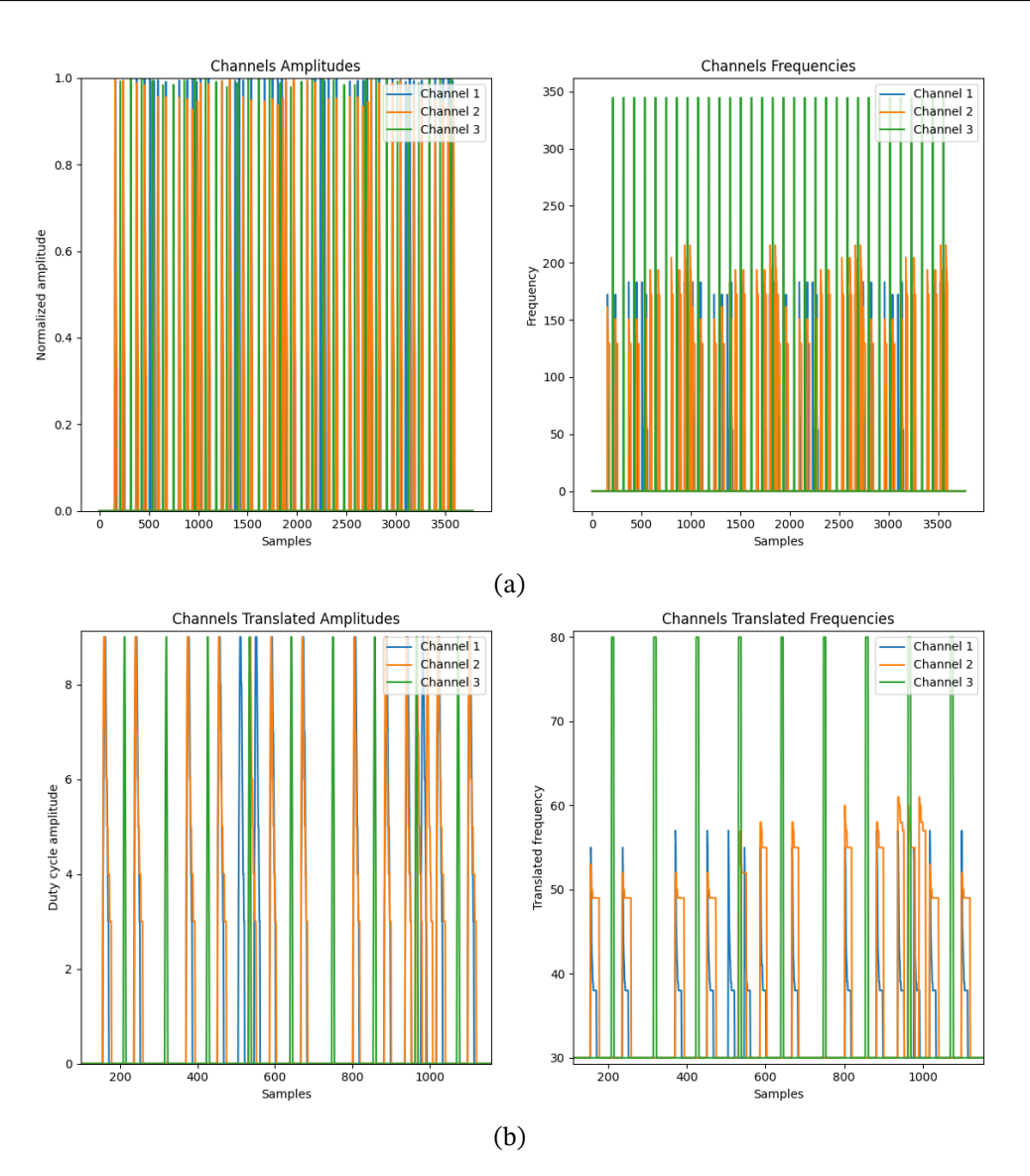

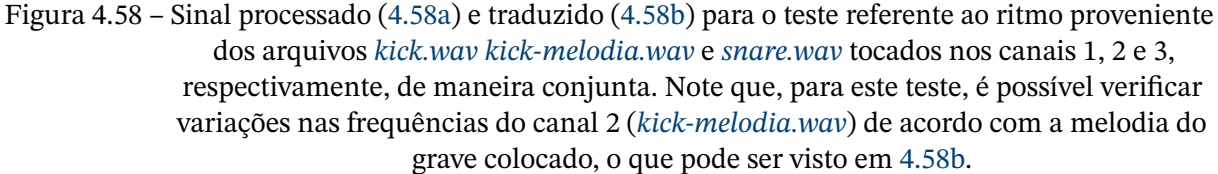

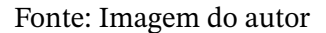

• Teste final (aplicação com melodia e ritmo): O teste final é composto pela verificação das sensações provenientes de uma ativação conjunta de dois arquivos sonoros instrumentais: *[batucada-tanta.wav](https://github.com/MateusCavalc/Wav2Tens/blob/main/wav-samples/batucada-tanta.wav)* e *[melodia-cavaco.wav](https://github.com/MateusCavalc/Wav2Tens/blob/main/wav-samples/melodia-cavaco.wav)*. Primeiramente, é colocado o arquivo referente ao tantã (instrumento de percussão comum em rodas de samba) no canal 1 e, após a ativação [\(Figura 4.59\)](#page-79-0), é verificado as sensações no usuário. Em seguida, é colocado o arquivo referente a uma melodia tocada em um cavaco [\(Figura 4.60\)](#page-80-0) no canal 2 e as sensações provenientes são verificadas. Por fim, para a síntese dos testes, são colocados os arquivos referentes ao tantã e cavaco de maneira simultânea nos canais 1 e 2 [\(Figura 4.61\)](#page-81-0), respectivamente. As sensações resultantes desta ativação são verificadas uma vez que é desejado obter informações sobre a qualidade dos estí-

<span id="page-79-0"></span>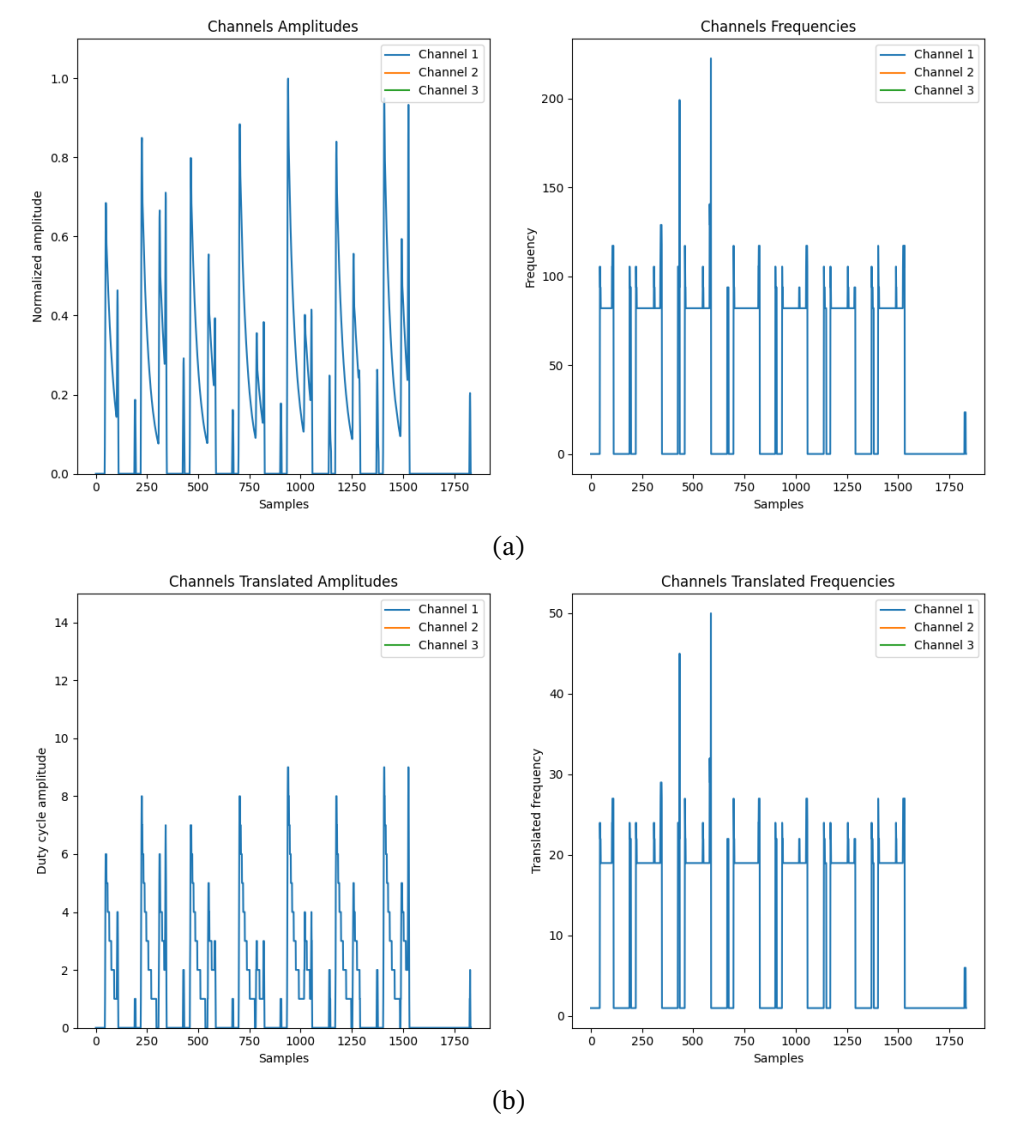

mulos musculares provenientes dos ritmos e desenhos melódicos tocados de maneira concorrente.

Figura 4.59 – Sinal processado [\(4.59a\)](#page-79-0) e traduzido [\(4.59b\)](#page-79-0) para o teste referente ao ritmo proveniente do rebolo (*[batucada-tanta.wav](https://github.com/MateusCavalc/Wav2Tens/blob/main/wav-samples/batucada-tanta.wav)*).

Fonte: Imagem do autor

<span id="page-80-0"></span>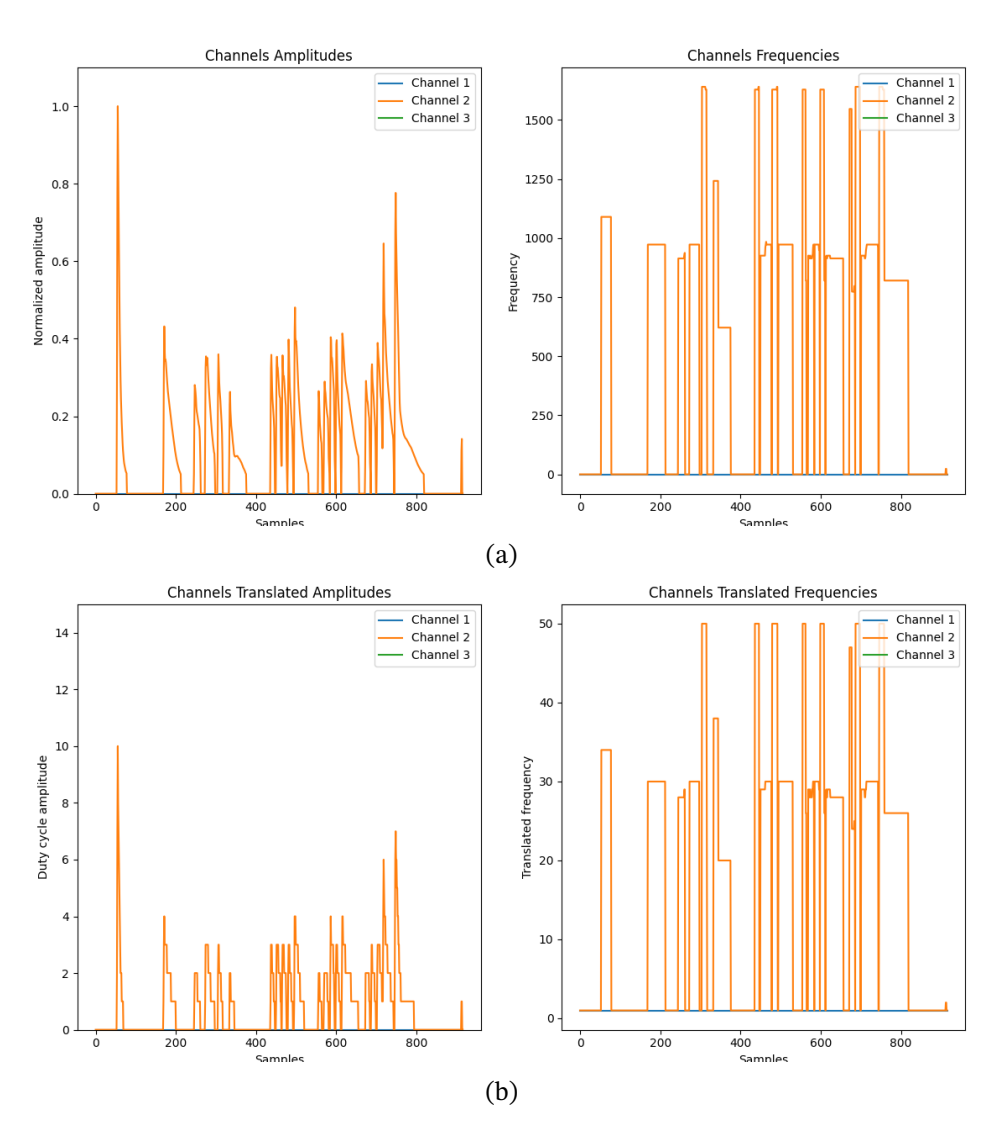

Figura 4.60 – Sinal processado [\(4.60a\)](#page-80-0) e traduzido [\(4.60b\)](#page-80-0) para o teste referente à melodia proveniente do cavaco (*[melodia-cavaco.wav](https://github.com/MateusCavalc/Wav2Tens/blob/main/wav-samples/melodia-cavaco.wav)*).

<span id="page-81-0"></span>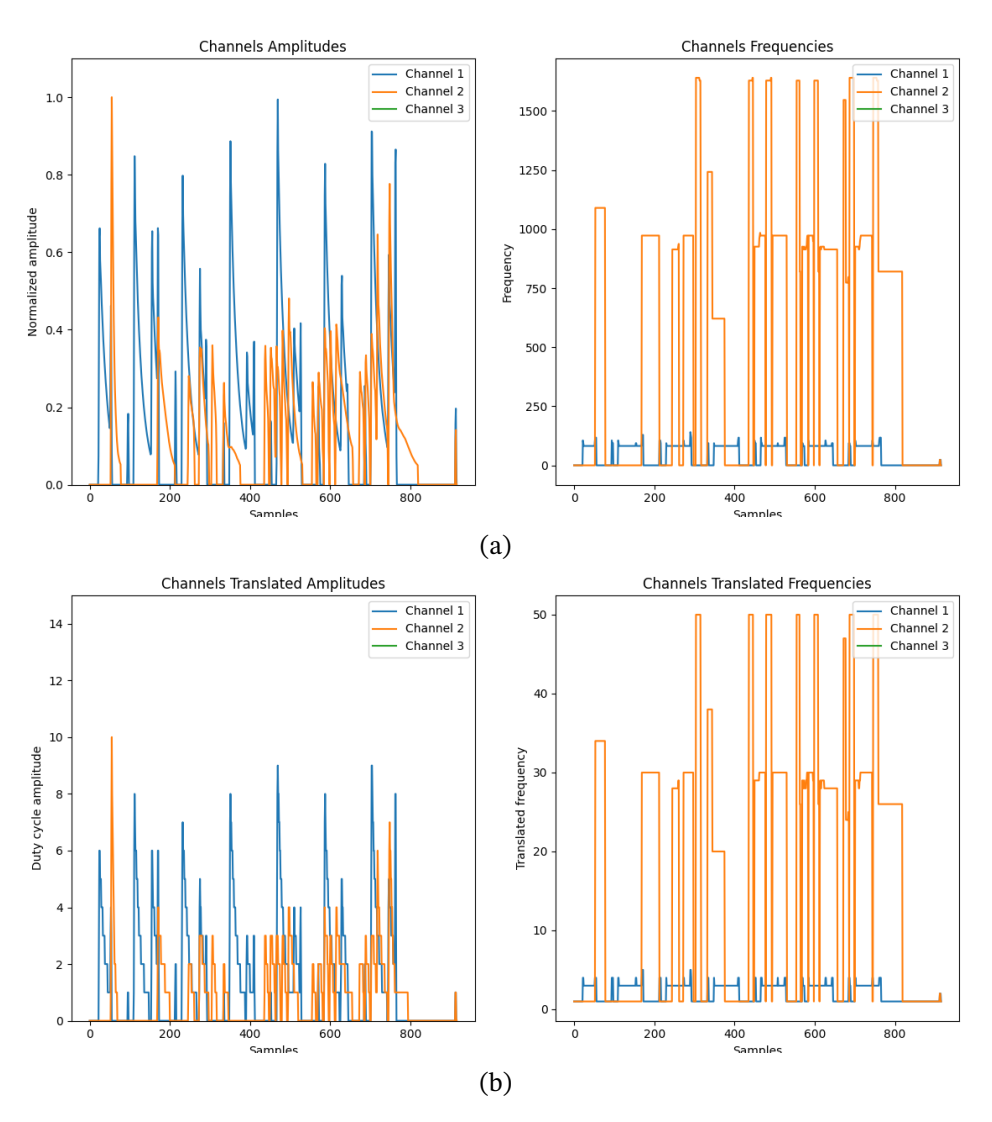

Figura 4.61 – Sinal processado [\(4.60a\)](#page-80-0) e traduzido [\(4.60b\)](#page-80-0) para o teste referente ativação conjunta dos instrumentos tantã e cavaco.

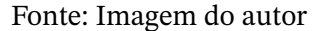

#### 4.2.2 Processamento sonoro

Ao analisar o fluxo para se traduzir arquivos .wav para o acionamento muscular, tem-se que a qualidade do processamento das janelas da FFT é fundamental quando se deseja obter ativações que representam os estímulos sonoros originais. Considerando os arquivos utilizados durante as baterias de testes, pode-se verificar a precisão do algoritmo a partir dos sinais gerados com o processamento sequencial das janelas de amostras.

De maneira inicial, é possível analisar os resultados do processamento dos arquivos referentes ao teste sensorial de melodia. Para a primeira etapa deste teste, foram utilizadas ondas senoidais puras com frequências de 100Hz, 250Hz, 440Hz e 1000Hz, como visto anteriormente. A partir disto, é esperado que o processamento de traduções que utilizam permutações na ordem destas ondas apresente picos bem definidos nas frequências fundamentais puras das ondas. Este comportamento pode ser verificado nas Figuras [4.48,](#page-68-0) [4.49,](#page-69-0)

<span id="page-82-1"></span>[4.50](#page-70-0) e [4.51.](#page-71-0) Note que, para os sinais processados destes testes, pode-se visualizar as 4 regiões bem definidas, referentes às frequências extraídas durante o janelamento da FFT. Por outro lado, levando em conta as amplitudes extraídas, pode-se visualizar sinais constantes uma vez que os arquivos utilizados nesta etapa não representam instrumentos. Sendo assim, os sinais de amplitude da ativação não possuem perfis referentes à ataques e decaimento de cordas, por exemplo.

Em contrapartida, nas próximas etapas do teste sensorial de melodia, o processamento dos arquivos referentes à escala de dó maior tocada em um saxofone [\(Figura 4.52\)](#page-72-0), e melodia *Jingle Bells* tocada em um piano [\(Figura 4.53\)](#page-73-0) representam sinais de ativação utilizados para replicar melodias cujo desenho se encontra em uma mesma escala musical. Sendo assim, é esperado que, para estes sinais, as frequências fundamentais extraídas com o janelamento sequencial da FFT sejam aquelas encontradas em alguma oitava musical. Para a [Figura 4.52,](#page-72-0) pode-se associar, de maneira aproximada, as frequências extraídas com as notas inseridas nas escalas da [Figura 4.62.](#page-82-0) Isso mostra que, de fato, o algoritmo proposto é capaz de processar um determinado arquivo e extrair suas características musicais (frequências fundamentais) da maneira desejada. Esse comportamento também é observado para o processamento da melodia *Jingle Bells*, representado pela [Figura 4.53.](#page-73-0) Para este caso, o processamento da melodia tocada no piano também identificou frequência relativas às escalas da [Figura 4.62,](#page-82-0) porém a disposição das notas é determinada pelo desenho melódico da canção. Contudo, tendo em vista a [Figura 4.53,](#page-73-0) é possível verificar um pico de frequência extraído de aproximadamente 600Hz. Este pico demonstra que, durante o processamento das janelas da FFT, o algoritmo proposto encontrou uma possível fundamental em 600Hz, mesmo com o desenho melódico definido em regiões mais baixas. Este comportamento atípico pode ser resultado do processamento de janelas que apresentam frequências ruidosas, por exemplo.

<span id="page-82-0"></span>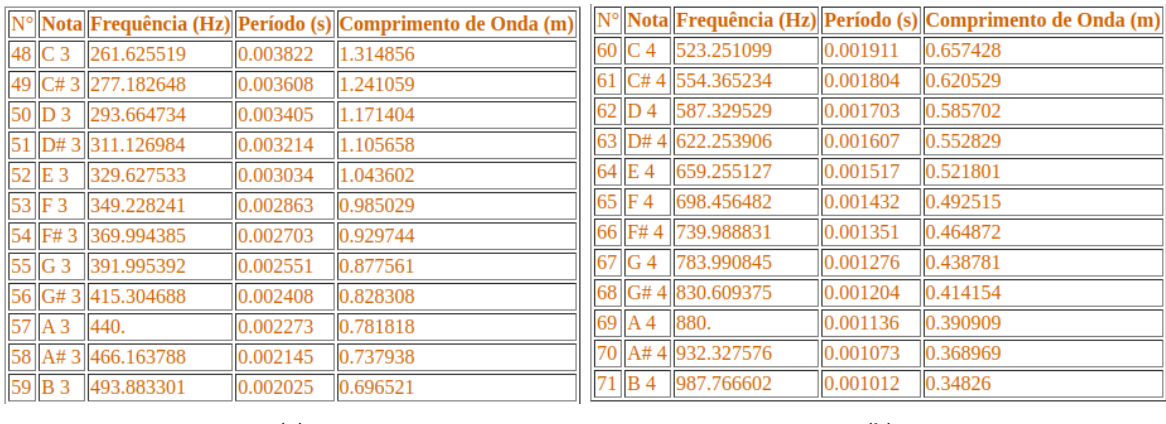

 $(a)$  (b)

Figura 4.62 – Oitavas musicais referentes à escala dó maior.

Fonte: [\(IAZZETTA,](#page-97-0) [s.d.\)](#page-97-0)

No caso do teste sensorial de ritmo, os resultados do processamento dos arquivos

utilizados na primeira etapa foram satisfatórios, quando comparados com o comportamento do teste sensorial de melodia. Nas Figuras [4.54,](#page-74-0) [4.55](#page-75-0) e [4.56,](#page-76-0) é possível verificar os picos de amplitude, referentes aos ataques das notas, e os picos de frequência para cada tipo de estímulo sonoro. A partir das figuras, é mostrado as relações entre frequência dos arquivos utilizados. Para o arquivo *[kick.wav](https://github.com/MateusCavalc/Wav2Tens/blob/main/wav-samples/kick.wav)*, tem-se uma ativação referente à frequências na faixa de 175Hz, aproximadamente, representando o grave de uma batida composta. Por outro lado, quando analisado o processamento dos arquivos *[hihat.wav](https://github.com/MateusCavalc/Wav2Tens/blob/main/wav-samples/hihat.wav)* e *[snare.wav](https://github.com/MateusCavalc/Wav2Tens/blob/main/wav-samples/snare.wav)*, tem-se frequências em regiões mais altas, nas faixas de 250Hz e 350Hz, respectivamente.

Considerando a ativação conjunta de todos os arquivos referentes ao teste sensorial de ritmo, representado pela [Figura 4.57,](#page-77-0) pode-se verificar essa diferença entre as regiões de frequência de maneira exata. Note que a composição de ataques cadenciados e diferentes regiões de frequência, aplicados em seus respectivos canais, são os fatores responsáveis por definir o perfil da batida composta.

De maneira análoga ao processamento visto nos testes relacionados à melodias, a última etapa do teste sensorial de ritmo verifica o comportamento de um grave melódico dentro de uma batida conjunta. Por meio da [Figura 4.58,](#page-78-0) pode-se verificar a presença de um desenho melódico no sinal referente ao canal 2 (arquivo *[kick-melodia.wav](https://github.com/MateusCavalc/Wav2Tens/blob/main/wav-samples/kick-melodia.wav)*). Note que, assim como visto no processamento do arquivo *[kick.wav](https://github.com/MateusCavalc/Wav2Tens/blob/main/wav-samples/kick.wav)*, o novo baixo melódico apresenta essas variações de frequência na faixa de 200Hz.

Por fim, tendo que os sinais utilizados durante o teste final representam a síntese do modelo proposto por este trabalho, é necessário verificar a qualidade do processamento dos arquivos envolvidos nesta etapa. Considerando a [Figura 4.59,](#page-79-0) referente ao processamento do arquivo *[batucada-tanta.wav](https://github.com/MateusCavalc/Wav2Tens/blob/main/wav-samples/batucada-tanta.wav)*, pode-se observar as regiões cadenciadas de baixa frequência (abaixo de 100Hz, no caso) esperadas para esse instrumento. Para a melodia tocada no instrumento cavaco, cujo processamento pode ser verificado na [Figura 4.60,](#page-80-0) as frequências extraídas seguem um desenho melódico coerente com escalas conhecidas. Entretanto, pode-se observar, na [Figura 4.60a,](#page-80-0) que o algoritmo de processamento identificou picos de frequência na ordem de 1600Hz. Este comportamento não pode ser considerado atípico, como aquele visto na [Figura 4.53a,](#page-73-0) pois todas as ocorrências desta nota são identificadas por este pico. Uma possível explicação para este comportamento seria que, para esta nota, algum harmônico referente à representação espectral apresenta maior energia quando comparado à frequência fundamental. Logo, estes picos seriam extraídos e a nota seria representada por esse valor de frequência.

### 4.2.3 Resultados sensoriais

Feitas as devidas análises dos sinais de ativação construídos a partir do processamento dos arquivos referentes aos diversos testes propostos, é necessário verificar as características sensoriais das traduções. Para tal, aplicou-se as baterias de testes em um conjunto amostral de **10 indivíduos** com idades e composições corporais diversas.

Para o teste inicial, denominado aqui como teste de adaptação sensorial, o resultado seguiu como esperado. Todos os integrantes do conjunto amostral conseguiram sentir diferenças na variação de amplitude e frequência [\(Figura 4.63\)](#page-84-0). Vale ressaltar que nem todos sentiram todos os passos de variação, dado que nos testes iniciais comprovou-se que existem diferentes sensibilidades táteis para diferentes pessoas.

<span id="page-84-0"></span>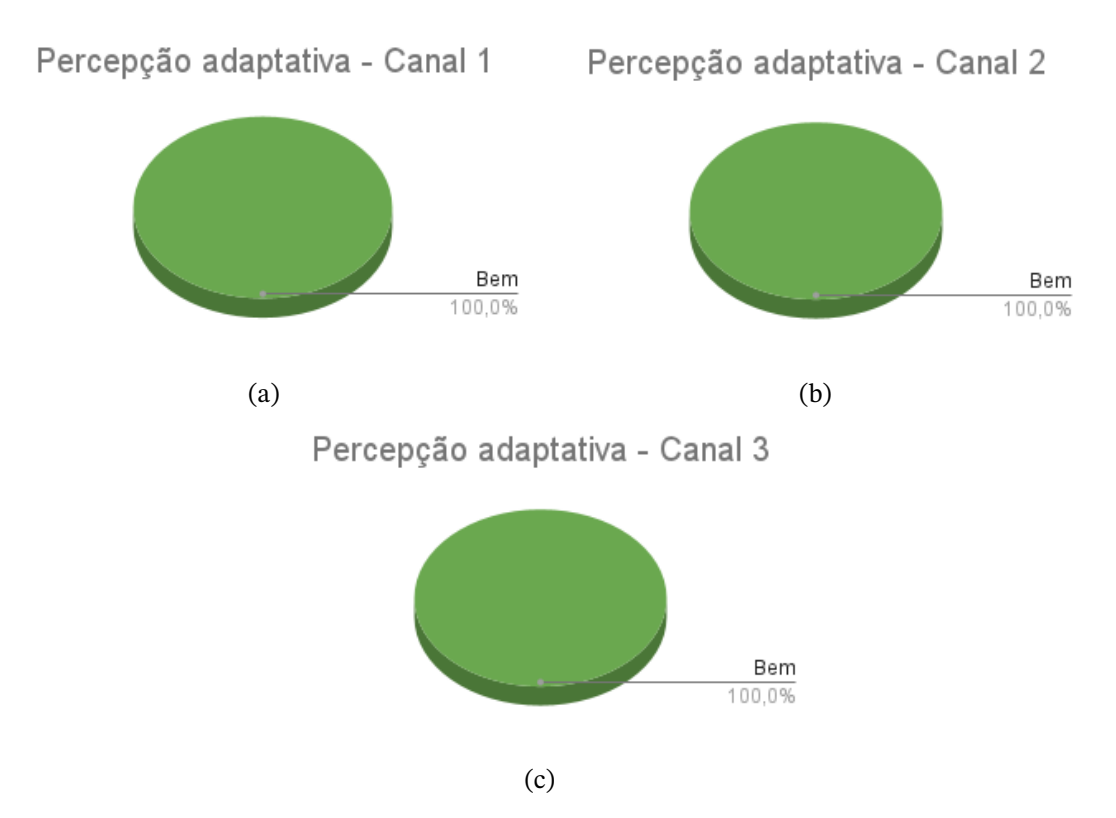

Figura 4.63 – Resultados referentes à percepção adaptativa (amplitude e frequência) dos canais 1, 2 e 3.

Fonte: Imagem do autor

Analisando os resultados do teste sensorial de melodia, percebe-se algo que já era esperado. Todos sentiram as diferentes frequências, porém nem todos souberam como ordená-las. Em uma breve comparação com o campo auditivo, é comum pessoas ouvirem diferentes notas musicais, mas não é esperado que todas consigam discernir quais são mais agudas e quais são mais graves. Esse mesmo conceito vale para o mundo tátil, onde embora as diferentes vibrações sejam perceptíveis, dizer qual está vibrando mais, ou menos, não é tão simples. Para a segunda etapa, o resultado para a percepção de uma escala musical tocada por um saxofone foi totalmente perceptível para todos. A parte final, que consiste na melodia *Jingle Bells*, foi extremamente satisfatória, onde a maioria das pessoas conseguiram relacionar a sensação da pele à música, quando houve acompanhamento sonoro e após o auxílio sonoro. Os resultados podem ser vistos nas Figuras [4.64,](#page-85-0) [4.65,](#page-85-1) [4.66,](#page-86-0) [4.67](#page-86-1)

<span id="page-85-0"></span>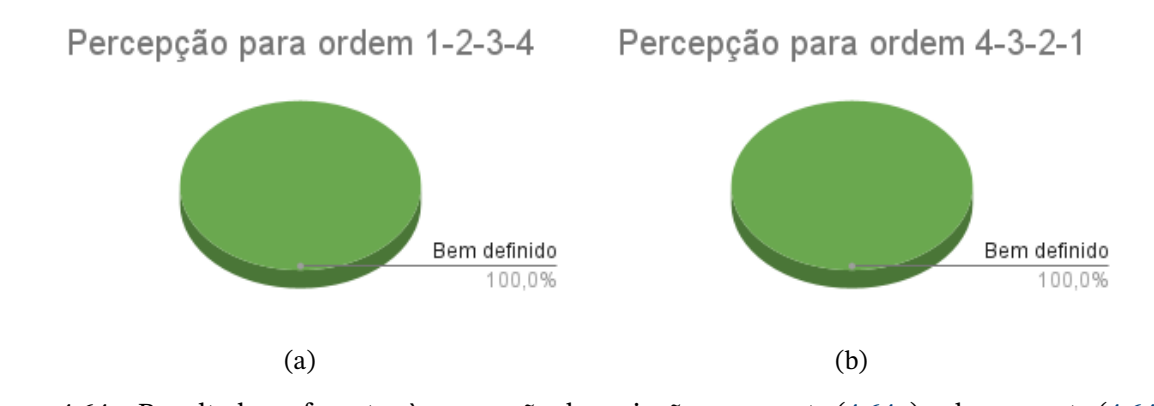

Figura 4.64 – Resultados referentes à percepção de variações crescente [\(4.64a\)](#page-85-0) e decrescente [\(4.64b\)](#page-85-0) de frequências fundamentais.

Como dito anteriormente, o teste crescente e decrescente de frequência, Figura [4.64,](#page-85-0) foi perceptível à todos os usuários.

<span id="page-85-1"></span>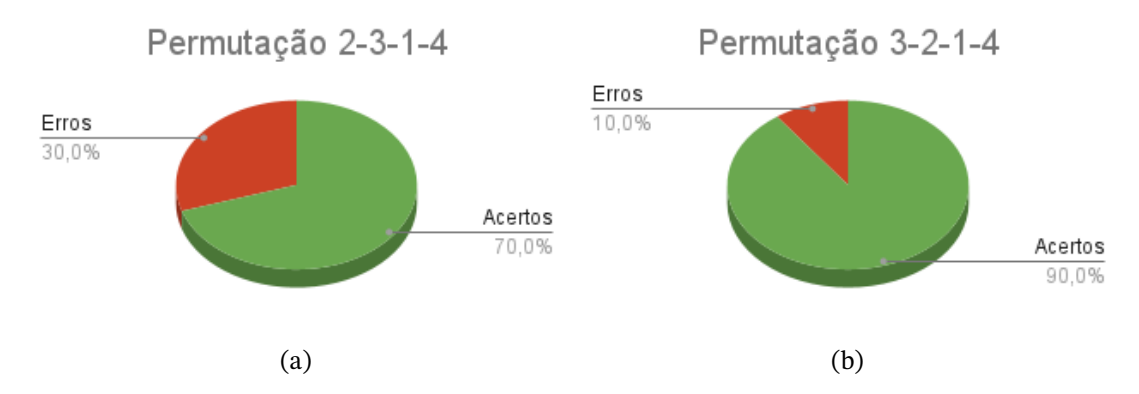

Figura 4.65 – Resultados referentes a palpites, dos usuários, sobre duas permutações da ordem de frequências fundamentais.

Fonte: Imagem do autor

Já para o teste de permutação de frequências, Figura [4.65,](#page-85-1) observa-se que 30% dos usuários não acertaram a primeira permutação, porém essa taxa abaixou para 10% para a segunda permutação. Um possível motivo dessa diminuição é que os usuários estão aprendendo a sentir esses estímulos na pele.

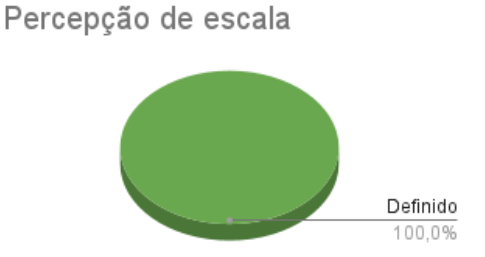

<span id="page-86-0"></span>Figura 4.66 – Resultado referente à percepção da escala de dó maior tocada em um saxofone. Fonte: Imagem do autor

Para a escala de dó maior, Figura [4.66,](#page-86-0) não houveram casos negativos. Todos sentiram as frequências bem definidas.

<span id="page-86-1"></span>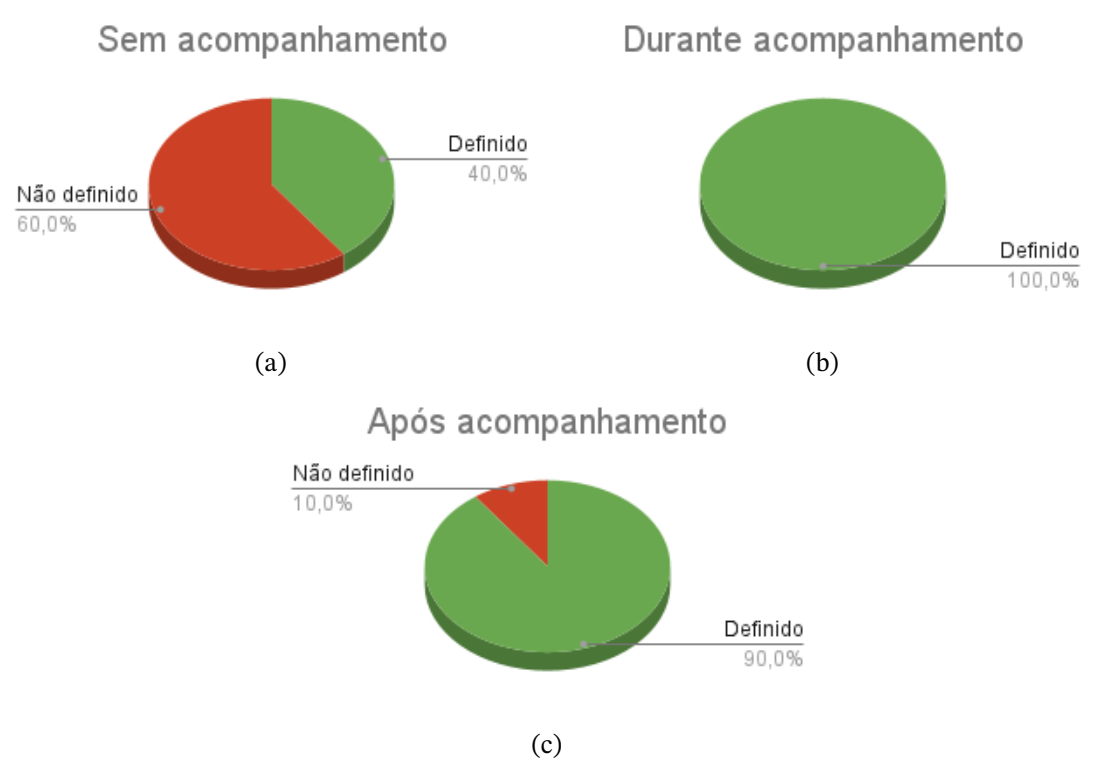

Figura 4.67 – Resultados referentes à percepção sensorial da melodia *jingle bells*.

Fonte: Imagem do autor

Na Figura [4.67,](#page-86-1) percebe-se que sem acompanhamento, 60% das pessoas não conseguiu sentir o sinal bem definido, reduzindo esse numero a 0% para o sinal seguido de acompanhamento. Por fim, após o acompanhamento nota-se que 10% deixaram de sentir a definição do sinal.

Seguindo com os testes, os resultados do teste sensorial de ritmo podem ser visualizados nas Figuras [4.68,](#page-87-0) [4.69](#page-87-1) e [4.70.](#page-88-0) Esse teste também gerou resultados positivos, visto que cada instrumento separado foi sentido de maneira bem definida por todos os usuários, assim

<span id="page-87-0"></span>como o primeiro conjunto, onde não há nenhum traço de melodia. Para o segundo conjunto, onde há um baixo melódico, observa-se uma proporção de 6 para 4, onde a maioria sentiu a melodia bem definida dentro do conjunto. Essa proporção é, a primeira vista, baixa, mas se analisado o fato de que os 10 participantes nunca tiveram contato prévio com um "tradutor sonoro", pode se explicar esse número ser próximo aos 50%.

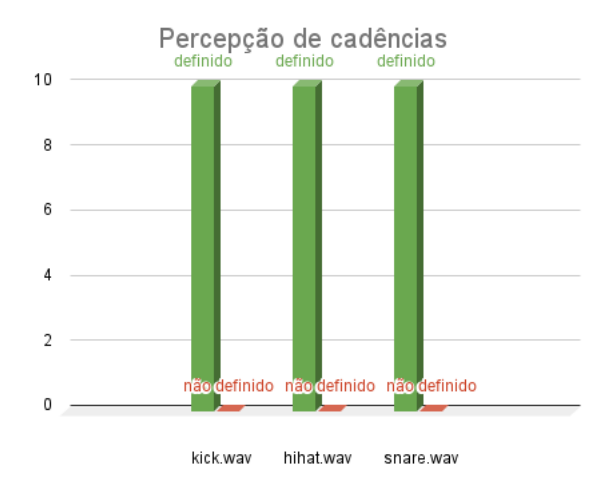

Figura 4.68 – Resultado referente à percepção de cadências dos arquivos *[kick.wav](https://github.com/MateusCavalc/Wav2Tens/blob/main/wav-samples/kick.wav)*, *[hihat.wav](https://github.com/MateusCavalc/Wav2Tens/blob/main/wav-samples/hihat.wav)* e *[snare.wav](https://github.com/MateusCavalc/Wav2Tens/blob/main/wav-samples/snare.wav)*.

#### Fonte: Imagem do autor

<span id="page-87-1"></span>Na Figura [4.68](#page-87-0) três testes diferentes estão representados pelo histograma. Cada teste refere-se a aplicação de um sinal independente na pele. Nota-se que nos três testes houve uma taxa de 100% de definição entre os usuários.

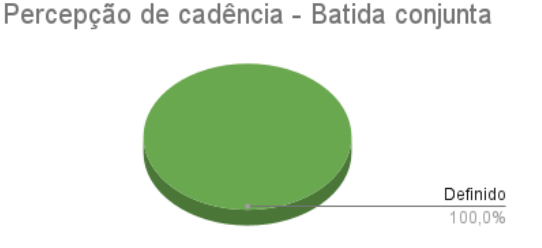

Figura 4.69 – Resultado referente à percepção de cadências conjunta durante a ativação provenientes dos arquivos *[kick.wav](https://github.com/MateusCavalc/Wav2Tens/blob/main/wav-samples/kick.wav)*, *[hihat.wav](https://github.com/MateusCavalc/Wav2Tens/blob/main/wav-samples/hihat.wav)* e *[snare.wav](https://github.com/MateusCavalc/Wav2Tens/blob/main/wav-samples/snare.wav)*.

Fonte: Imagem do autor

Quando em conjunto, a junção desses três sinais também foi sentido de forma bem definida por 100% dos usuários, conforme a Figura [4.69](#page-87-1)

<span id="page-88-0"></span>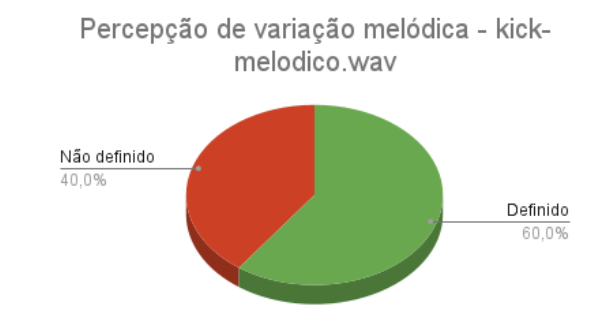

Figura 4.70 – Resultado referente à percepção de variações melódicas provenientes do arquivo *[kick-melodia.wav](https://github.com/MateusCavalc/Wav2Tens/blob/main/wav-samples/kick-melodia.wav)* durante a cadência conjunta.

Já quando da adição de um traço melódico ao ritmo, Figura [4.70,](#page-88-0) nota-se uma perda de definição para 40% dos usuários.

<span id="page-88-1"></span>Por fim, o teste sensorial de melodia e ritmo apresentou resultado totalmente positivo para a sensação independente do instrumento tantã, mas para o cavaco, mesmo após acompanhamento, houveram casos onde o usuário não conseguiu relacionar a sensação proveniente da ativação à melodia recém escutada. Já no conjunto de ambos instrumentos, observa-se que apenas uma pessoa, dentre as 10, não conseguiu relacionar a ativação conjunta tátil ao acompanhamento sonoro. A parte final dos testes pode ser vista nas Figuras [4.71,](#page-88-1) [4.72](#page-89-0) e [4.73.](#page-89-1)

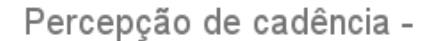

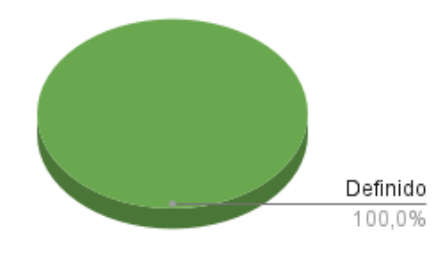

Figura 4.71 – Resultado referente à percepção da cadência proveniente do instrumento tantã. Fonte: Imagem do autor

A sensação de ritmo se mostrou muito bem perceptível para todos os usuários conforme os testes anteriores. Na figura [4.71](#page-88-1) percebe-se novamente uma percepção bem definida para 100%.

<span id="page-89-0"></span>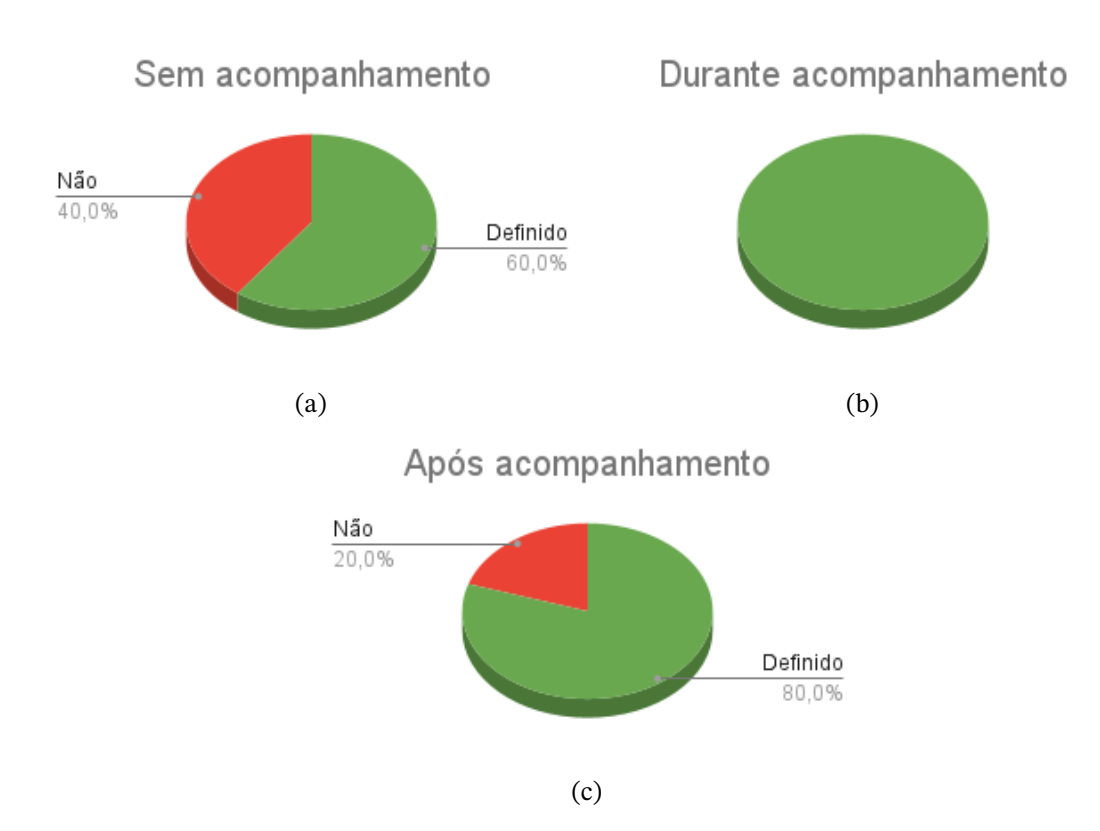

Figura 4.72 – Resultados referentes à percepção sensorial da melodia proveniente do instrumento cavaco.

<span id="page-89-1"></span>Já para a melodia do cavaco, Figura [4.72,](#page-89-0) nota-se que sem acompanhamento sonoro a maioria dos usuário já conseguiu sentir esse sinal de forma bem definida. Quando há o acompanhamento tem-se 100% dos usuários sentindo de forma bem definida, reduzindo para 80% após o acompanhamento.

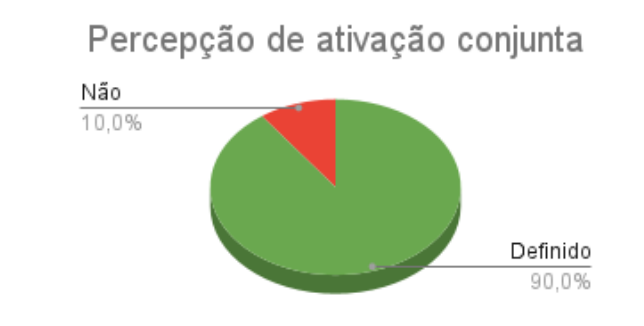

Figura 4.73 – Resultado referente à percepção da cadência e melodia de uma ativação conjunta proveniente dos instrumentos tantã e cavaco.

Fonte: Imagem do autor

A ativação conjunta do cavaco e do tantã, Figura [4.73,](#page-89-1) obteve como resultado 90% bem definido e apenas 10% sem definição.

Toda a discussão presente nesta seção é referente à testes realizados utilizando o modo de operação many. Na [subseção 3.4.4,](#page-44-0) foram definidos 2 modos de operação - mono e many - que utilizam diferentes abordagens para se extrair as informações necessárias para montar os sinais de ativação. Durante o desenvolvimento das baterias de teste, se tornou perceptível a ineficiência do modo mono para a tradução de arquivos no contexto musical. Vale lembrar que, para este modo, um arquivo é processado e são extraídas as frequências mais influentes para as regiões de baixa, média e alta frequência. No caso da disposição dos eletrodos propostos, foi possível verificar logo de início que os harmônicos presentes nas representações espectrais referentes à instrumentos acabam gerando sinais que não proporcionam traduções bem definidas. Na [Figura 4.74,](#page-91-0) por exemplo, pode-se verificar que o processamento do mesmo arquivo respectivo à escala de dó maior, tocado em um saxofone, retorna sinais com frequências de ativações que não apresentam um padrão melódico perceptível. Esse comportamento é definido pela abordagem utilizada por esse método, que utiliza as informações sobre os harmônicos do espectrograma, além da fundamental. Sendo assim, na grande maioria do casos verificados durante os estudos deste trabalho, as sensações provenientes do uso deste modo não apresentam traços musicais. A partir disto, foi decidido a implementação de testes sensoriais utilizando exclusivamente o modo many, que se mostrou eficiente para o contexto deste trabalho.

Contudo, para determinados contextos, o modo mono pode apresentar pontos de destaque. Considere os seguintes arquivos, ["homem.wav"](https://github.com/MateusCavalc/Wav2Tens/blob/main/wav-samples/homem.wav)e ["mulher.wav"](https://github.com/MateusCavalc/Wav2Tens/blob/main/wav-samples/mulher.wav), referentes à uma mesma frase reproduzida por um homem e uma mulher, respectivamente. Tendo em vista que o modo mono extrai informações sobre as regiões de baixa, média e alta frequência, seria possível identificar, por meio da diferença entre a fisiologia das cordas vocais dos indivíduos, se a tradução de um determinado arquivo é referente à uma voz feminina ou masculina. Podem então existir aplicações específicas em que a utilização do modo mono apresente benefícios expressivos.

<span id="page-91-0"></span>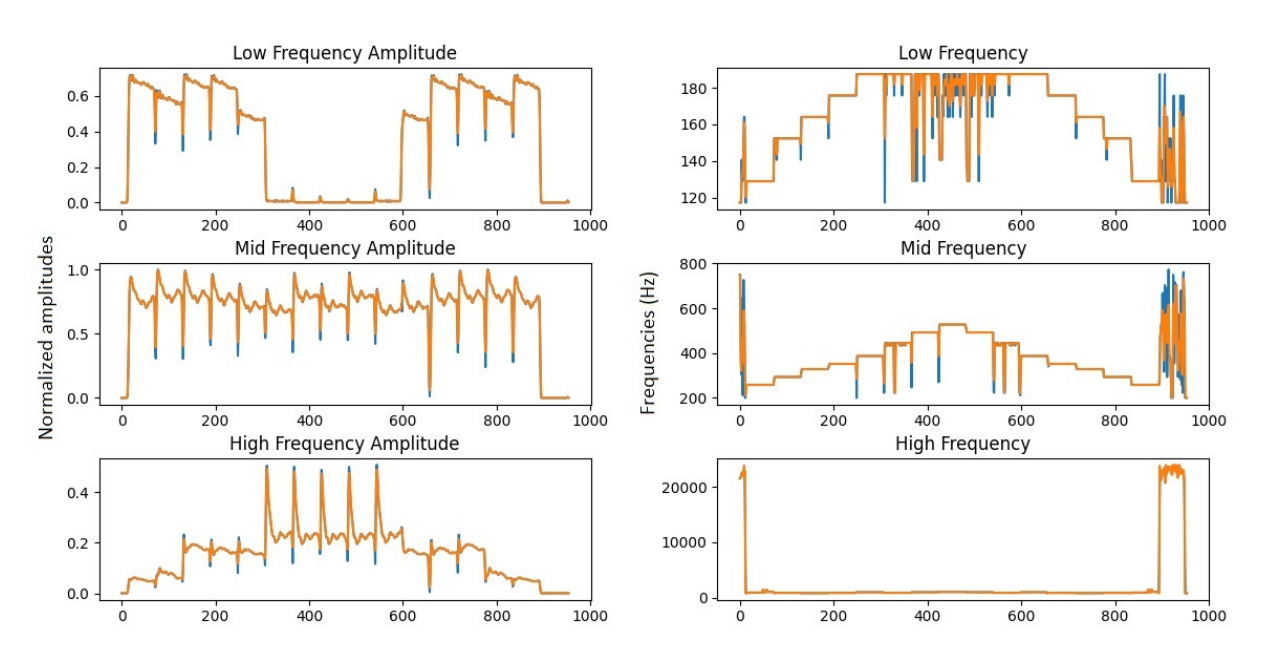

Figura 4.74 – Resultado referente ao processamento da escala de dó maior tocada pelo instrumento saxofone utilizando o modo mono.

Na Figura [Figura 4.74,](#page-91-0) observa-se o sinal de escalada de dó maior tocada por um saxofone. Esse arquivo, anteriormente utilizado no modo many, se apresentava bem definido, e seu resultado era consistente com o esperado. Já para o modo mono, nota-se muitos ruídos e um pequeno padrão para baixas e médias frequências, porém não há uma melodia clara perceptível.

<span id="page-92-0"></span>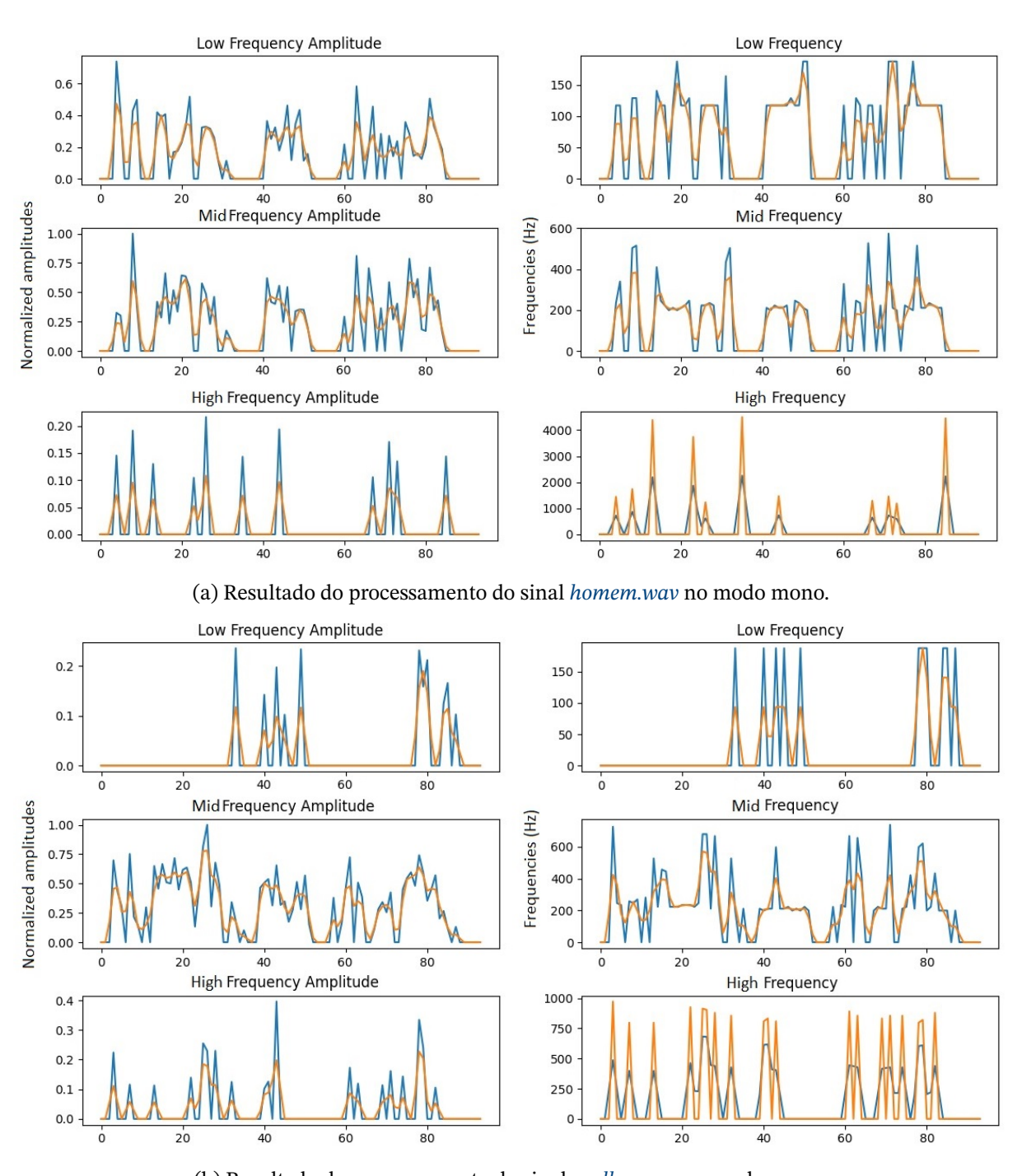

(b) Resultado do processamento do sinal *[mulher.wav](https://github.com/MateusCavalc/Wav2Tens/blob/main/wav-samples/mulher.wav)* no modo mono. Figura 4.75 – Resultado do processamento de arquivos utilizando o modo mono.

Por fim, na [Figura 4.75](#page-92-0) nota-se um uso mais expressivo do modo mono, onde a [Figura 4.75a](#page-92-0) é referente ao processamento de um sinal proveniente da fala de um homem, e a [Figura 4.75b](#page-92-0) é referente ao processamento de um sinal proveniente da fala de uma mulher. Observa-se que para [Figura 4.75a](#page-92-0) a região de baixa frequência possui mais ativações. Analogamente, para [Figura 4.75b](#page-92-0) a região de alta frequência possui mais ativações.

O funcionamento do protótipo pode ser visualizado por meio da demonstração

### <span id="page-93-0"></span>[\(CAVALCANTI; BITTERCOURT,](#page-96-0) [2023\)](#page-96-0).

Este capítulo tratou de resultados provenientes do circuito, processamento sonoro, ativação muscular e da integração entre eles. Para isso, realizou-se testes em voluntários para analisar o resultado do protótipo como um todo. O capitulo seguinte é referente a conclusões obtidas a partir dos resultados aqui presentes.

## <span id="page-94-0"></span>**5 Conclusões**

Este trabalho propõe um método para tradução de sinais sonoros em sinais hápticos por meio de estimulação transcutânea. Para tanto, estudos e testes foram feitos com intuito de analisar o uso do circuito TENS para essa finalidade.

Para esta etapa dos estudos, nota-se que os resultados encontrados seguem de acordo com aqueles esperados a partir do plano inicial de projeto. Considerando as abordagens propostas como motivação dos estudos apresentados, foi possível encontrar resultados que demonstram pontos positivos quando comparados aos trabalhos anteriores.

Para a utilização de neuroestimulação elétrica como estímulo sensorial, o desenvolvimento do circuito TENS adaptado para a placa ESP32 mostrou resultados mais versáteis quando comparado à abordagem anterior, referente ao protótipo desenvolvido durante o trabalho proposto pelo ex-aluno Tito Klautau ([\(KLAUTAU,](#page-97-1) [2019\)](#page-97-1)). Com a aplicação dos pulsos de corrente contínua por meio dos eletrodos, a ativação muscular se mostrou bastante volátil, apresentando comportamentos variáveis de acordo com a posição dos atuadores no corpo e composição corporal do usuário em questão. Outra variável para este comportamento pode ser definida pela forma de onda aplicada à pele do usuário, o que resulta em um sensação análoga ao formato da onda.

Em paralelo, o processamento sonoro através da FFT mostrou resultados satisfatórios, que resultou na possibilidade da criação de 2 modos de ativação, os modos mono e many, que tornaram o projeto mais flexível a depender do contexto de aplicação do usuário. O modo mono requer um objetivo mais específico e distinto do que o proposto neste trabalho, portanto não gerou resultados expressivos. Em contrapartida, o modo many sucedeu bons resultados e foi preferível na maior parte das aplicações deste projeto.

No caso do uso do algoritmo de janelamento da FFT, o mesmo se mostrou eficiente para a extração das informações referentes aos sons analisados. Mesmo com os pontos atípicos encontrados durante o processamento dos casos de teste, este algoritmo foi o responsável pela geração de sinais cujas aplicações retornaram resultados sensoriais bastante expressivos.

Por fim, a resolução e a escala máxima de sensibilidade tátil, tanto em relação à amplitude quanto à frequência, são muito baixas quando em comparação ao campo auditivo, o que gera uma margem baixa para se trabalhar no campo háptico. A faixa de frequência audível pelo ser humano varia em torno de 20 Hz a 20 kHz, ao passo que a frequência háptica sensível, observada nos testes, foi de 1 Hz a 80 Hz. O mesmo vale para a amplitude, que apresenta sensações mais expressivas, considerando o contexto háptico, para os passos de *duty cycle* do PWM, que varia de 0 a 10 de acordo com os testes. Com isso, conclui-se que, mesmo com a perda de resolução considerável proveniente dos diferentes níveis de percepção

háptica, a conversão de um campo para outro gerou resultados sensoriais análogos àqueles provenientes do domínio do som. Sendo assim, pode-se afirmar que a resolução sensorial do tato é consideravelmente menor quando comparado à audição de modo que a tradução entre os campos é possível, porém limitada à sensações individuais de cada usuário.

### **5.1 Trabalhos Futuros**

Para trabalhos futuros, a implementação de um modelo em tempo real com entrada para microfone é necessário, visto que, se aplicado ao mundo real, é preferível que pessoas com deficiência auditivas recebam estímulos hápticos ao mesmo tempo em que outras pessoas recebam estímulos sonoros.

Uma outra possível implementação futura é a vinculação desse projeto à um dispositivo que, para cada tecla pressionada desse dispositivo (como por exemplo um teclado), houvesse uma correspondência direta de frequência na pele do usuário. Ainda seguindo o caminho musical, a integração desse protótipo a um sistema MIDI torna viável a implementação da perspectiva anterior, tornando o modelo proposto mais acessível a outros músicos que queiram estudar e introduzir esta implementação em seu contexto artístico.

Por fim, testes envolvendo deficientes auditivos são necessários, posto que este grupo é o público alvo do projeto.

# **Referências**

- AMBITIOUSLY, N. E. **Acquiring an Analog Signal: Bandwidth, Nyquist Sampling Theorem, and Aliasing.** 2022. Disponível em: <[https://www.ni.com/pt-br/](https://www.ni.com/pt-br/innovations/white-papers/06/acquiring-an-analog-signal--bandwidth--nyquist-sampling-theorem-.html#:~:text=O%5C%20teorema%5C%20de%5C%20amostragem%5C%20de,quer%5C%20analisar%5C%20no%5C%20sinal%5C%20medido.) [innovations/white-papers/06/acquiring-an-analog-signal--bandwidth-](https://www.ni.com/pt-br/innovations/white-papers/06/acquiring-an-analog-signal--bandwidth--nyquist-sampling-theorem-.html#:~:text=O%5C%20teorema%5C%20de%5C%20amostragem%5C%20de,quer%5C%20analisar%5C%20no%5C%20sinal%5C%20medido.) [nyquist - sampling - theorem - .html# : ~ : text = O % 5C % 20teorema % 5C % 20de %](https://www.ni.com/pt-br/innovations/white-papers/06/acquiring-an-analog-signal--bandwidth--nyquist-sampling-theorem-.html#:~:text=O%5C%20teorema%5C%20de%5C%20amostragem%5C%20de,quer%5C%20analisar%5C%20no%5C%20sinal%5C%20medido.) [5C%20amostragem%5C%20de,quer%5C%20analisar%5C%20no%5C%20sinal%5C%](https://www.ni.com/pt-br/innovations/white-papers/06/acquiring-an-analog-signal--bandwidth--nyquist-sampling-theorem-.html#:~:text=O%5C%20teorema%5C%20de%5C%20amostragem%5C%20de,quer%5C%20analisar%5C%20no%5C%20sinal%5C%20medido.) [20medido.](https://www.ni.com/pt-br/innovations/white-papers/06/acquiring-an-analog-signal--bandwidth--nyquist-sampling-theorem-.html#:~:text=O%5C%20teorema%5C%20de%5C%20amostragem%5C%20de,quer%5C%20analisar%5C%20no%5C%20sinal%5C%20medido.)>. Citado na p. [25.](#page-25-0)
- ASTH, R. C. Ondas Mecânicas. **todamateria**, 2021. Disponível em: <[https://www.todama](https://www.todamateria.com.br/ondas-mecanicas/) [teria.com.br/ondas-mecanicas/](https://www.todamateria.com.br/ondas-mecanicas/)>. Citado na p. [18.](#page-18-0)
- BLITZ, M. H. **THE TENS ELECTRODE PLACEMENT ATLAS**. Disponível em: <[http:](http://www.northwestphysio.com.au/bonuses/The_TENS_Electrode_Placement_Atlas.pdf) [//www.northwestphysio.com.au/bonuses/The\\_TENS\\_Electrode\\_Placement\\_](http://www.northwestphysio.com.au/bonuses/The_TENS_Electrode_Placement_Atlas.pdf) [Atlas.pdf](http://www.northwestphysio.com.au/bonuses/The_TENS_Electrode_Placement_Atlas.pdf)>. Citado na p. [38.](#page-38-0)
- CARMO, L. L. do. Potencial de ação. **kenhub**, nov. 2022. Disponível em: <[https://www.](https://www.kenhub.com/pt/library/anatomia/potencial-de-acao) [kenhub.com/pt/library/anatomia/potencial-de-acao](https://www.kenhub.com/pt/library/anatomia/potencial-de-acao)>. Citado na p. [20.](#page-20-0)
- <span id="page-96-0"></span>CAVALCANTI, M.; BITTERCOURT, M. **Tradução Háptica**. 2023. Disponível em: <[https:](https://youtu.be/dzlD6N0lWTw) [//youtu.be/dzlD6N0lWTw](https://youtu.be/dzlD6N0lWTw)>. Citado na p. [93.](#page-93-0)
- CITISYSTEMS. **O que é PWM e Para que Serve?** Nov. 2016. Disponível em: <[https:](https://www.citisystems.com.br/pwm/) [//www.citisystems.com.br/pwm/](https://www.citisystems.com.br/pwm/)>. Citado na p. [24.](#page-24-0)
- DATASHEET transistor BS170N. Disponível em: <[https://pdf1.alldatasheet.com/](https://pdf1.alldatasheet.com/datasheet-pdf/view/2967/MOTOROLA/BS170.html) [datasheet-pdf/view/2967/MOTOROLA/BS170.html](https://pdf1.alldatasheet.com/datasheet-pdf/view/2967/MOTOROLA/BS170.html)>. Citado na p. [32.](#page-32-0)
- EDUCAMAISBRASIL. **Representação de duas ondas sonoras de frequências diferentes**. Dez. 2018. Disponível em: <[https://www.educamaisbrasil.com.br/enem/](https://www.educamaisbrasil.com.br/enem/fisica/acustica) [fisica/acustica](https://www.educamaisbrasil.com.br/enem/fisica/acustica)>. Citado na p. [19.](#page-19-0)
- ELETRÔNICOS, H. I. C. **Componentes eletrônicos utilizados no protótipo**. Disponível em: <<https://www.huinfinito.com.br/>>. Citado na p. [34.](#page-34-0)
- FODDY.NET. **QWOP**. Out. 2010. Disponível em: <[https://www.foddy.net/2010/10/](https://www.foddy.net/2010/10/qwop/) [qwop/](https://www.foddy.net/2010/10/qwop/)>. Citado na p. [28.](#page-28-0)
- HACKSMITH, T. **QWOP Made Real: Control a Person (poorly) with Arduino**. 2018. Disponível em: <https://www.digikey.be/en/maker/projects/qwop-made[real-control-a-person-poorly-with-arduino/d18783116cfd4b0cb02a5bcd6](https://www.digikey.be/en/maker/projects/qwop-made-real-control-a-person-poorly-with-arduino/d18783116cfd4b0cb02a5bcd6b63e259) [b63e259](https://www.digikey.be/en/maker/projects/qwop-made-real-control-a-person-poorly-with-arduino/d18783116cfd4b0cb02a5bcd6b63e259)>. Citado na p. [28.](#page-28-0)
- HEATON, J. **Extract Musical Notes from Audio in Python with FFT**. 2023. Disponível em: <<https://www.youtube.com/watch?v=rj9NOiFLxWA&t=415s>>. Citado na p. [40.](#page-40-0)
- <span id="page-97-0"></span>IAZZETTA, F. **Tabela de Frequências, Períodos e Comprimentos de Onda**. Disponível em: <[http://www2.eca.usp.br/prof/iazzetta/tutor/acustica/introducao/](http://www2.eca.usp.br/prof/iazzetta/tutor/acustica/introducao/tabela1.html) [tabela1.html](http://www2.eca.usp.br/prof/iazzetta/tutor/acustica/introducao/tabela1.html)>. Citado na p. [82.](#page-82-1)
- INAME. **Atrofia Muscular Espinhal**. 2022. Disponível em: <[https://iname.org.br/a](https://iname.org.br/a-atrofia-muscular-espinhal/)[atrofia-muscular-espinhal/](https://iname.org.br/a-atrofia-muscular-espinhal/)>. Citado na p. [21.](#page-21-0)
- INDUSTRIES, H. **É possivel controlar uma pessoa com eletricidade? (QWOP na vida real)**. 2018. Disponível em: <<https://www.youtube.com/watch?v=ya5rnIFhPqs>>. Citado na p. [29.](#page-29-0)
- JOHNSON, M. I. **Transcutaneous Electrical Nerve Stimulation (TENS): Research to Support Clinical Practice**. OUP Oxford, 2014. P. 261. Disponível em: <[https:](https://www.google.com.br/books/edition/Transcutaneous_Electrical_Nerve_Stimulat/MNbYAgAAQBAJ?hl=en&gbpv=1) [//www.google.com.br/books/edition/Transcutaneous\\_Electrical\\_Nerve\\_](https://www.google.com.br/books/edition/Transcutaneous_Electrical_Nerve_Stimulat/MNbYAgAAQBAJ?hl=en&gbpv=1) [Stimulat/MNbYAgAAQBAJ?hl=en&gbpv=1](https://www.google.com.br/books/edition/Transcutaneous_Electrical_Nerve_Stimulat/MNbYAgAAQBAJ?hl=en&gbpv=1)>. Citado na p. [63.](#page-63-0)
- JOHNSON, M. I.; PALEY, C. A.; JONES, G.; MULVEY, M. R.; WITTKOPF, P. G. Efficacy and safety of transcutaneous electrical nerve stimulation (TENS) for acute and chronic pain in adults: a systematic review and meta-analysis of 381 studies (the meta-TENS study). **BMJ Open**, British Medical Journal Publishing Group, v. 12, n. 2, 2022. ISSN 2044-6055. DOI: [10.1136/bmjopen-2021-051073](https://doi.org/10.1136/bmjopen-2021-051073). eprint: [https://bmjopen.bmj.](https://bmjopen.bmj.com/content/12/2/e051073.full.pdf) [com/content/12/2/e051073.full.pdf](https://bmjopen.bmj.com/content/12/2/e051073.full.pdf). Disponível em: <[https://bmjopen.bmj.](https://bmjopen.bmj.com/content/12/2/e051073) [com/content/12/2/e051073](https://bmjopen.bmj.com/content/12/2/e051073)>. Citado na p. [20.](#page-20-0)
- KIT de desenvolvimento (ESP-SDK) da ESPRESSIF. Disponível em: <[https://www.espres](https://www.espressif.com/en/products/software/esp-sdk/overview) [sif.com/en/products/software/esp-sdk/overview](https://www.espressif.com/en/products/software/esp-sdk/overview)>. Citado na p. [63.](#page-63-0)
- <span id="page-97-1"></span>KLAUTAU, T. **Dispositivos de Conversão de Sinais Sonoros para Sinais Táteis Voltados a Usuários Deficientes Auditivos**. **Trabalho de graduação**, dez. 2019. Monografia (Bacharel em Ciência da Computação), UnB (Universidade de Brasília), Brasília, Brasil. Citado nas pp. [16,](#page-16-0) [17,](#page-17-0) [29,](#page-29-0) [30,](#page-30-0) [94.](#page-94-0)
- KRUEGER, E.; SCHEEREN, E.; NUNES, G.; NOGUEIRA-NETO; NOHAMA, P. **Representação de ondas quadradas monofásicas e bifásicas**. Out. 2010. Disponível em: <[https://www.researchgate.net/figure/Figura-1-Duracao-de-pulso](https://www.researchgate.net/figure/Figura-1-Duracao-de-pulso-com-onda-quadrada-e-de-burst-Tempos-de-alta-Tpon-e-de-baixa_fig1_314318251)[com-onda-quadrada-e-de-burst-Tempos-de-alta-Tpon-e-de-baixa\\_fig1\\_](https://www.researchgate.net/figure/Figura-1-Duracao-de-pulso-com-onda-quadrada-e-de-burst-Tempos-de-alta-Tpon-e-de-baixa_fig1_314318251) [314318251](https://www.researchgate.net/figure/Figura-1-Duracao-de-pulso-com-onda-quadrada-e-de-burst-Tempos-de-alta-Tpon-e-de-baixa_fig1_314318251)>. Citado na p. [35.](#page-35-0)
- LORENZI, A.; CHAIX, B. **REPRESENTAÇÃO DO SOM**. 2016. Disponível em: <[http:](http://www.cochlea.eu/po/som/representacao-do-som) [//www.cochlea.eu/po/som/representacao-do-som](http://www.cochlea.eu/po/som/representacao-do-som)>. Citado na p. [27.](#page-27-0)
- MACHADO, P. A.; MOECKE, M. Estudos Iniciais do Sistema didático para análise de sinais no domínio da frequência DSA-PC: tipos de janelas temporais. Disponível em: <<https://wiki.sj.ifsc.edu.br/images/7/7f/Estudos-DSA.pdf>>. Citado na p. [41.](#page-41-0)
- NEEDLE, G. **Electrical Stimulation Device Information Sheet**. Disponível em: <[https:](https://www.goldenneedleonline.com/electrical-stimulation-device-information-sheet.html#:~:text=Typically%5C%20TENS%5C%20devices%5C%20deliver%5C%20currents,from%5C%2020%5C%20to%5C%20500%5C%20MicroAmps) [//www.goldenneedleonline.com/electrical-stimulation-device-informa](https://www.goldenneedleonline.com/electrical-stimulation-device-information-sheet.html#:~:text=Typically%5C%20TENS%5C%20devices%5C%20deliver%5C%20currents,from%5C%2020%5C%20to%5C%20500%5C%20MicroAmps) tion - sheet.html#: ~: text = Typically %5C % 20TENS % 5C % 20devices % 5C % 20 [deliver%5C%20currents,from%5C%2020%5C%20to%5C%20500%5C%20MicroAmps](https://www.goldenneedleonline.com/electrical-stimulation-device-information-sheet.html#:~:text=Typically%5C%20TENS%5C%20devices%5C%20deliver%5C%20currents,from%5C%2020%5C%20to%5C%20500%5C%20MicroAmps)>. Citado na p. [62.](#page-62-0)
- OPPENHEIM, A. V.; SCHAFER, R. W. **Discrete-Time Signal Processing**. Pearson Education Limited, 2014a. P. 749. Disponível em: <[https://books-library.net/files/](https://books-library.net/files/books-library.net-02190127Xu1L6.pdf) [books-library.net-02190127Xu1L6.pdf](https://books-library.net/files/books-library.net-02190127Xu1L6.pdf)>. Citado na p. [25.](#page-25-0)
- OPPENHEIM, A. V.; SCHAFER, R. W. **Discrete-Time Signal Processing**. Pearson Education Limited, 2014b. P. 839. Disponível em: <[https://books-library.net/files/](https://books-library.net/files/books-library.net-02190127Xu1L6.pdf) [books-library.net-02190127Xu1L6.pdf](https://books-library.net/files/books-library.net-02190127Xu1L6.pdf)>. Citado na p. [26.](#page-26-0)
- PHYSIOTHERAPY, H. **TENS Machine**. Jul. 2014. Disponível em: <[https://healthmaxp](https://healthmaxphysio.com/tens-machine/) [hysio.com/tens-machine/](https://healthmaxphysio.com/tens-machine/)>. Citado na p. [21.](#page-21-0)
- PNGWING. **Representação de áudio digital**. Disponível em: <[https://www.pngwing.](https://www.pngwing.com/pt/free-png-sxqeq) [com/pt/free-png-sxqeq](https://www.pngwing.com/pt/free-png-sxqeq)>. Citado na p. [40.](#page-40-0)
- REPOSITÓRIO referente ao algoritmo de controle TENS (ESP-SDK/C). 2023. Disponível em: <[https://github.com/MateusCavalc/esp32\\_espressif\\_src](https://github.com/MateusCavalc/esp32_espressif_src)>. Citado na p. [63.](#page-63-0)
- REPOSITÓRIO referente ao algoritmo de processamento de arquivos .WAV para acionamento muscular (Python). 2023. Disponível em: <[https://github.com/MateusCa](https://github.com/MateusCavalc/Wav2Tens) [valc/Wav2Tens](https://github.com/MateusCavalc/Wav2Tens)>. Citado na p. [67.](#page-67-0)
- SANTOS, V. dos. **Sistema muscular**. Mai. 2015. Disponível em: <[https://brasilescola.](https://brasilescola.uol.com.br/biologia/sistema-muscular.htm) [uol.com.br/biologia/sistema-muscular.htm](https://brasilescola.uol.com.br/biologia/sistema-muscular.htm)>. Citado na p. [39.](#page-39-0)
- SILVA, W.; SERRA, G. **Representação gráfica da janela de Hamming**. Jul. 2019. Disponível em: <[https://www.researchgate.net/figure/Representacao-grafica](https://www.researchgate.net/figure/Representacao-grafica-da-janela-de-Hamming-de-100-pontos-no-dominio-do-tempo_fig8_334812314)[da - janela - de - Hamming - de - 100 - pontos - no - dominio - do - tempo \\_ fig8 \\_](https://www.researchgate.net/figure/Representacao-grafica-da-janela-de-Hamming-de-100-pontos-no-dominio-do-tempo_fig8_334812314) [334812314](https://www.researchgate.net/figure/Representacao-grafica-da-janela-de-Hamming-de-100-pontos-no-dominio-do-tempo_fig8_334812314)>. Citado na p. [42.](#page-42-0)
- SILVEIRA, C. B. O que é PWM e Para que Serve?, nov. 2016. Disponível em: <[https :](https://www.citisystems.com.br/pwm/) [//www.citisystems.com.br/pwm/](https://www.citisystems.com.br/pwm/)>. Citado na p. [23.](#page-23-0)
- SKRZETUSKA, E.; MICHALAK, D.; KRUCIŃSKA, I. Design and Analysis of Electrodes for Electrostimulation (TENS) Using the Technique of Film Printing and Embroidery in Textiles. **National Library of Medicine**, jul. 2021. Disponível em: <[https :](https://www.ncbi.nlm.nih.gov/pmc/articles/PMC8309830/) [//www.ncbi.nlm.nih.gov/pmc/articles/PMC8309830/](https://www.ncbi.nlm.nih.gov/pmc/articles/PMC8309830/)>. Citado na p. [22.](#page-22-0)
- SOUZA, C. A. W. de. **Instrumentos musicais e suas características físicas**. 2009. Disponível em: <http : //www.das.inpe.br/~alex/FisicadaMusica/fismus\_ [instrumentos.htm](http://www.das.inpe.br/~alex/FisicadaMusica/fismus_instrumentos.htm)>. Citado na p. [26.](#page-26-0)
- SPADINI, T. **Exemplo de espectrograma de uma música**. Fev. 2020. Disponível em: <[https://www.researchgate.net/figure/Figura-220-Exemplo-de-espectro](https://www.researchgate.net/figure/Figura-220-Exemplo-de-espectrograma-de-uma-musica_fig8_339434039) [grama-de-uma-musica\\_fig8\\_339434039](https://www.researchgate.net/figure/Figura-220-Exemplo-de-espectrograma-de-uma-musica_fig8_339434039)>. Citado na p. [27.](#page-27-0)
- SWAGATAM. **TENS circuit**. Jul. 2021. Disponível em: <[https://www.homemade-circuit](https://www.homemade-circuits.com/transcutaneous-nerve-stimulator-circuit/) [s.com/transcutaneous-nerve-stimulator-circuit/](https://www.homemade-circuits.com/transcutaneous-nerve-stimulator-circuit/)>. Citado na p. [31.](#page-31-0)
- UFSC, M. **Definição de amplitude de onda**. Disponível em: <[https://moodle.ufsc.](https://moodle.ufsc.br/mod/book/view.php?id=504285&chapterid=2666) [br/mod/book/view.php?id=504285&chapterid=2666](https://moodle.ufsc.br/mod/book/view.php?id=504285&chapterid=2666)>. Citado na p. [20.](#page-20-0)
- UNITS, T. **Electrode Placement**. 2021. Disponível em: <[https://tensunits.com/pages/](https://tensunits.com/pages/electrode-placement) [electrode-placement](https://tensunits.com/pages/electrode-placement)>. Citado na p. [38.](#page-38-0)
- WAVES, M. of; MATERIALS. **Key Concepts: Fourier Transforms and Signal Processing**. Ago. 2020. Disponível em: <[https://www.mwmresearchgroup.org/blog/key](https://www.mwmresearchgroup.org/blog/key-concepts-fourier-transforms-and-signal-processing)[concepts-fourier-transforms-and-signal-processing](https://www.mwmresearchgroup.org/blog/key-concepts-fourier-transforms-and-signal-processing)>. Citado na p. [26.](#page-26-0)
- WIKIPEDIA. **Onda sonora se propagando**. Jun. 2019. Disponível em: <[https://pt.](https://pt.wikipedia.org/wiki/Som#/media/Ficheiro:Representa%5C%C3%5C%A7%5C%C3%5C%A3o_da_Onda_Sonora.png) [wikipedia.org/wiki/Som#/media/Ficheiro:Representa%5C%C3%5C%A7%5C%](https://pt.wikipedia.org/wiki/Som#/media/Ficheiro:Representa%5C%C3%5C%A7%5C%C3%5C%A3o_da_Onda_Sonora.png) [C3%5C%A3o\\_da\\_Onda\\_Sonora.png](https://pt.wikipedia.org/wiki/Som#/media/Ficheiro:Representa%5C%C3%5C%A7%5C%C3%5C%A3o_da_Onda_Sonora.png)>. Citado na p. [18.](#page-18-0)
- WIKIPEDIA. **Tipos de forma de onda**. Disponível em: <[https://pt.wikipedia.org/](https://pt.wikipedia.org/wiki/Forma_de_onda) [wiki/Forma\\_de\\_onda](https://pt.wikipedia.org/wiki/Forma_de_onda)>. Citado na p. [35.](#page-35-0)